# **RICK DANGEROUS** LE PLAN, LES POKES, LES TRUCS

**BLACK TIGER** LE TEST ET LE CONCOURS

**STARS DU MOIS** A.M.C., CAPTAIN TRUENO, **CASTLE MASTER, TENNIS CUP, DAN DARE III** 

**BIDOUILLES** UN SCROLLING HARD

Nº26 21 F **MENSUEL MAI 90** 

 $\overline{13}$ 

 $26 - 21$  F - 151 FL

SSN 0988-8160

AM

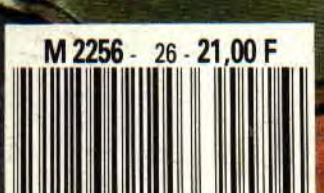

Initiation à l'assembleur **Plan Rick Dangerous Concours Black Tiger Courrier des lecteurs Petites annonces** Softs à la Une **Lonnement Bidouilles** Listing **Pokes** 6/14 Actuel Help 36/39 42&59 68/69 62/63 53/58 33/35 20/21 22/31 65/66  $\frac{1}{6}$ 64

94/99 BD Aquablue III de Cailleteau et Vatine 74/77 Téléchargement 71/73 Ocp à la loupe **Actuel musique** 79/85 Softs du mois 92/93 Actuel BD Top Mag **Budget** 16/06 88/89

> **99-60-00** 31, rue Emeri Renon 92130 ISSY-LES-MOULINEAUX Tél. 4 AMSTRAD CENT POUR CENT et une public Directeur de la publication : Alain KAHN<br>Directeur de la redoction : Philippe MARTIN MEDIA SYSTEME EDITION

Secrétaires de rédaction : Agnès VIDAL-NAQUET, Hélène SA Responsable de la fabrication : Sabine CHAVANNE Rédacteur en chef : Pierre VALLS

On parkické a té numéro : Alheau, Thierry Cull ETEAU, Stightone COURTOS,<br>Christophe DEIPIERRE, Prince CHORDANO, Godon et Sonia, Eric HELIOT, Denis<br>JARIL, Alain RROURY, Frédéric LAMY, Philippe LECONTE, Alain MASSOUMIPOUR, Mezzo, Mykoist, Lourent THERON, Olivier ViziTNE, Emmonuel VIGLIONA, Perre<br>Olivier VINCENT, Wilfrid Rédection : Philippe HELLOUIN de MENIBUS, Robert BARBE

www.mares.com/ninger-room les mercredis de 10 k is 18 k<br>Administration : Sylvie BRUTINAUD, Françoise LE METATER<br>Concept visuel : Didier LEMALLOIS - Photosoft, Phiotogravere : P.C.S., Photograv<br>Maquette : Nathalie LEGAY, Yv

Médio Système Edition est une société totolement indépendante d'Amstrad Interno-

tional. Tour d'oit de reproduction réalité poir lous pons.<br>SA ou capital de 250,000 F. RCS Cétal B.341, S47, 024. Commission portraite n° en cours. Distribution N.M.P.P. Depth legal Janvier 1990, Tous les documents qui nous sont ementes sont publiés sous la responsabilité de leur autreur et restent propriété du

Les mots el logo Amstrad son des marques deposées par la société Amstrad Internatio-<br>mol 15.A, tous droits réservés. CO 1987 Amstrad, International 3.A.

PUBLICITE : Tél. 40.93.07.88

Chefs de publicité : Corinte FISCHER

Par avion: Europe: 310 FF - Dipts outre-meri, Andorre, Monaco. 360 FF. Temiories<br>outre-men. 420 FF. Afrique: 380 FF. Service abonnements : Brights EDELY Tel, 40,93,07,88 - France et communauté pour<br>Iale: 1 an/11 numéros 231 FF:

retrouvez-le en Actuel BD pages 92-93.

L'invité du mois Eric HELIOT

 $7$ FLI of  $7$ 

entre les pages 43 et 52.

Ce numéro comprend un encart publicitaire

#### **POISSON D'AVRIL: MERCI "AMSTRAD CENT** POUT CENT" !

Il s'agissait bien d'un gag ! La révélation des plans secrets d'Amstrad dans le numéro 25 d'Amstrad Cent Pour Cent n'était qu'un clin d'œil aux éventuelles nouvelles machines qu'Amstrad préparerait dans le plus grand secret. Nous avons demandé à un dessinateur de grand talent de donner une image aux machines délirantes que nous avions pensées sur<br>papier, dérivées du CPC 6128 que vous connaissez. Ce dessinateur s'appelle Pierre-Olivier Vincent et ses dessins sont assez surprenants, quand on sait qu'il n'avait jamais touché un clavier d'ordinateur de sa vie, il n'a même pas de Minitel à la maison! Pierre-Olivier, qui effectue actuellement son service national à Paris (ND Septh : tiens, un planqué comme moi !), est un collaborateur de longue date de Casus Belli, l'excellent mensuel des jeux de simulations, dont il a illustré une couverture dès l'âge de 16 ans. Il a aussi réalisé des dessins pour les décors de Planète magique. Les réactions à notre gag ont été nombreuses et variées : les premiers à apprécier ont été les gens d'Amstrad France, qui en ont beaucoup ri. Nous avons été submergé d'appels téléphoniques et de courrier nous demandant des précisions sur ces nouvelles machines, quant à leur prix et leur date de disponibilité. Bref, répétons-le une dernière fois : les fameux "Plans secrets d'Amstrad enfin révélés" n'étaient qu'un gros poisson d'avril signé de toute la rédaction d'Amstrad Cent Pour Cent.

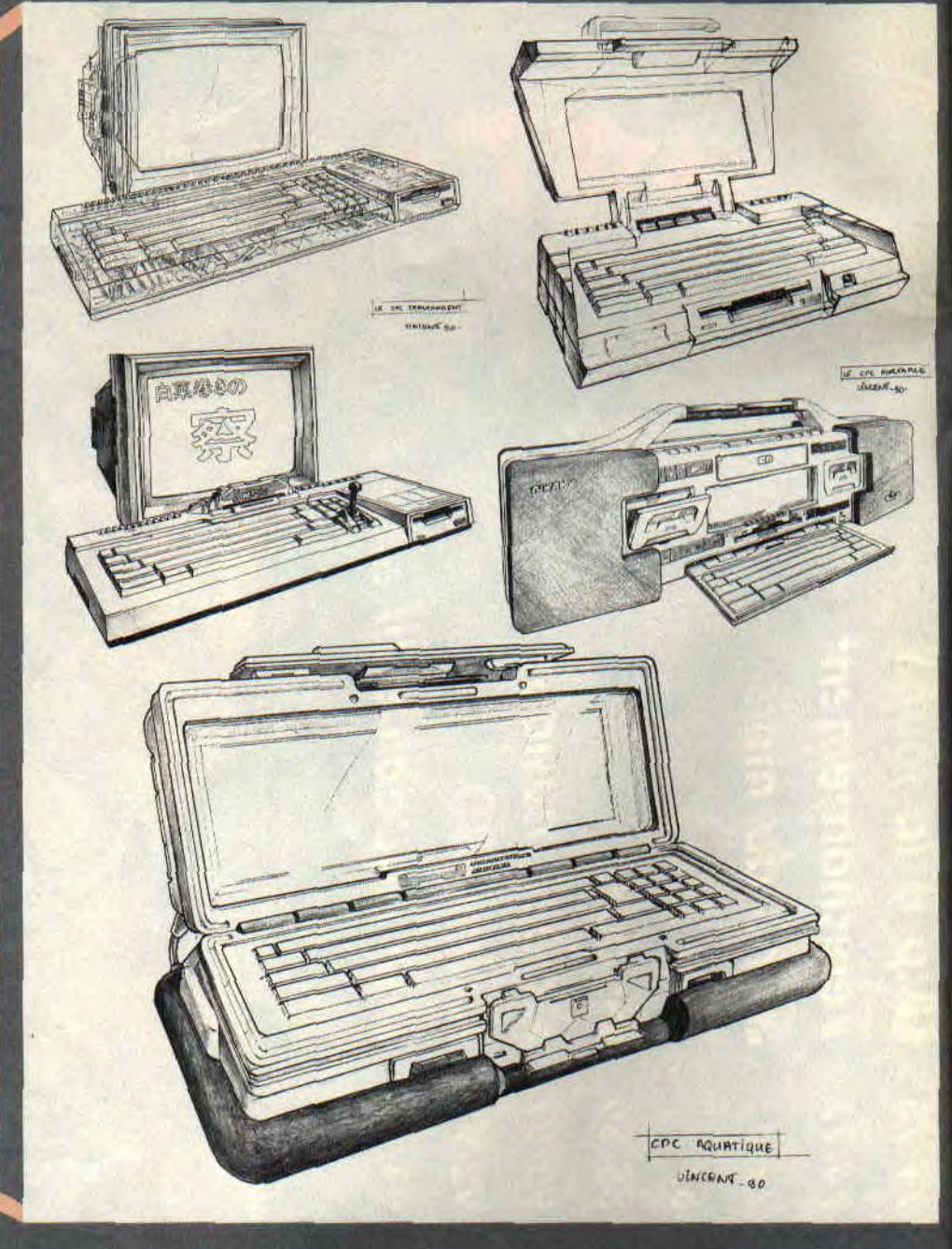

#### **DES COMPIL A SOLUCES**

Il y a des jeux qui marchent, d'autres qui font des cartons (on peut même en trouver qui font des plats à faire pâlir les crêpes bretonnes !). Dans le cadre des jeux à succès il y avait la saga des Srams. Vous pouvez les retrouver sous forme d'une compil chez Infogrames, avec un petit plus : la solution sous enveloppe cachetée...<br>Donc, si vous aimez l'aventure et que vous n'avez jamais mis les pieds dans le royaume de Sram, n'hésitez pas, vous avez là deux excellents jeux d'aventures qui vous feront passer quelques journées derrière votre machine à puces, le tout pour la somme de 199 F, avouez que c'est sympa et surtout pas trop cher, non ?

Un dernier point en ce qui concerne Infogrames. Si vous êtes bloqué dans un de leurs jeux, tapez (comme ils disent) 36-15 INFOGRAMES sur votre Minitel et demandez de l'aide.

#### **TITUS COMPILE**

Après les Justiciers et les Barbares d'Ocean, Titus a trouvé un titre démoniaque pour sa compil qui ne l'est pas moins : les Fanatiques. Fanatique, on risque de l'être rien qu'en découvrant les titres de cette compil. On commence par les titres appartenant à Titus : Titan et Fire & Forget, si vous

ne les avez pas, ne ratez pas cette occasion pour vous les approprier (Titan a tout de même reçu 96 % dans Amstrad Cent Pour Cent n°9), mais ce n'est pas tout. Comme cette compilation est exclusivement francaise, on y retrouve également des<br>jeux Microïds : Super Ski et Grand Prix 500, et de Ere Informatique, le célèbre Arche du Capitaine Blood et Crafton & Xunk, le pied quoi ! Vous aurez toutes ces merveilles pour 249 F, alors pourquoi se priver ?

#### LES JEUX DU FUTUR

A toute vitesse, une liste regroupant les jeux qui vont bientôt sortir. X-Out

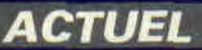

#### RICK DANGEROUS DISSEQUE

oum Dangerous (à gauche sur la noto) et Indiana Robby (à droite) us ont préparé ce mois-ci un spé-Rick Dangerous. Bon nombre de lecteurs apprécient fortement ce arcade-aventure à la réalisation née, mais l'avis général est unail est très dur d'en voir la fin. Robby ont revêtu leur tenue ier et ont attaqué le problè--le-corps. Ainsi, vous trou-<br>s la rubrique "Help" des explications de Poum pour venir à bout des deux premiers niveaux du jeu. Robby nous explique dans Pokes au rapport" comment obten des vies, munitions et bâtons dynamite en infinité. Enfin, Phili Leconte (qui avait déjà illustré le d'Indiana Jones dans le numér de Cent Pour Cent) nous a dess superbe plan du troisième Voilà qui devrait aider tous les riers en détresse dans ce fo jeu qu'est Rick Dangerous

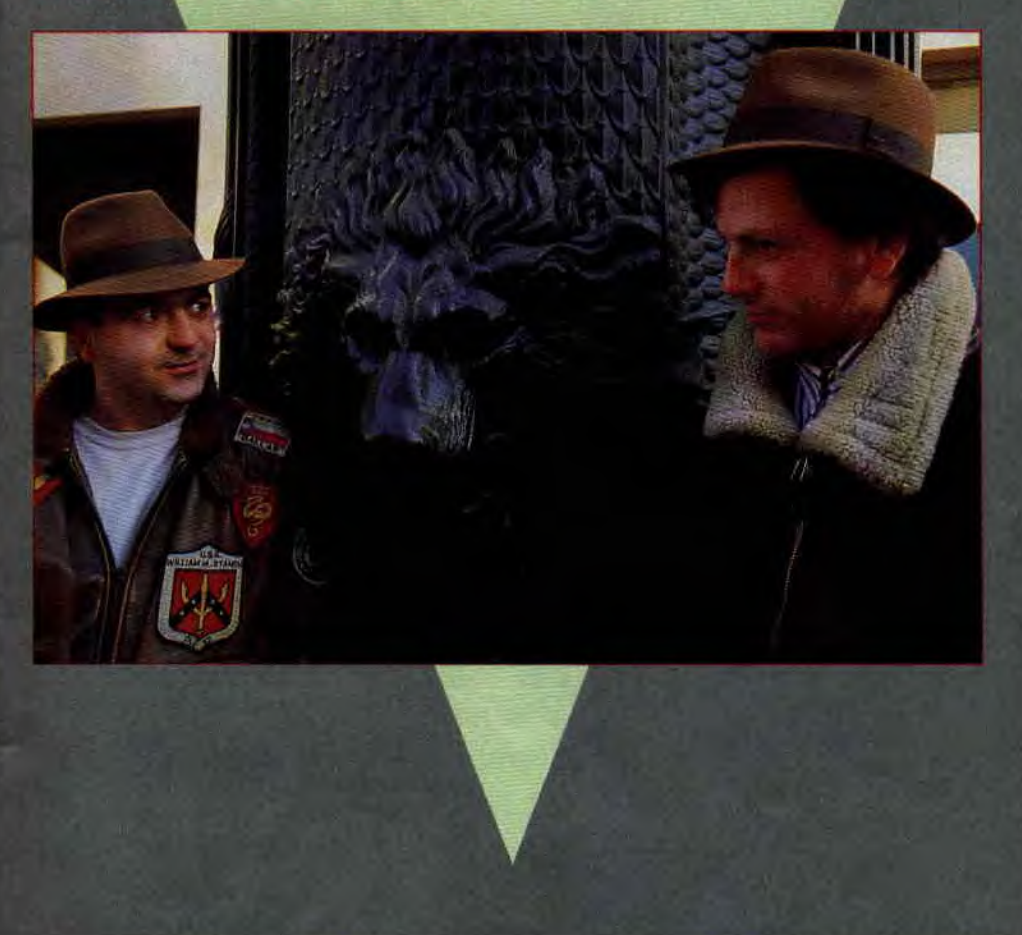

et Turrican de Rainbox Arts. Vendetta, Ninja Spirit et Bomber de Activision. Pipe Mania de Empire. Double Dragon Il de Virgin Loisirs. Hill Streets Blues (adaptation de la série TV "Captain Furio" en France) et Manchester United Football Clud de Krisalis. Back to the Future II (tiré du film du même . nom) chez Imageworks. The Punisher et Snoopy (sic) de The Edge. Deliverance (Stormiord II) chez Hewson. Klax (une sorte de Tetris speedé) chez Domark/Tengen, et enfin Shadow Warrior de Ocean...

#### **AMSTRAD TEL PLUS**

C'est le nom d'un micro-serveur

entièrement dédié aux Amstrad CPC. Il tourne sur un Amstrad PC et permet à quatre personnes de s'y connecter en même temps. On y trouve les rubriques classiques d'un micro-serveur telles que boites aux lettres, petites annonces et forums. Mais aussi des rubriques particulières au monde **des** CPC : pokes, astuces, SOS aventure, des tests de logiciels, une rubrique programmation, de la pub pour les fanzines sur CPC, etc. Tous les mordus du CPC se doivent de connaître ce très bon micro-serveur (accessible par le (1) 34 22 09 22, au prix d'une communication téléphonique classique).

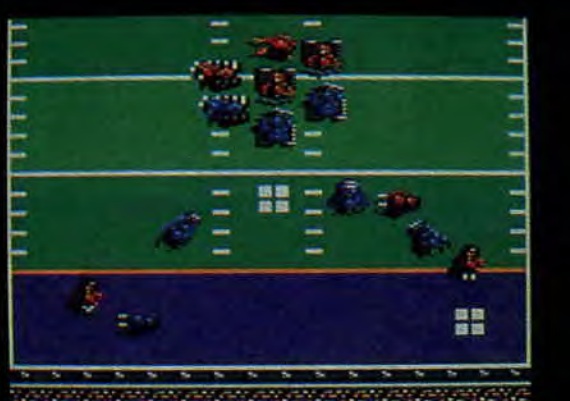

#### **FOOTBALL MOTORISE**

**FOOTBALL MOTORISE**<br>Cyberball est un football américain du<br>futur. Les robots ont pris la place des<br>humains sur le terrain. En tant que<br>capitaine d'une équipe, vous devez,<br>choisir les stratégies d'attaque ou de<br>défense, pui

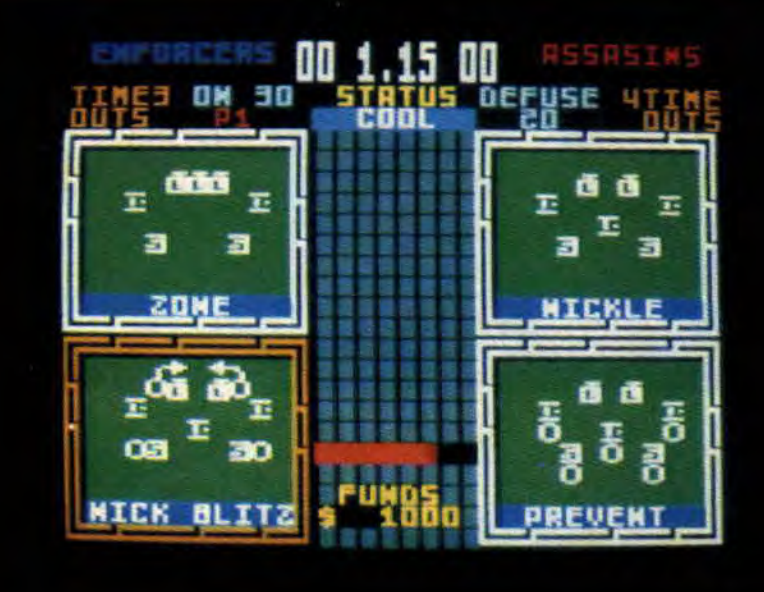

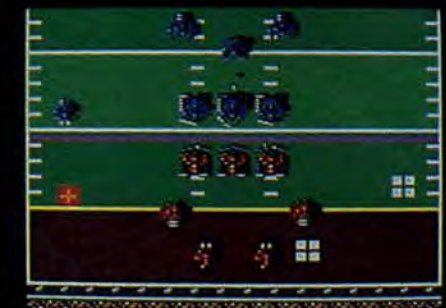

اللہ میں ان کے اس کے کہا تھا کہ اس کے اس کے اس کے اس کے اس کے اس کے اس کے اس کے اس کے اس کے اس کے اس کے اس کے<br>اس کے اس کے اس کے اس کے اس کے اس کے اس کے اس کے اس کے اس کے اس کے اس کے اس کے اس کے اس کے اس کے اس کے اس کے اس<br>

#### LES FOUS DE LA CONDUITE

Avec Drivers, vous avez accès à tous les softs de conduite de Microïds, de Highway Patrol à Quad sans oublier Chicago 90 et le très très célèbre Grand Prix 500, le jeu qui a révélé cette société. Si vous ne connaissez pas ces jeux, je m'en va vous les décrire en quelques mots.

Highway Patrol (cf. Amstrad Cent<br>Pour Cent n°14) est un jeu dérivé d'un vrai simulateur développé par Microïds pour l'industrie automobile. Vous partirez à la recherche d'un braqueur à travers quatre Etats des USA. Ce jeu comprend une carte sur laquelle vous vous repérez.

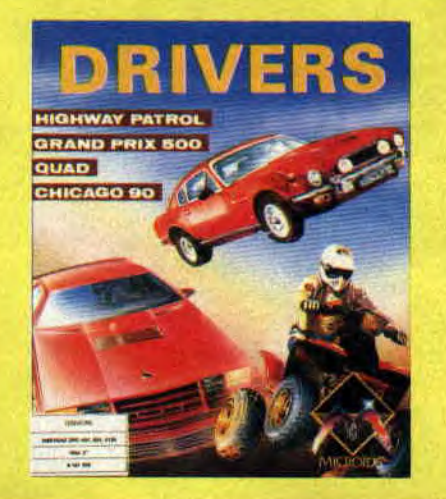

Quad vous met aux commandes d'un quad justement, un hybride entre la moto et la voiture. Chicago 90 (cf. Amstrad Cent Pour Cent n°16) est un jeu d'arcade-stratégie à deux niveaux ; soit vous êtes un voleur et vous devez sortir de la ville sans vous faire prendre par la police, soit vous faites partie des forces de l'ordre et, dans ce cas, en utilisant vos cinq voitures, vous devez bloquer le voleur et lui couper tous les chemins qui pourraient le conduire vers la liberté.

Grand Prix 500 est une simulation de course de moto. Vous courez contre cinq adversaires dans un championnat du monde de vitesse.

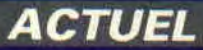

8

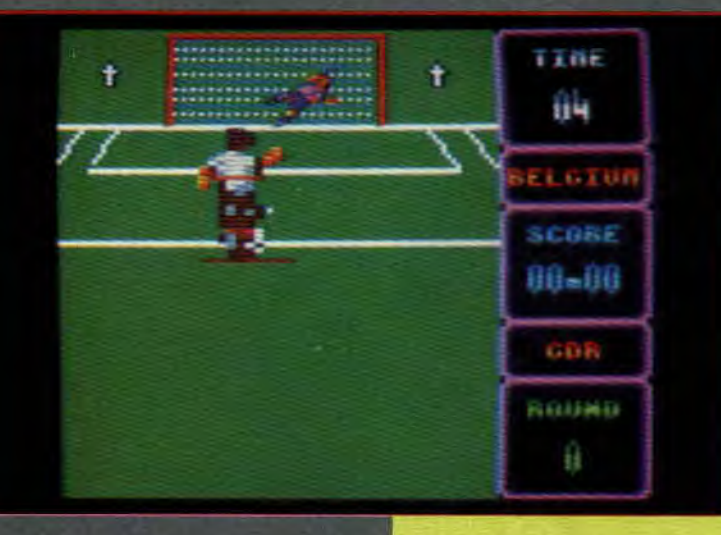

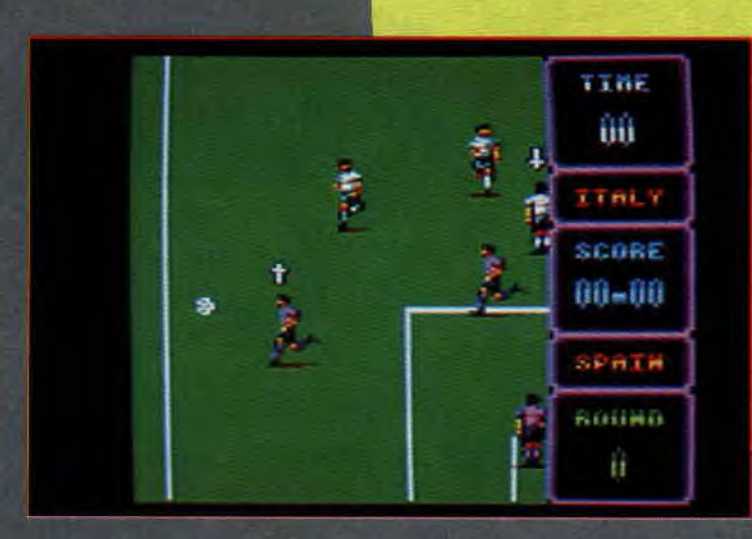

#### **LA SAGA DU FOOT**

Comme on yous l'avait annot mois dernier, la saga du foot neu prépare quelques rebondissement C'est Virgin qui a finalement achete les droits d'utiliser le nom de la coupe du monde de football, ainsi que celui de son logo. Le constructeur se prépare à attaquer les autres éditeurs qui voudraient se servir de quoi que ce soit ayant un rapport avec la coupe du<br>monde de foot 1990, en Italie.

On sait pourtant que US Gold était<br>aussi sur les rangs. On peut alors<br>s'interroger sur la façon de sortir leur logiciel sans tomber sous le coup de la loi.

Quant à World Cup 90 de Virgin, on en a vu une préversion, il semble pas mal, tout en couleur, avec en plus un changement d'angle lorsque l'attaquant entre dans la surface de réparation. On le voit alors de dos, il ne res plus qu'à diriger la balle vers le fo des filets et, pour le gardien, à plonge du bon côté.

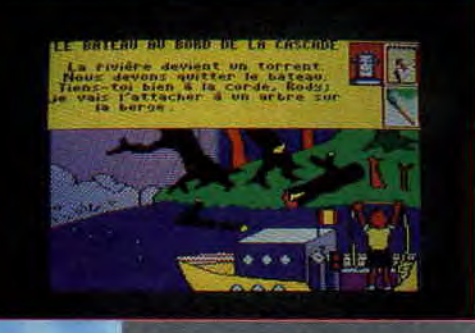

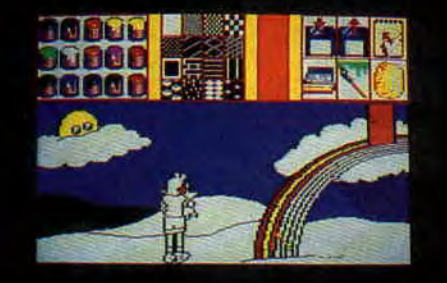

#### **RODY ET SON ROBOT**

HODY ET SON ROBOT<br>Rody et Mastico vont devenir les amis<br>des plus petits. Ce jeu de Lankhor est<br>réservé aux enfants de 3 à 7 ans. Il<br>entraînera les joueurs dans une aven-<br>ture aux pays des couleurs. A chaque<br>page écran, l'e ecran grace à un logiciel intégré au<br>soft. Il le fera soit à chaque page, soit<br>à la fin du jeu où il reprendra toutes<br>les pages. Mais sa particularité princi-<br>pale est la parole. Doté de synthèse<br>vocale, il permettra aux e

#### **FANATIC**

Le fanzine sur disquette Fanatic a désormais son micro-serveur. Il tourne sur un CPC 6128 et une personne peut s'y connecter pour farfouiller dans ses rubriques, avec notamment un téléchargement pour CPC. La connexion se fait seulement le mercredi après-midi de 14 heures à 21 h 30 (au (1) 60 48 45 93, au prix d'une communication téléphonique classique).

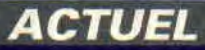

10

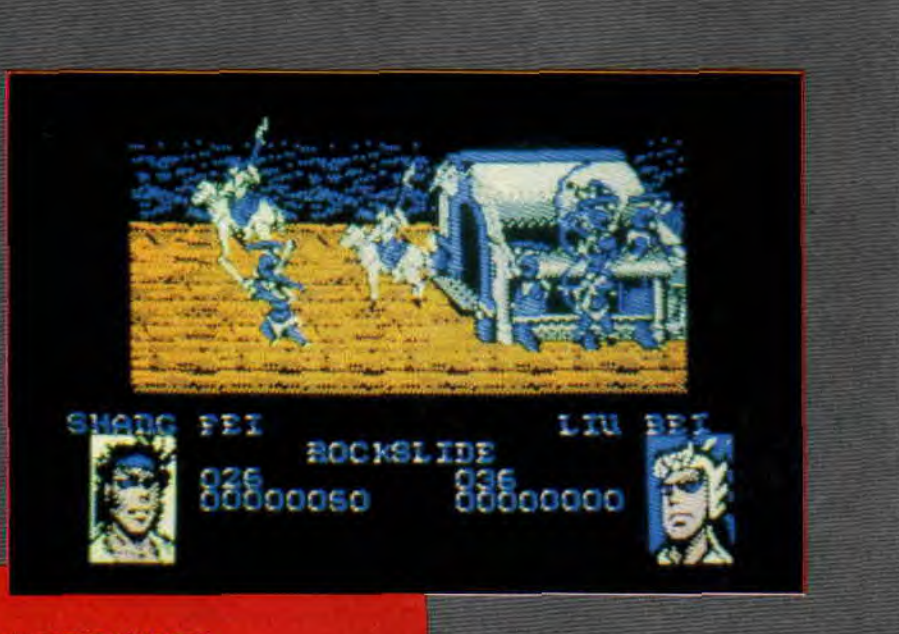

#### **DYNASTIE WARS**

US Gold a signé un nouvel accord portant sur deux ans pour adapter dix jeux d'arcade de Capcom. Dynastie Wars est le premier de cette série, il en ju lons que l'a com a déjà des jeux comme Tiger Road, Strider, Last Duel, Ghouls'n' Ghosts, etc. Dynastie Wars est un jeu<br>de combat à cheval qui se joue à deux simultanément. L'action se passe au Moyen Age. Pour l'instant, c'est tout ce qu'on sait. La suite au prochain numéro...

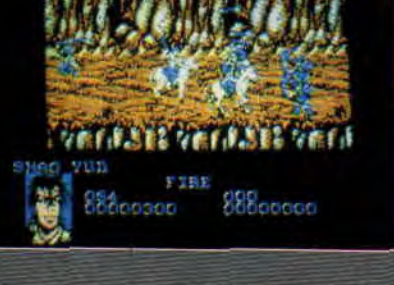

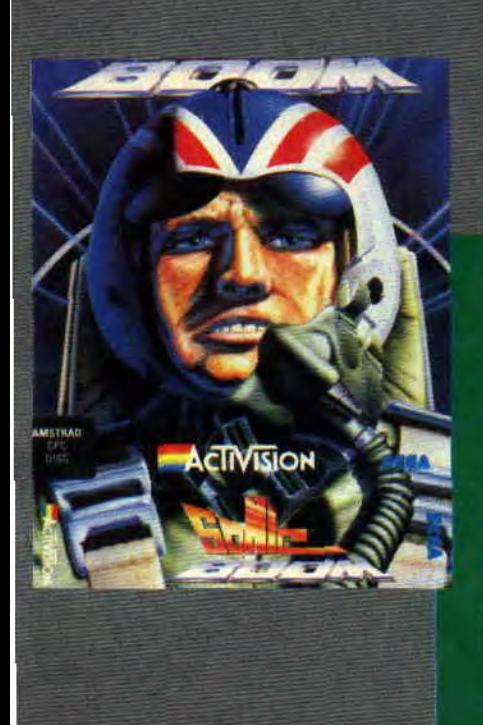

# **SONIC BOOM, PATATRAS**<br>Cette adaptation d'arcade Sega

d'Activision est un shoot em'up aérien en scrolling horizontal. Reprenant à peu de chose près les options de Scramble Spirits dont nous vous avions parlé le mois dernier, il a cependant l'avantage de la couleur. Aux commandes de votre superavion, vous allez remplir des missions. aux quatre coins du monde, sur tous les, points *chauds.* A chaque fin de tableau vous devez détruire votre cible prrncipale, porte-avions, *plate-for*me *pétrolière ou autre.* La suite le mois prochain. Le tout donne un petit jeu sympathique, avec de belles ex-<br>plosions.

12

**ACTUEL** 

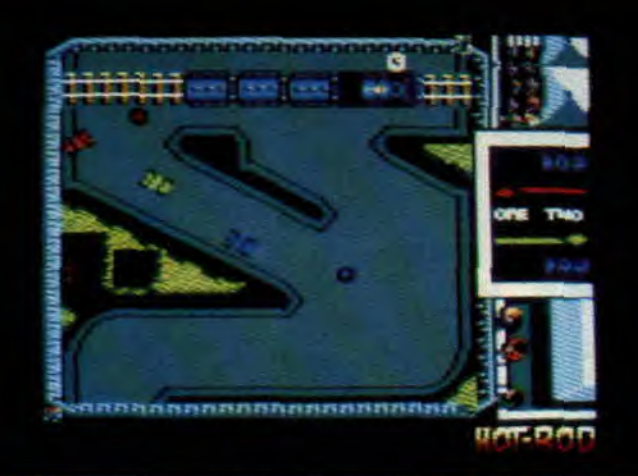

# **WELLEN** mum **IFLIGHTERED PORT FOR THE PLAYER PLAYER HAP BE**

#### **HOT HOT MES RODS**

Encore une adaptation Sega par Activision. Cette fois, il s'agit d'une course de Hot Rod. Les voitures vues de dessus sont au nombre de trois, vous pouvez soit y jouer à deux joueurs plus une voiture contrôlée par l'ordinateur, soit seul. Dans ce cas, vos deux adversaires sont pilotés par<br>l'ordinateur. Le but est de finir le<br>mieux placé au cours des quinze<br>courses que comprend le jeu. Mais vous devez aussi ramasser les bonus d'essence et de points. Ils seront comptabilisés à la fin de chaque course et vous rapporteront de l'argent qui vous permettra d'acheter des accessoires : pneus, moteur, pare-chocs et allerons pour améliorer votre voiture.

#### **QUESTION DE MOIS**

Le mois dernier, on vous promettait une revue en détail des jeux d'aventure que vous avez réalisés grâce à la rubrique "Aventure avant tout" de Poum. Mais l'actualité de ce mois est trop importante pour que nous puissions la passer. Ce n'est que partie remise. Nous donnons donc rendezvous à tous les aventuriers le mois prochain.

#### **IMPOSSAMOLE**

Monty Mole, la célèbre taupe de Gremlin est de retour sur nos CPC. Elle doit affronter cinq gardiens qui ont volé des manuscrits sacrés appartenant à une race extra-terrestre. Vous devrez donc explorer cinq mon des totalement différents avant de venir à bout de cet arcade-aventure aux gaphismes mignons et très colorés. L'aire de jeu est très grande et le jeu est de bonne qualité. Arrivé en dernière minute, Impossamole subira un test plus que complet le mois prochain.

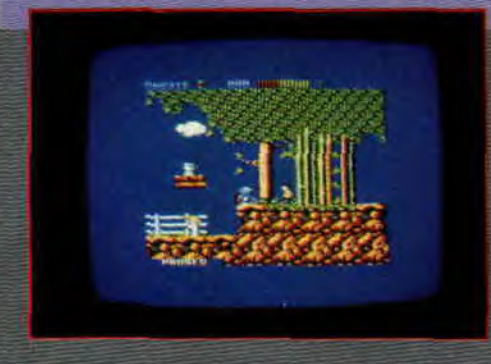

**BOB HIMMING BUBBUT 5** 

14

**ACTUEL** 

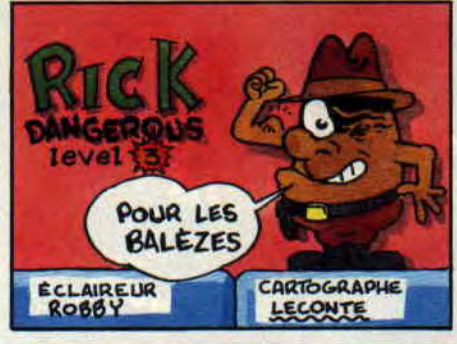

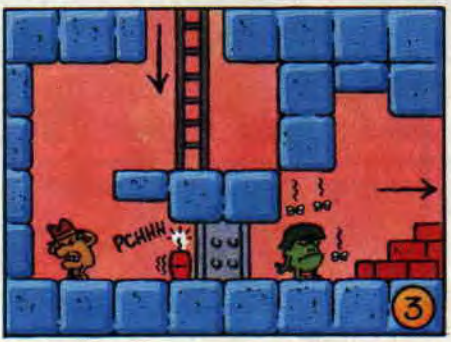

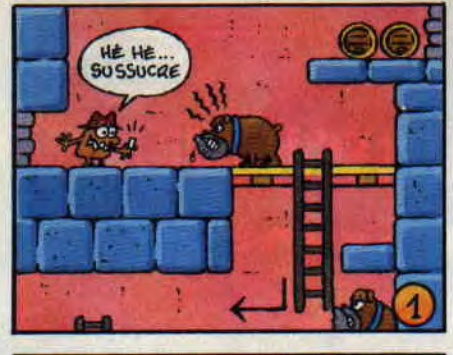

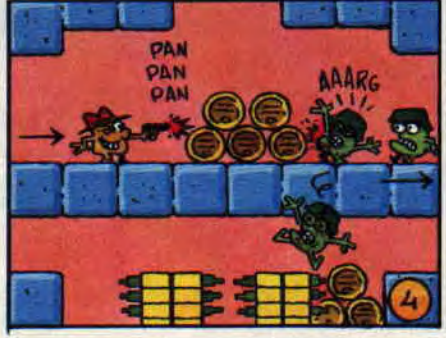

F.

 $\mathbf{a}$ 

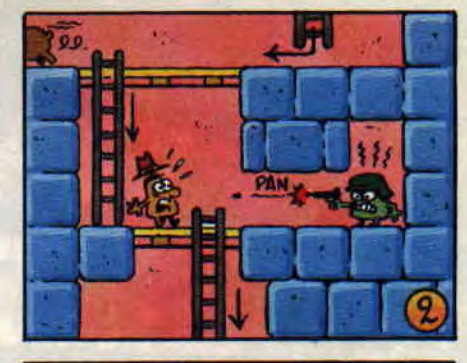

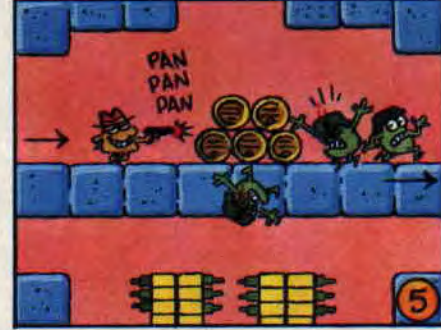

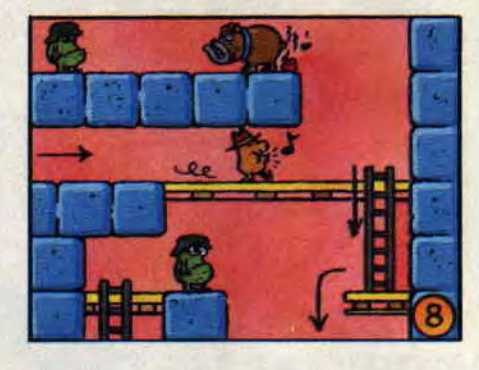

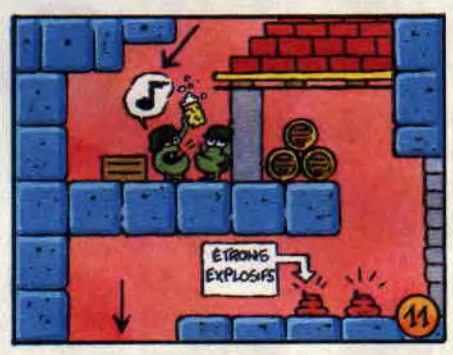

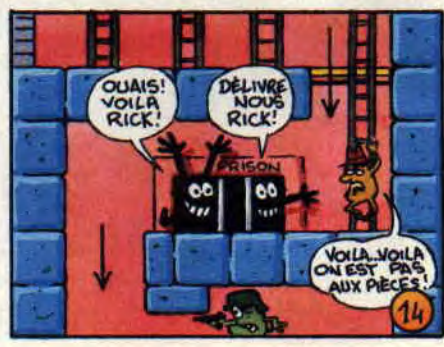

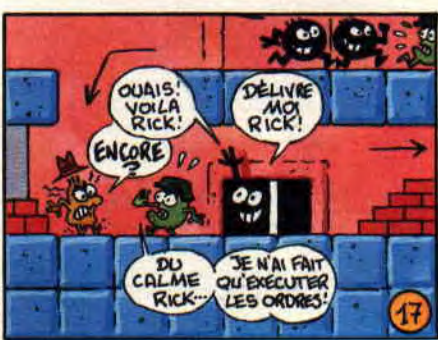

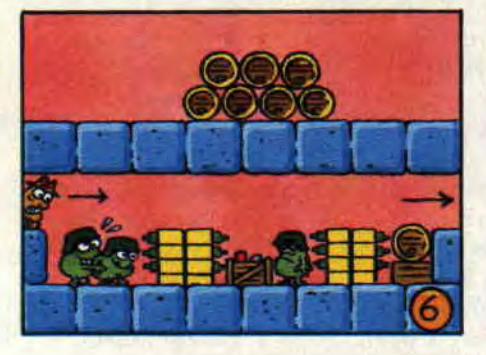

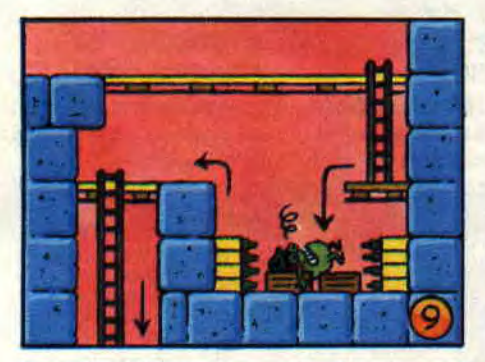

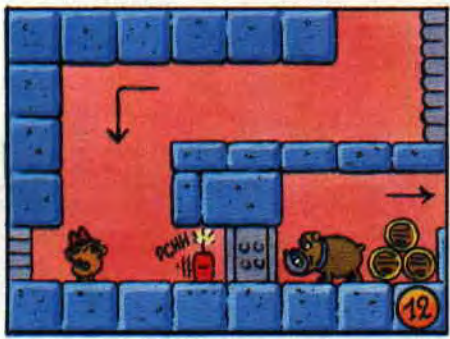

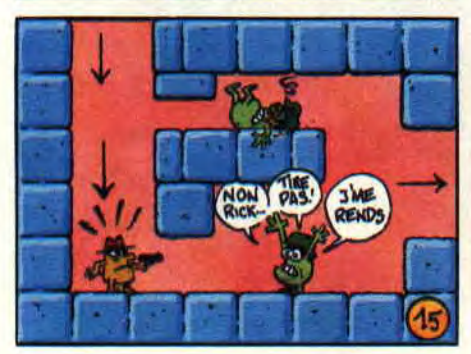

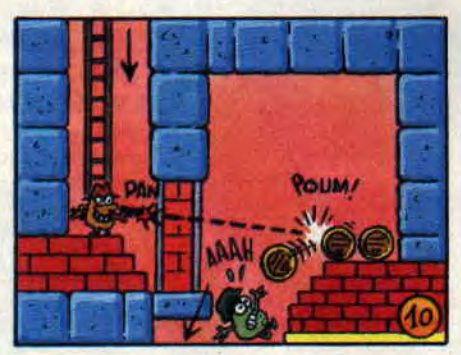

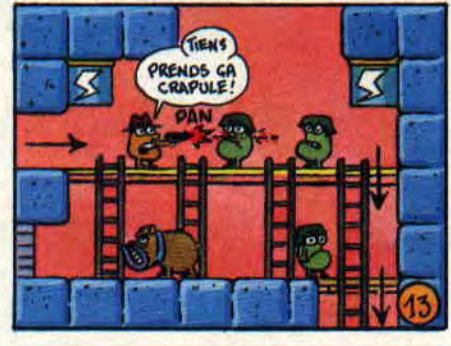

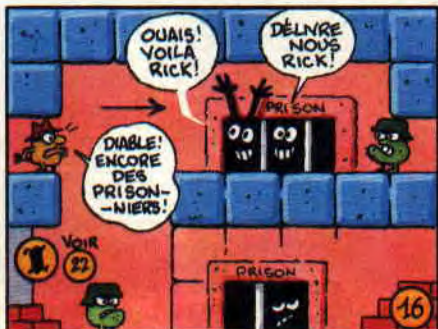

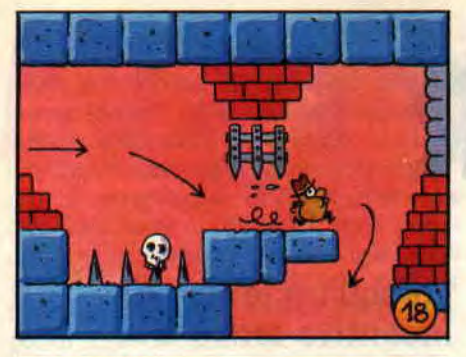

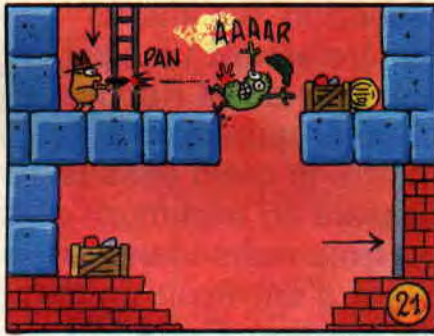

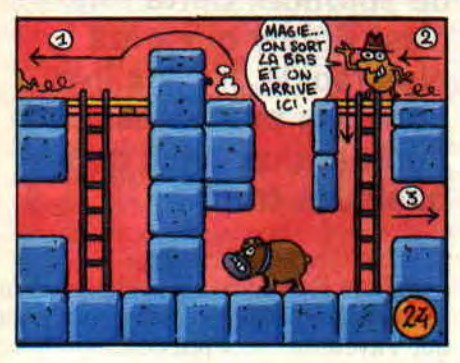

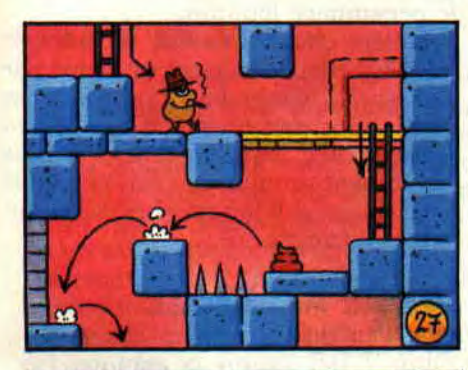

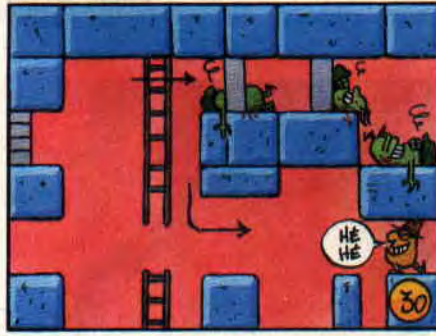

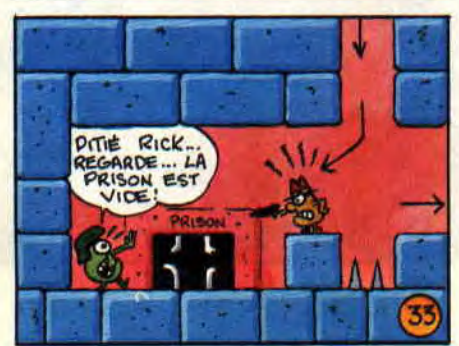

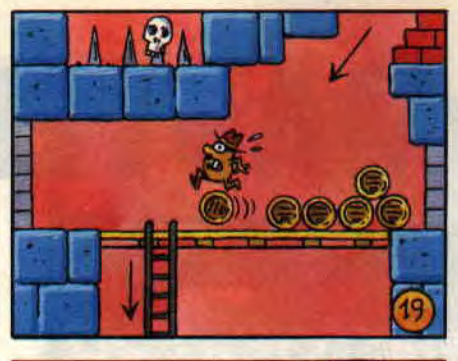

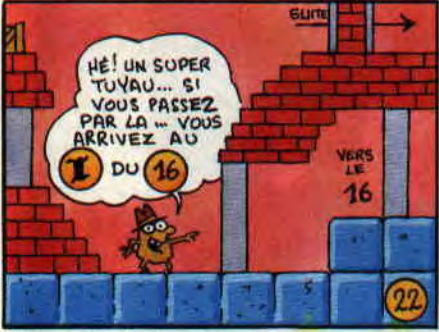

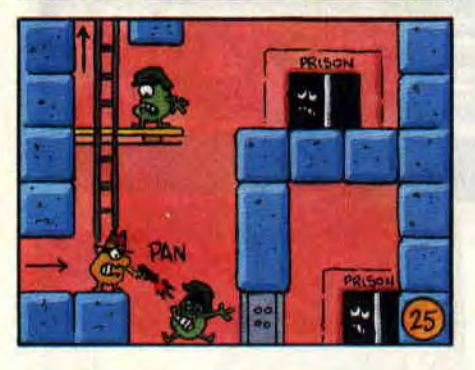

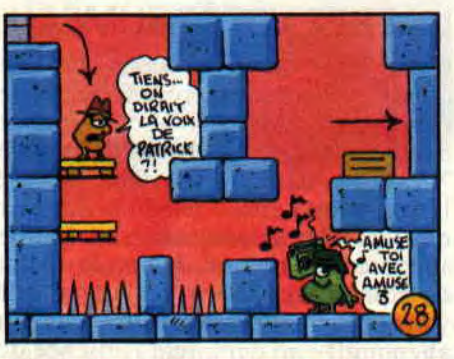

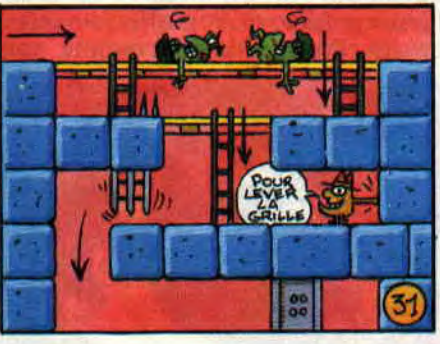

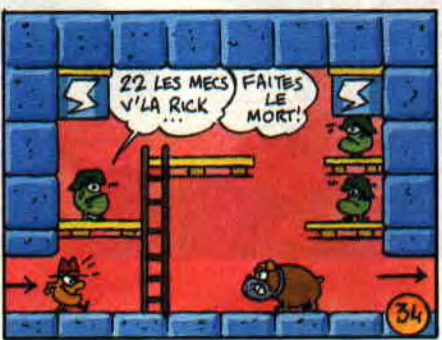

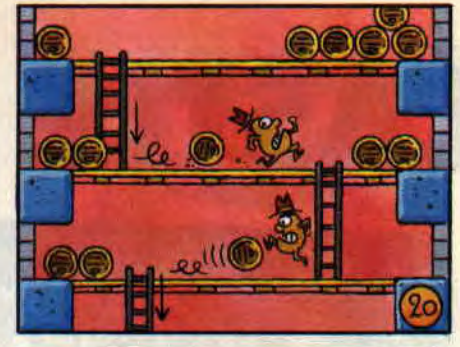

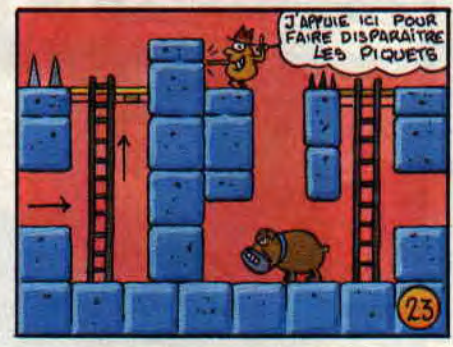

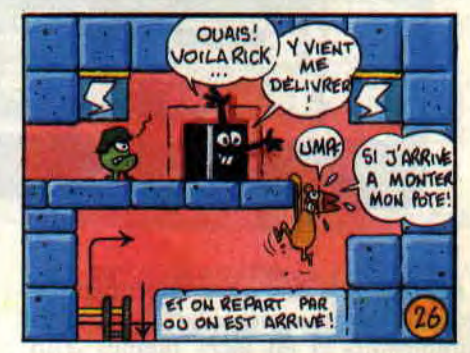

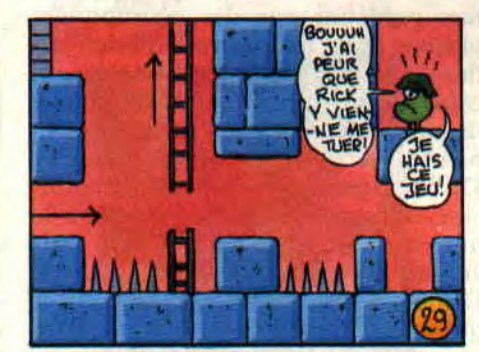

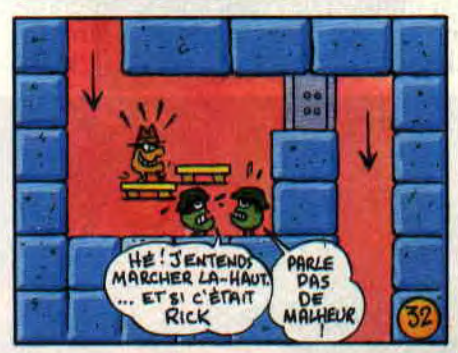

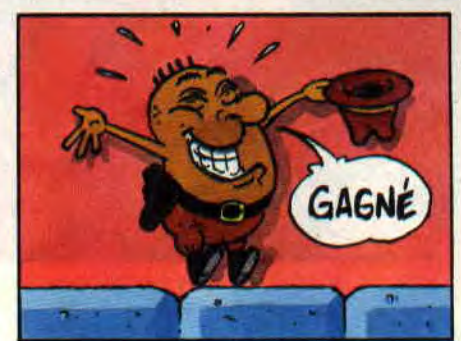

# **CASTLE MASTER 183%**

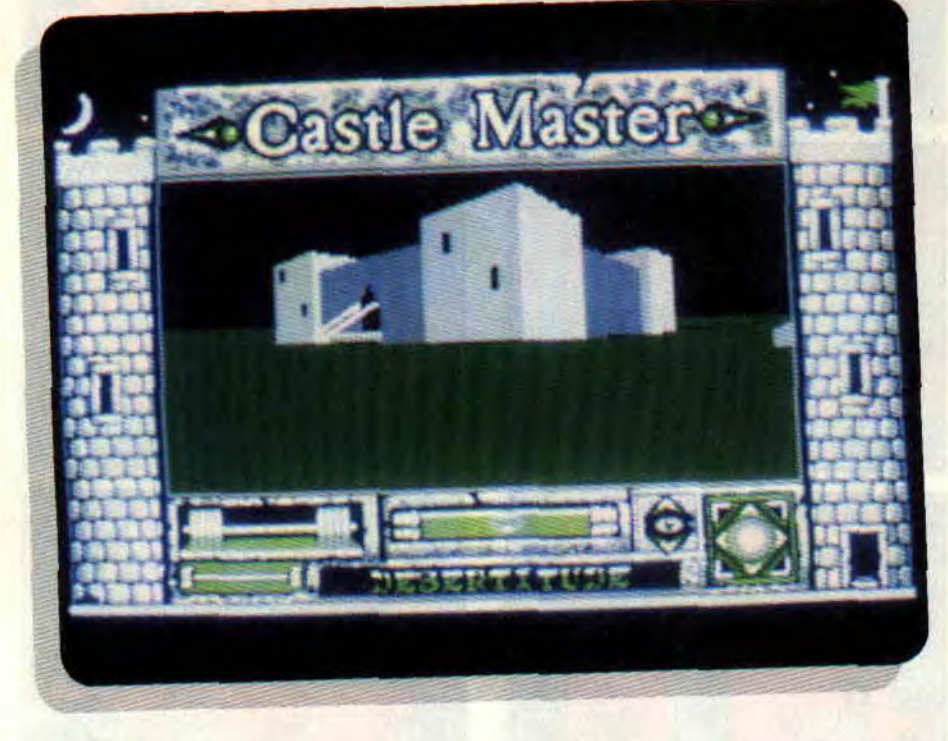

Le Freescape est un environnement graphique de représentation en trois dimensions et en faces pleines d'un lieu prédéfini par des coordonnées placées dans un repère cartésien orthonormé (là, je vous en bouche un coin). Cet environnement graphique a demandé deux années de développement à deux programmeurs sur CPC. Driller, premier jeu utilisant ce principe est sorti en 1988 (testé dans le numéro 2 de Cent Pour Cent), puis vinrent The **Dark** Side (la suite de Driller) et Total Eclipse. Il faut savoir qu'entre chaque nouvelle sortie d'un jeu utilisant le Freescape, le programme est optimisé, pour obtenir un affichage plus rapide et réduire la place

qu'il prend en mémoire, offrant ainsi une plus grande aire de jeu.

#### **LIBEREZ VOTRE JUMEAU**

Cette fois, Incentive nous projette quelques siècles en arrière, en pleine époque moyenâgeuse. Vous arrivez aux abords d'un château. de pur style Xle siècle, dans un but bien précis : libérer votre jumeau retenu prisonnier dans une des tours du château. Bonne surprise : il vous est demandé, avant de commencer le jeu, la langue que vous comprenez (anglais, français ou allemand) - on déplorera l'absence de l'iranien (pauvre Poum) et du serbocroate. Fnsuite. le programme vous

**Lorsqu'un jeu signé Incentive arrive à la rédaction, il s'ensuit généralement un duel**  entre Sined et Robby. Le **premier qui arrive à mettre la main dessus à passera au minimum deux ou trois nuits blanches avant d'entrevoir un début de solution. Cette fois, c'est Robby qui a été le plus rapide, il vous livre • donc ses premières impressions, ainsi que quelques trucs...** 

demande si vous voulez incarner un prince ou une princesse, en sachant que l'aventure sera plus difficile pour le personnage féminin.

Première chose à savoir, il faut agir vite ! En effet, le château est hanté par des esprits, placés dans diverses salles par le méchant magicien qui retient votre moitié en otage. Ces esprits deviennent de plus en plus puissants avec le temps. il faudra donc les éliminer rapidement...

#### **VOTRE ARME: LE CAILLOU**

Sous la fenêtre de visualisation, diverses informations sont constamment

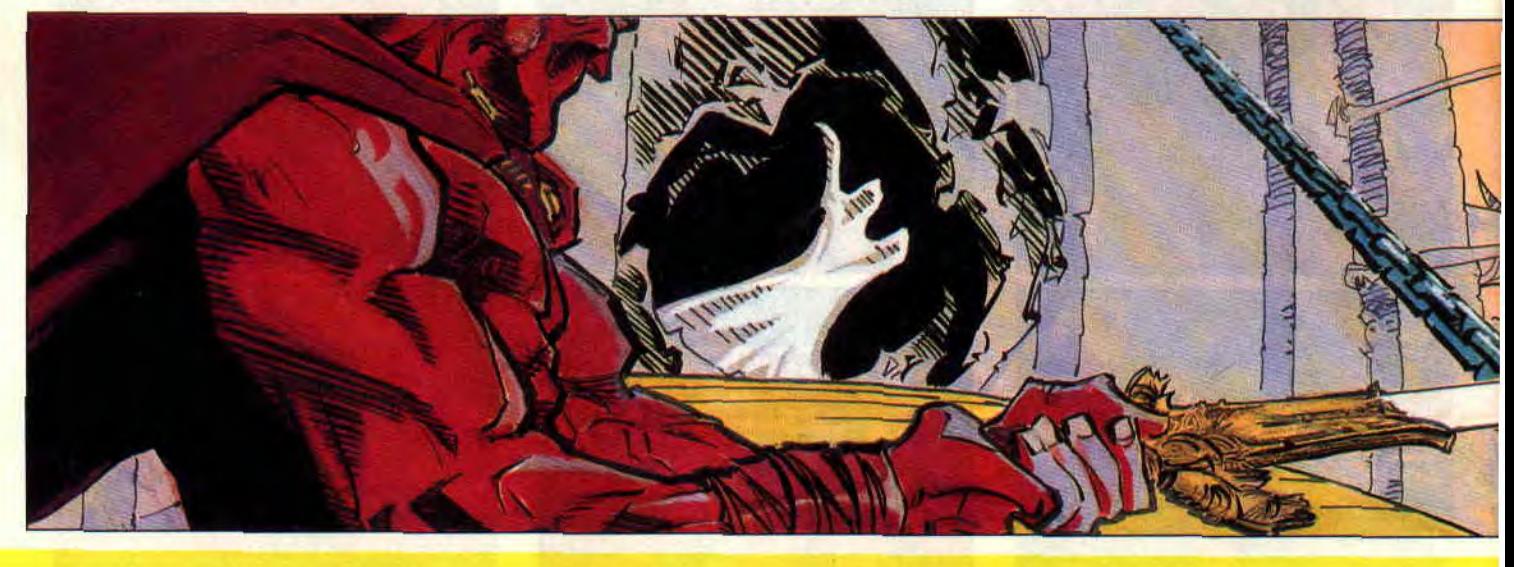

# **SOFTS A LA UNE 22**

affichées, offrant de précieux renseignements sur l'état de votre forme et votre avancement dans le jeu. Un haltère représente votre force physique : plus il comporte de disques, plus vous êtes fort. Juste en dessous, vous pourrez voir le nombre de clés que vous avez trouvées. A droite, un curseur indique la puissance des esprits. Une petite fenêtre affiche le nom du lieu dans lequel vous vous trouvez. Enfin, une sorte d'œil indique la direction que vous prenez ou celle de votre regard.

Un écran d'informations accessible par la touche I vous permettra, de plus, de connaître exactement votre état de santé (de "épuisé" à "herculéen"), le nombre d'esprits que vous avez détruits, le nombre de clés que vous portez, ainsi que l'endroit où vous devrez les utilisez et enfin votre score. Il permet également de sauvegarder ou recharger une partie.

Votre arme : le lancer de cailloux (vous en disposez en nombre illimité). La touche A, comme Action, permet de manger. boire, lire, ramasser, examiner, etc. Vous disposez de trois modes de déplacement : courir, marcher ou ramper. Pour regagner des forces, il faut trouver des victuailles. ce qui ne pose pas de problèmes au début du jeu...

#### **TRUCS EN VRAC**

Première énigme : comment entrer dans le château ? Là, il suffit de tirer un caillou sur le rectangle clair en haut à gauche de la porte, pour faire tomber le pont-levis. Ensuite, il faut savoir que le sous-sol du château est un véritable gruyère percé de couloirs souterrains, des catacombes. Il est important d'en faire un plan, sans quoi vous errerez longuement dans ces couloirs et finirez par y mourir d'épuisement...

On accède aux catacombes en divers

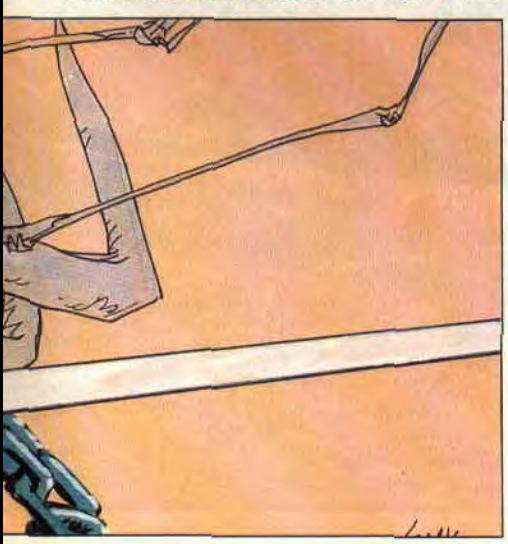

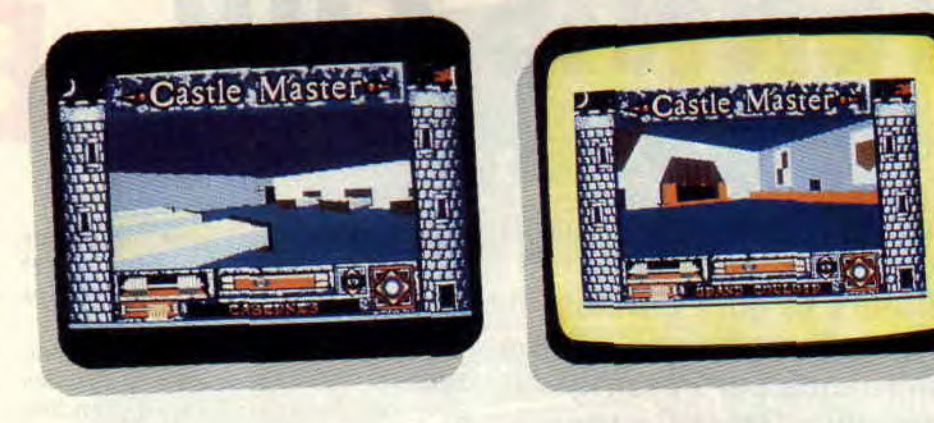

endroits (le puits et la chapelle, par exemple). Vous tomberez d'abord dans une caverne, hantée par un esprit. Tuez-le d'un caillou bien ajusté. Vous accéderez ensuite aux catacomhes, mais ne pourrez pas revenir dans les cavernes. Chacune possédant un accès par le haut, il faudra les trouver tous pour récupérer les clés et trésors qui y sont dissimulés ; ensuite, grâce à votre plan, vous retrouverez les escaliers qui permettent de sortir de ce dédale de couloirs.

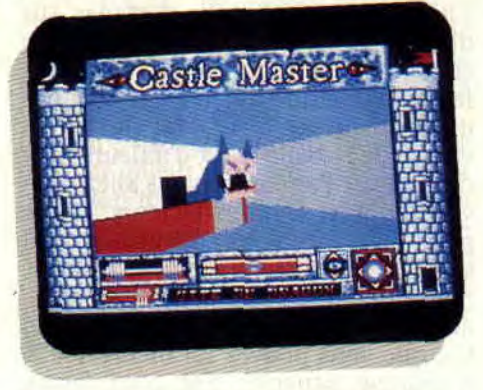

Dans certaines pièces, vous trouverez des trésors, qui augmenteront votre score. Il sont généralement bien cachés (sous l'étagère des forges ou la table de la salle des provisions, par exemple). **11 y** a trois potions dans le jeu. Je n'en ai trouvé que deux : une potion de force (utilisable un certain nombre de fois) et une potion magique, qui vous permettra, dans une bonne mesure, de traverser ou déplacer un roc. Exemple : si vous tirez un caillou au-dessus du pont-levis de l'intérieur, vous vous retrouvez à l'extérieur. Ne tirez surtout pas sur la bannière qui flotte dans l'enceinte du château, vous déclencheriez l'alerte. Autre chose, lorsque vous êtes sur le pontlevis. tirez une nouvelle fois sur le rectangle blanc : vous serez projeté dans les airs et atterrirez sur le toit de la chapelle où vous trouverez une clé. La place me manque pour vous faire part de toutes mes découvertes, mais suivez bien ce dernier conseil : soyez très curieux et sauvegardez le jeu

**23** 

avant d'entreprendre une action hasardeuse.

La magie du Freescape donne là encore toute sa mesure. Castle Master est prenant, très bien réalisé, parsemé d'embûches et, sur la base d'un scénario simple. arrive à retenir le joueur durant de longues heures. On ne peut quasiment rien lui reprocher, si ce n'est la traduction française de certains mots, parfois douteuse. Les amoureux du genre seront gâtés par cette dernière production. Merci Incentive.

*Robby* 

*CASTLE MASTER de INCENTIVE/ DOMARK Distribué par UBI SOFT K7: 109 F Disc : 169 F* 

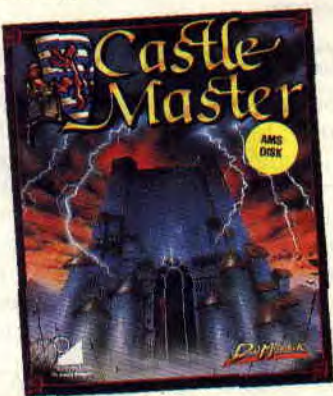

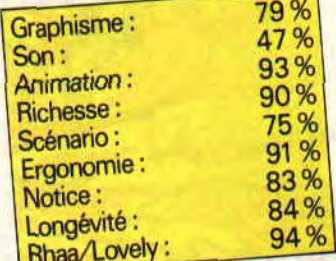

# **TENNIS CUP**

**Encore un soft de tennis, à croire que tous les éditeurs se sont donnés le mot. Nous avions commencé par Passing Shot, puis Great Courts. Loriciel se décide enfin à nous donner sa version des faits. Ils ont peut-être bien fait d'attendre car, franchement, c'est le meilleur. Cela ne veut pas dire qu'il soit parfait, mais c'est le plus réussi.** 

Dès le début, on sent que la partie ne va pas être de tout repos et qu'un petit tour sur le court d'entraînement ne sera pas du luxe. De toute façon, avant chaque épreuve, vous devrez reconfigurer votre joueur. Pour cela, un menu apparaît vous demandant d'abord d'entrer votre nom puis de définir chaque caractéristique en pourcentage.

#### **CHACUN SA FRAPPE**

Votre joueur est défini par cinq caractéristiques : le service, le coup droit, le revers, la volée de coup droit et celle de revers. La sélection initiale est de 50 % pour chaque caractéristique et 30 % à répartir sur l'ensemble. Vous pouvez, bien entendu, soustraire des points déjà attribués pour les placer ailleurs. Si, par exemple, vous ne montez jamais à la volée, retirez des points sur les deux dernières caractéristiques et augmentez votre service ou vos coups de fond de court.

L'entraînement se déroule face à une machine qui vous envoie des balles dans tous les sens. Vous apprendrez ainsi à vous placer et à travailler vos coups. Ce n'est pas le tout de renvoyer des balles, il faut d'abord qu'elles reviennent sur le terrain et, surtout, qu'elles déroutent votre adversaire. Si à chaque fois vous lui renvoyez dessus, vous risquez de prendre de sacrées roues de bicyclette. Lorsque vous vous en sentez capable, choisissez un adversaire à combattre.

#### **SUR TOUS LES COURTS DU MONDE**

L'affrontement peut se dérouler sur trois types de terrain : le gazon, le ciment ou la terre battue. De toute façon, la nature du terrain n'a pas d'incidence sur le rebond ou sur la vitesse de la balle (c'est d'ailleurs bien dommage). Par contre, vous allez pouvoir modifier certains facteurs. D'une part, ceux de votre adversaire. S'il s'agit de l'ordinateur, celui-ci dispose, pour chaque caractéristique, de 50 %, ainsi que de 250 % à rajouter. Ce qui fait que vous pouvez lui mettre 100 % à chaque capacité. De cette façon, vous modifiez sa force. Si vous jouez à deux, chacun définit ses propres caractéristiques.

Le second changement concerne la vitesse du jeu. En mode rapide, vous avez très peu de temps pour vous pla-

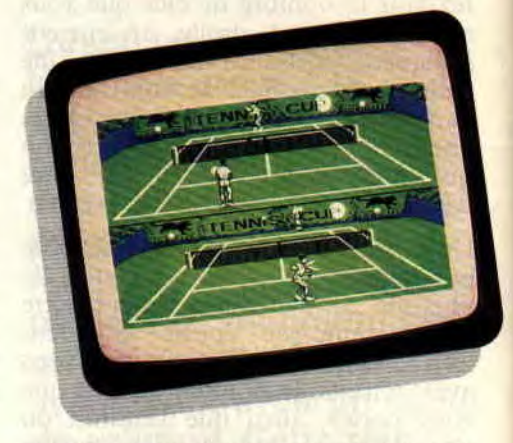

cer et pour préparer vos coups ; le mode lent est plus intéressant pour les débutants qui ne maîtrisent pas encore trop bien les coups.

Avant de commencer un match, n'oubliez pas de choisir le nombre de sets, qui peut aller de un à cinq, en sautant les nombres pairs bien évidemment.

### **TOUS LES COUPS DU TENNIS**

Le mode du jeu choisi par les auteurs le rend à la fois très jouable et très réaliste. Pour le service, il suffit d'appuyer une fois sur le bouton de feu ou sur la barre d'espace du clavier et de sélectionner une des six directions, qui correspondent à un sixième du carré de service (par exemple, la diagonale gauche enverra la balle vers la gauche du carré de service, près de la ligne). Certains services sont plus difficiles à réaliser que d'autres, plus difficiles aussi à rattraper pour votre adversaire. Dans ce cas, les risques de voir la bal-

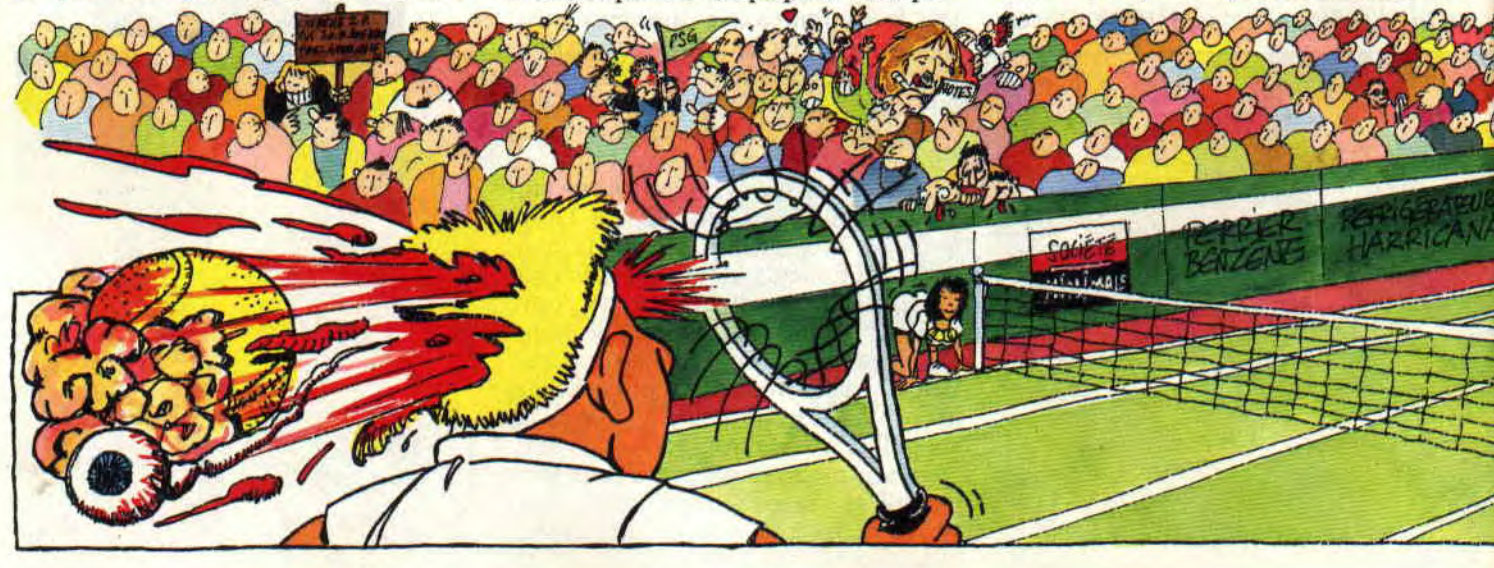

le sortir du carré de service sont plus grands.

Les coups dépendent à la fois de la position du joystick et de la position du joueur adverse. Si ce dernier est en fond de court, vous pourrez effectuer des lifts, des coupés et des coups à plat, dans trois directions. Si votre adversaire monte au filet, au lieu du lift vous obtiendrez un lob. Si c'est votre joueur qui est au filet, vous obtiendrez une volée profonde en poussant le joystick ou en appuyant la touche du pavé fléché vers le haut, une volée normale ou une volée amortie en tirant sur le joystick ou en appuyant sur la flèche vers le bas.

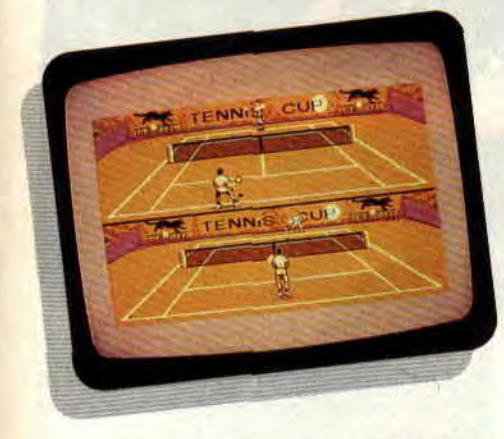

#### AUX PREMIERES LOGES

Si le graphisme en mode 1 est très réussi et l'animation des joueurs conforme aux gestes d'un joueur de tennis, vous perdez rapidement l'envie de vous y intéresser pour entrer à fond dans la partie. Il n'y a plus qu'une chose qui compte : renvoyer la balle. Impossible, si l'on veut gagner, de se laisser distraire. Vous retrouvez les mêmes sensations que sur un vrai court de tennis, vous retrouvez aussi vos défauts. Attention au placement du joueur: si votre adversaire fait une

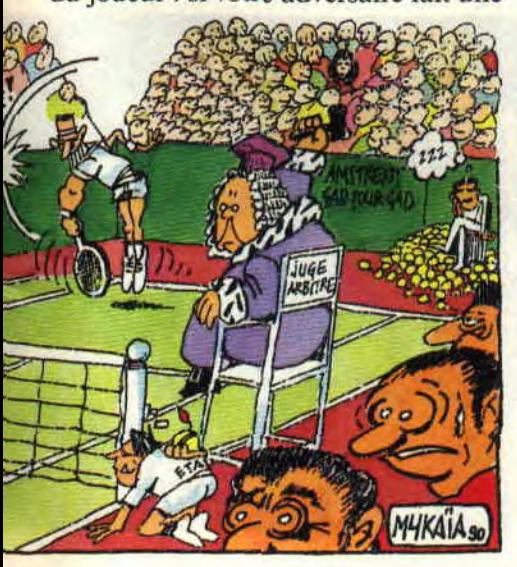

80 %

balle courte, ne laissez pas votre joueur compter fleurette à la ligne de fond de court. sinon la balle aura le temps de rebondir deux fois avant que vous ne soyez dessus.

L'écran est séparé en deux fenêtres. Le premier joueur joue avec la fenêtre du haut, son tennisman est vu de dos, la fenêtre du bas servant au deuxième joueur. Le seul moment où il peut être utile de regarder la fenêtre de son adversaire, c'est lorsque l'on sort de sa propre fenêtre.

## ET LES REGLES ALORS?

Bien sûr, tout ce que je vous ai raconté jusqu'alors vous laisse entrevoir un jeu de qualité, à ne manquer sous aucun prétexte. Pourtant, Tennis Cup possède quand même un grave défaut (que l'on avait déjà trouvé dans Great Courts) : il arrive que le joueur commence un jeu en servant à gauche, ce qui est, d'après le manuel du tennisman, absolument interdit. Même Chang, lorsqu'il lançait ses services à la cuillère face à Lendl, n'aurait imaginé une ruse aussi machiavélique et on comprend aisément pourquoi. Alors, les programmeurs ne sauraientils pas jouer au tennis?

En dehors de ce petit défaut de conception, je ne vois vraiment pas ce qui pourrait vous retenir d'acheter ce soft. Lipfy

*TENNIS CUP de LGRICIEL K7: 169 F*  Disc: 199 F

Graphisme: Son:<br>Animation: Richesse : Scénario: Ergonomie: Notice: Longévité : Rhaa/Lovely:

75% 85% 75% 70% 90% 80% 85% 90%

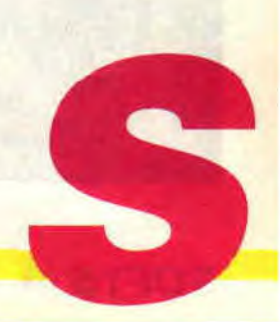

# **AMC, SENOR**

**Tiens, tiens. Encore un jeu espagnol, avec des graphismes hyper colorés, des musiques super entraînantes et des scrollings, et avec une difficulté dosée par une main un peu lourde pour plaire à tous les acharnés du bâton de joie ? Suis-je bête, je pose la question alors que c'est tout simplement une affirmation. Oui, AMC est le dernier orphelin espagnol ayant trouvé refuge chez l'éditeur Ubi Soft.** 

Je ne vais pas me lancer dans de longs discours vous narrant le scénario, car à l'heure où j'écris ces lignes, la notice n'est pas prête. Par contre, les quelques photocopies qu'Ubi nous a envoyées parlent de vaisseaux, méchants pas beaux, futur... Dans le fond, on s'en fout, car le jeu pouvait facilement se passer d'histoire tant il est prenant. Un scénario, si chouette soit-il, se ferait rapidement oublier au détriment de l'action.

Pour aimer AMC, il faut aimer Grysor et les jeux espagnols en même temps.

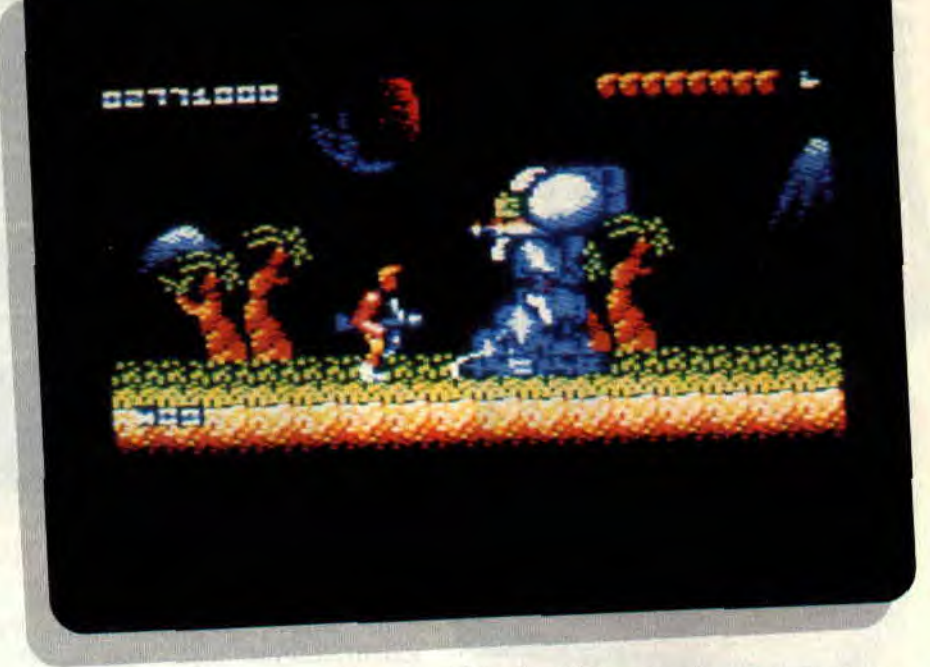

Il faut également aimer les bonnes animations et les musiques rythmées, ne pas cracher sur un jeu avec beaucoup de couleurs et. surtout, adorer les scrollings. Si vous ne vous sentez pas concerné, allez jouer aux billes dans la cours de votre bahut ou à la marelle ou... Et puis je m'en balance, car je vous renie jusqu'à votre vingtième génération.

### **A MOURIR**

Le tout commence dans une plaine au bord d'un lac. Je suis béat devant la vision que m'offrent les planètes dans le ciel derrière les massifs montagneux.

Je suis tellement pris par cette image que je ne vois pas le mercenaire qui court vers moi et me paye un aller simple pour le royaume des morts. Heureusement que je suis comme tout le monde et que je possède trois vies. En tout cas, la leçon fut bonne, je ferai gaffe la prochaine fois. C'est parti, je vais à l'est et dégomme tout ce qui bouge à l'aide de mon fusil mitrailleur. Je monte de petites collines et passe devant un arbre et... Oh non! c'est pas du jeu ! Je me suis fait bouffer tout cru par une plante sortant, sans prévenir, de la terre. Comment je pouvais le savoir, hummm ? La réponse est simple. banane : en se faisant prendre une fois. OK. la prochaine fois, je sauterai

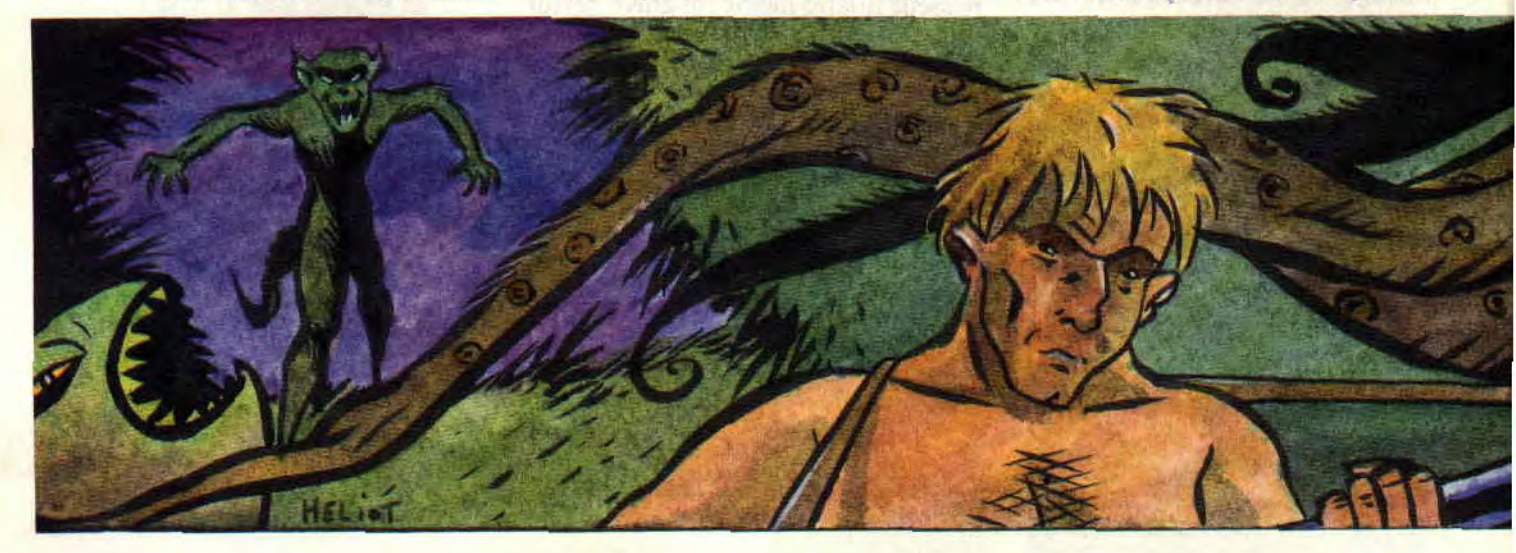

par-dessus. Sur mon parcours, il y a des conteneurs qui tombent du ciel ou qui apparaissent à la mort d'un de mes ennemis. En les visant, je peux récolter des munitions : grenades, lasers, vies, etc.

Je fonce comme un malade. Je passe quelques plates-formes où une bande de pingouins veulent me faire ma fête. Pas de quartier pour les bêtes ; ici, pas de SPA qui tienne. Une crevasse, je m'approche, regarde délicatement le fond du gouffre. Je sens que tout cela est un peu louche. Je prends mon élan et saute par-dessus... Pas le temps de dire ouf car une autre bête géante sort du trou et m'invite chez elle comme un vulgaire hamburger qui lui servira de dîner (je ne ferai pas une interprétation psychanalytique du jeu qui reste très freudien).

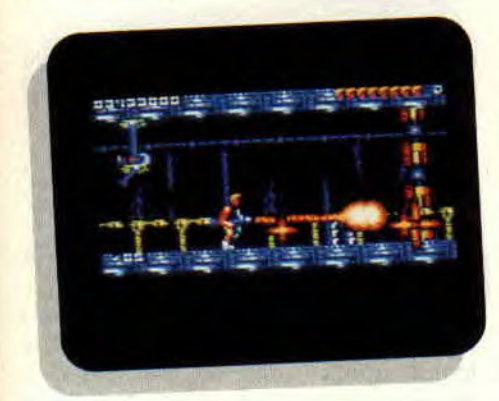

#### JE LES AURAI

La prochaine fois (pour tout vous dire, j'y ai passé quelques nuits), je lancerai quelques grenades au fond du gouffre avant de l'enjamber. Plus loin, je dois affronter des montagnes molles qui avancent vers moi, d'autres pingouins et mercenaires. Beaucoup plus loin, je dois tuer des robots énormes dans un décor futuriste, qui, au premier coup d'oeil, me paraît d'assez mauvais goût

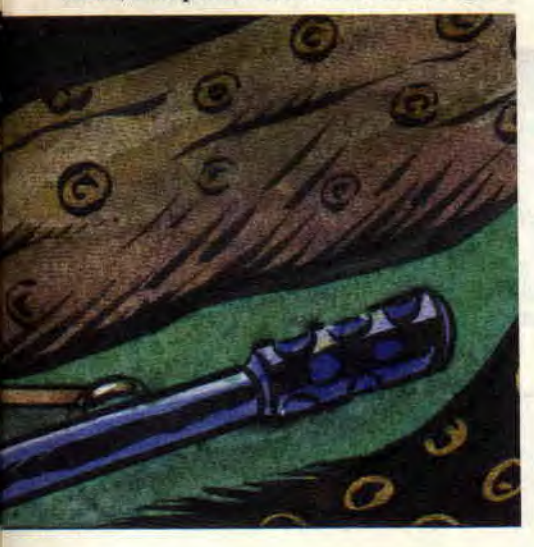

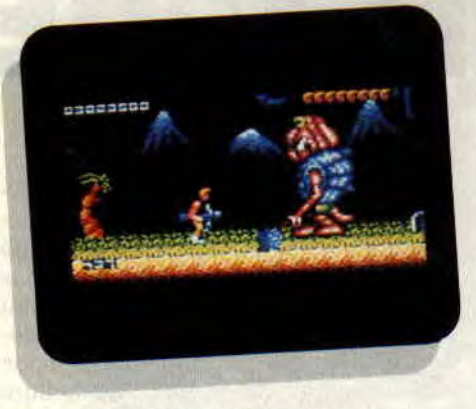

de la part des programmeurs.

Eh bien non, car je n'avais pas réalisé que tout cela n'est qu'un gigantesque vaisseau spatial qui me téléporte grâce à un faisceau lumineux sortant de son ventre (vous voyez, je ne le fais pas exprès, mais je vois du Freud partout). Vous vous posez sans doute la question : "Jusqu'où va-t-il nous raconter le jeu ?" Hum, hum, j'avoue avoir fini AMC et je peux vous dire que la deuxième partie est encore plus belle que la première. La musique est plus futuriste et les montres plus impressionnants. comme ces V V V (vers vert visqueux) qui s'enroulent autour du personnage pour le digérer, ou les dinosaures qui vous kidnappent, ou encore les serpents de terre qui vous arrachent la tête si vous ne faites pas attention où vous posez les pieds.

### MEGA SPRITES

Pour en mettre plein la vue aux joueurs que nous sommes, les programmeurs se sont payé le luxe d'animer un robot géant à quatre pattes, comme dans la Guerre des étoiles. Pour l'avoir, vous devez posséder l'arme absolue ou être très chanceux, car il est coriace, le bougre.

Vous visiterez le QG ennemi où des centrifugeuses ne manqueront pas de vous aspirer pour vous transformer en bouillie pour chiens. Il faudra également déconnecter un ensemble de murs magnétiques et trouver son chemin dans l'ensemble des couloirs qui se ressemblent comme deux gouttes d'eau. Bref, avec AMC, vous aurez du pain sur la planche.

# C'EST DU GEANT

Sur un plan technique, ce jeu est un petit bijou. Pour la première fois sur CPC, on assiste à un double scrolling. Le sol défile avec les déplacements du personnage et le ciel scrolle sur un deuxième plan de façon moins rapide (qui disait que ce n'était pas possible sur CPC ?), ce qui donne une autre dimension au jeu. Il m'arrive comme à

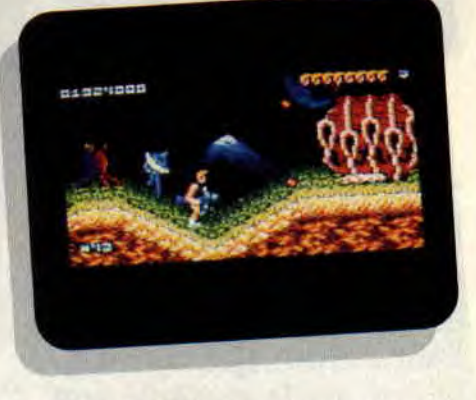

tout le monde de programmer un peu. Devant AMC. je me demande : "Comment font-ils pour gérer en même temps les deux écrans, le personnage, les monstres plus que grands et la musique, pour que le tout reste fluide et surtout très rapide'?" Répondez-moi, comment font-ils ?

Que dire de plus? Si vous aimez l'arcade, vous n'aurez aucune surprise avec AMC : dans le cas contraire, c'est l'occasion rêvée pour apprécier les plaisirs que peut vous procurer un bon jeu. Donc, inutile de vous sortir des phrases du genre "courez acheter AMC" ou "dépêchez-vous avant qu'il ne soit épuisé". Pour votre gouverne, AMC signifie Astro Marine Corps, ce qui veut tout dire.

**Señor Poum** 

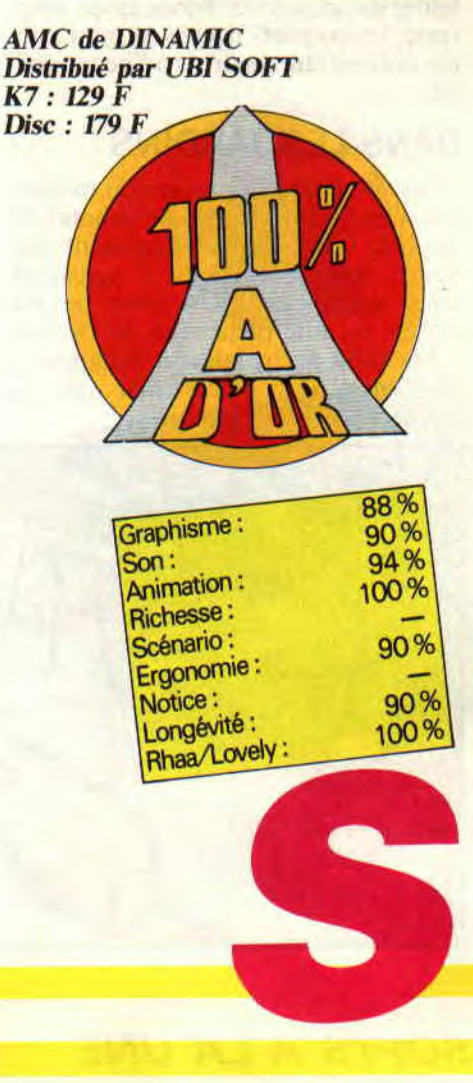

# **CAPTAIN TRUENO**

**"Moi, le Capitaine Fracasse, je jure solennellement de me rendre au monastère de l'abbé Stanislas afin de le libérer de la malédiction qu'il subit et, tant que j'y serais, de délivrer ma bien-aimée, emprisonnée dans ce même endroit apparemment abandonné de Dieu."** 

D'ailleurs, pour cela, je vais m'octroyer la compagnie de mes meilleurs amis : Goliath. qui n'usurpe pas son nom (Schwarzenegger ? Un gringalet à côté), et Crispin, aussi souple et agile qu'un champion olympique de gymnastique. Pour changer de personnage, il faut appuyer sur la touche qui lui est associée. En effet, les trois héros se complètent et il faut choisir le meilleur selon les situations. Mais assez tergiversé, les poignets ligotés de mon adorée doivent être meurtris à l'heure qu'il est.

### **DANS LES JARDINS**

Nous voici dans les jardins du monastère. Des Gumps (sortes de nabots tout de vert vêtus qui se déplacent par bonds successifs) nous y agressent, mais qu'importe ! Un coup de ma rapière ou une pichenette de Goliath et les voilà occis, laissant échapper à leur mort des pièces d'or que je

m'empresse de ramasser: elles me permettront de gagner une vie supplémentaire ou de me refaire une santé lorsque mon énergie sera au plus has (en appuyant sur Pause, un tableau donne ce choix). Plus loin, nous découvrons un levier que je m'empresse d'actionner, ce qui a pour effet de faire apparaitre une corde que Crispin, prestement, grimpe.

Après nous être débarrassés de chiens lëroces, nous approchons des remparts, peuplés d'araignées d'une taille impressionnante. Cette fois, je dois envoyer deux coups d'épée à mes ennemis pour les abattre. Goliath est plus radical (si vous le voyiez sauter. La Terre en tremble !). mais il est également statique, ce pourquoi je lui pré-1ère mes jambes et mon arme. Les remparts dépassés, nous sommes maintenant à proximité de la tour centrale. Y pénétrer se fera sans difficulté.

# **ON APPROCHE**

L'intérieur du monastère est en grande partie constitué de tunnels verticaux pour lesquels Crispin est le personnage le plus adapté. C'est bien lui l'as de la corde raide ! Mais il doit se méfier des rats géants qui arpentent les parois de ces passages malaisés. C'est véritablement à ce moment que la partie est (un peu) ardue. Et c'est pour cela que je ne vous donnerai aucune indication concernant la marche à suivre pour ne pas gâcher la magie du jeu. Mais cela ne m'empêche pas de vous conter la suite de ma palpitante aventure : ayant déjoué le mécanisme qui nous empêchait de progresser, nous rencontrons

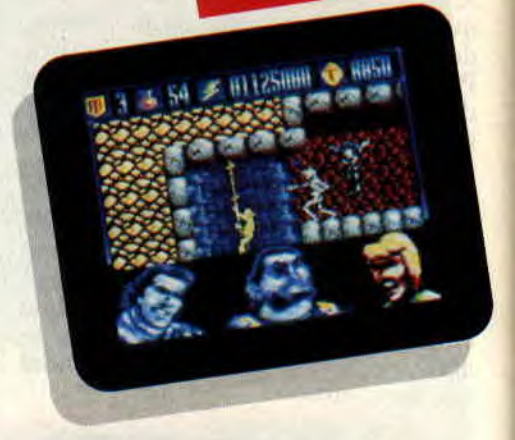

de nouveau des Gumps. mais aussi des squelettes, que nous terrassons sans pitié. Nos pérégrinations nous amènent à prendre possession d'une épée magique (en fait, vous balancez de petites épées. Ainsi vous pouvez toucher vos adversaires à distance), qui remplace ma fidèle mais vieille lame et qui m'est bien utile pour anéantir le monstre, énorme et effrayant, que nous ne tardons pas à rencontrer quelque temps après. Celui-ci mort, Crispin remonte un passage encore rempli de rats et accède à un magnifique jardin au bout duquel une porte nous donne le code de la deuxième partie, que je vous révèle par bonté d'âme : 141084.

### **PLUS QUESTION DE REFLEXION**

Dans cette seconde partie, j'ai quatre niveaux à franchir, dans lesquels je dois me déplacer de plate-forme en plate-forme. Les deux premiers, assez

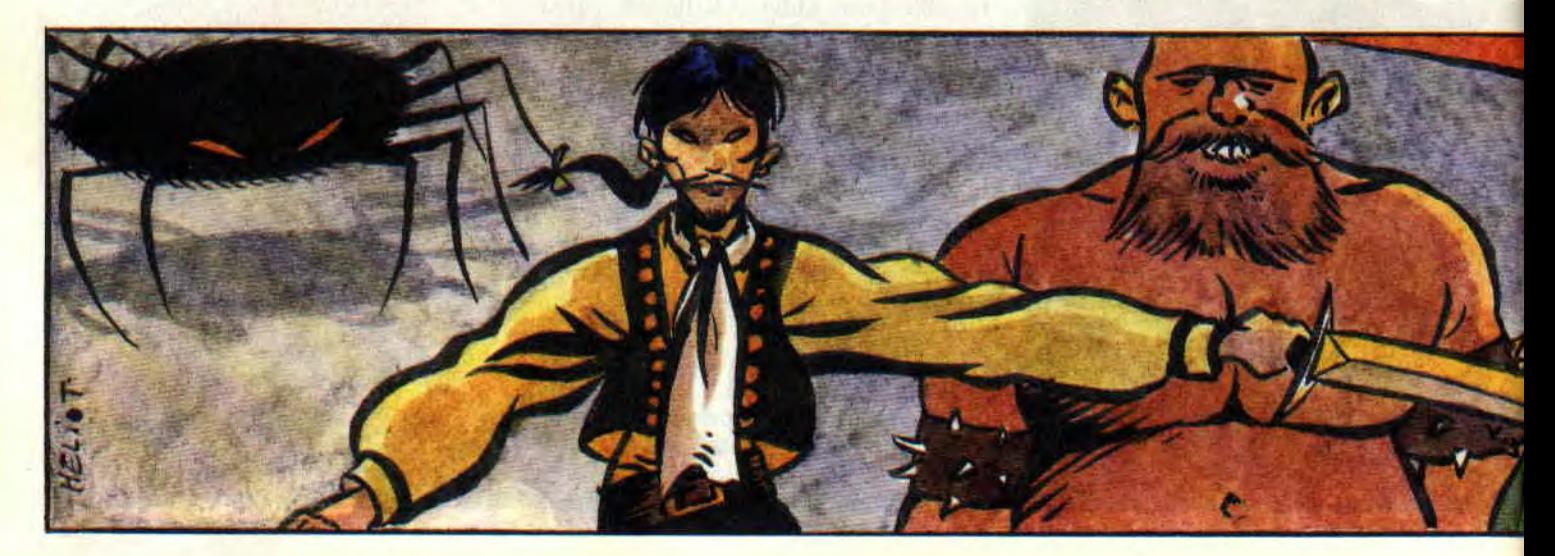

simples, ont la jungle pour décor. Guerriers et poissons volants sont les seuls ennemis que j'ai à affronter. J'essaie d'accumuler le maximum de points de valeur que mes ennemis défaits laissent à leur mort, dans l'espoir d'obtenir une vie supplémentaire lors du calcul des bonus à chaque fin de niveau.

Au troisième niveau, je suis confronté à des chauves-souris, qui ressemblent plutôt a des dragons. et à des créatures plus dangereuses qui font penser à Cerbère, le chien gardien des Enfers. J'ai également à me méfier des passerelles de bois sur lesquelles je me déplace : elles ont en effet la mauvaise habitude de ne pas supporter mon poids.

Pour finir : l'ultime niveau, au bout duquel se trouve en fâcheuse posture.

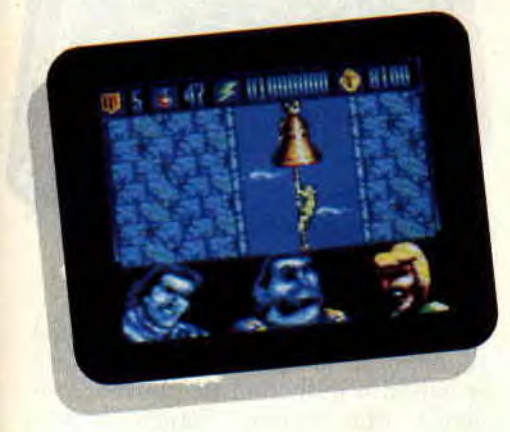

Dame Sigrid, où je me retrouve face à des têtes de mort qui roulent sur les plates-formes (très emm...) et à des gorilles à l'air peu engageant, Je suis obligé de les toucher un nombre impressionnant de fois avant de les abate, quoique Goliath, de quelques coups de poing bien placés. en vient aisément à bout (quand je vous disais que c'était une masse, ce type !).

Une fois la belle délivrée, la partie reprend au premier niveau mais l'ani-

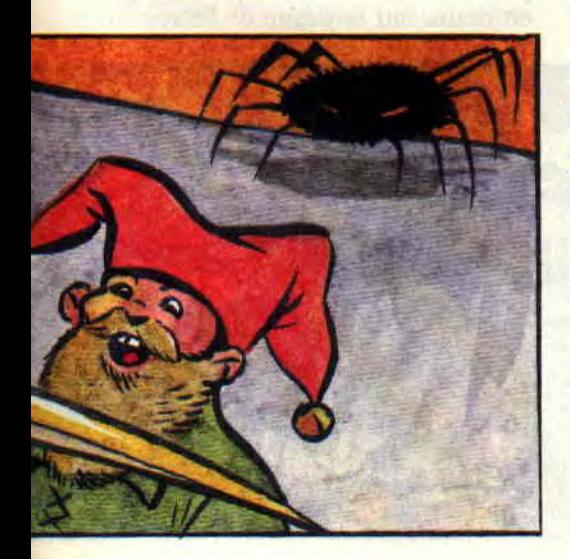

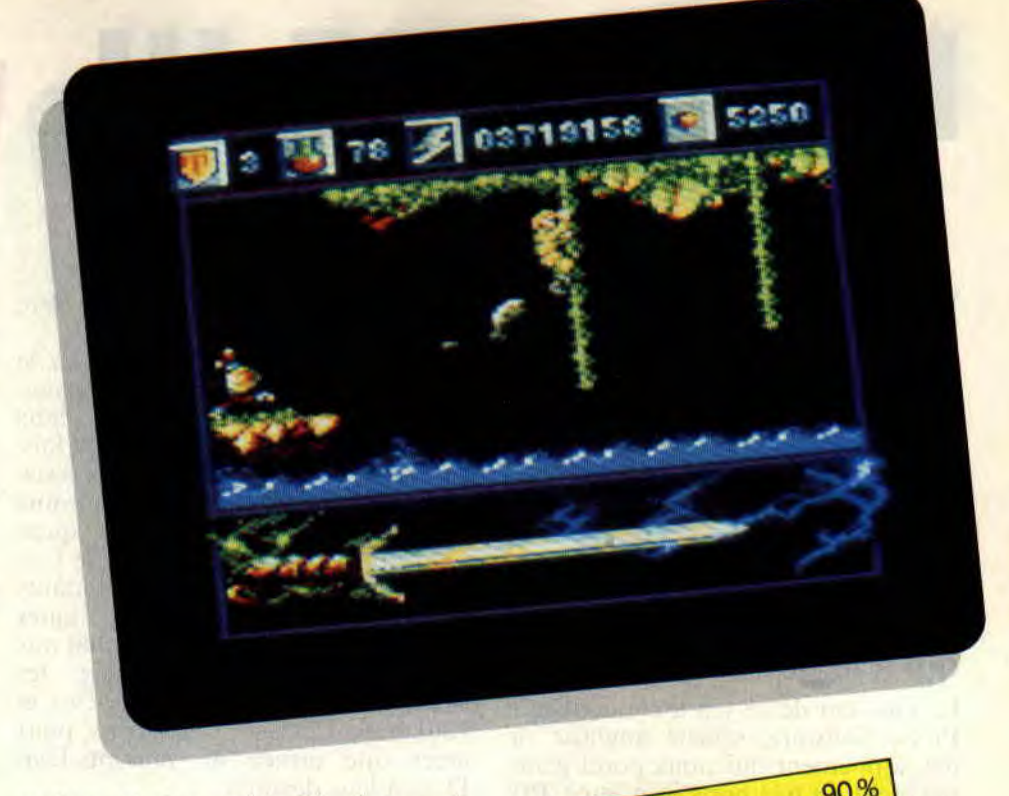

mation est plus rapide. Là, c'est carrément dément, à croire qu'on se trouve devant un film en accéléré.

#### BILAN POSITIF

J'ai tenu ma parole : j'ai désensorcelé l'abbé en tuant son démon et délivré

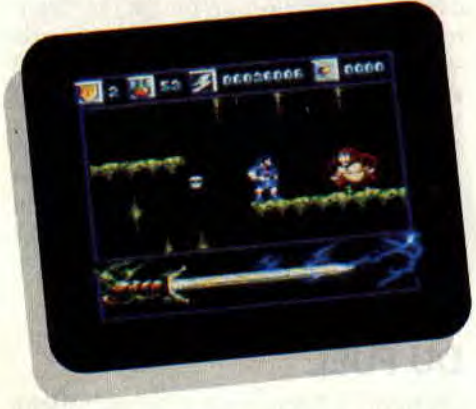

ma belle. Servi par un graphisme et une animation impeccables, ce fuit délectable. J'aurais presque effectué cette aventure sans motif, juste pour le plaisir, qui est vraiment immense. Seules ombres au tableau : les sons. bien que variés et assez réussis, ne prévalent pas par leur originalité. En plus. il n'y a pas de musique. Ensuite, ce soft ne résistera pas longtemps aux as du joystick rodés aux réalisations espagnoles. Néanmoins, je ne saurais trop vous conseiller de partager mes aventures...

*Captain* Chris

CAPITAN TRUENO *de DINAMIC Distribué par UBI SOFT*  Prix : n.c.

29

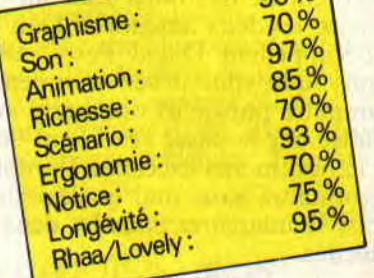

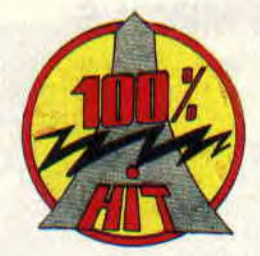

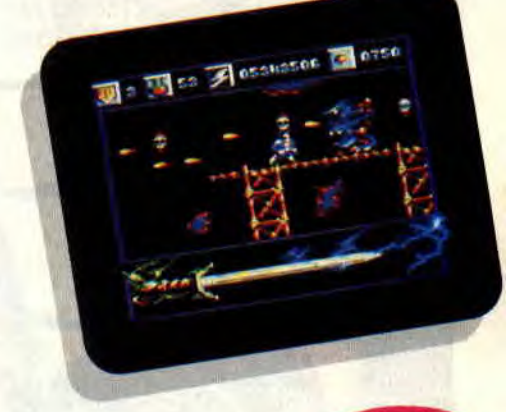

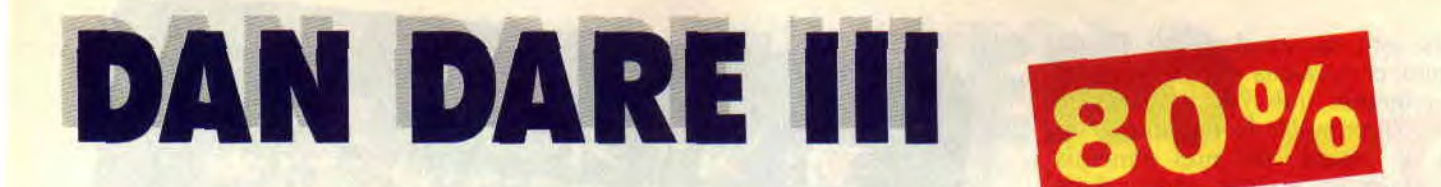

**Virgin nous propose le troisième volet des aventures du colonel Dan Dare, dans un jeu d'arcade à la réalisation soignée. Effets spéciaux très colorés et taux de mortalité élevé sont au rendez-vous pour un soft quia le goût du hit !** 

La création de ce jeu a été confiée à Probe Software, société anglaise de développement qui nous pond généralement de très bons jeux sur CPC. Mieux, les deux auteurs de Dan Dare **1I1** s'appellent David Perry et Nick Bruty, que vous devez commencer à connaitre puisqu'ils ont. entre autres. réalisé par le passé l'excellent Savage et le non moins excellent Trantor. On reconnaitra sans mal quelques effets de style inaugurés dans les deux jeux précités.

#### **DAN DARE CONTRE LES MEKONS**

Dan Dare est une bande dessinée anglaise qui a été créée dans les années 50 pour contrer l'invasion des comics américains. Alors que les Ricains se passionnent pour leurs super-héros dotés de super-pouvoirs et vivant de super-aventures, les Anglais vont devenir dingues du colonel Dan Dare, dont les missions le conduiront toujours à contrecarrer les projets horribles des infâmes Mékons, des extraterrestres qui rêvent d'envahir la terre et d'asservir l'espèce humaine.

Dans Dan Dare III, vous incarnez le Colonel et retrouvez vos vieux ennemis. les Mékons, qui persistent dans leurs projets de conquête. Cette fois, ils ont construit un gigantesque vaisseau spatial qui abrite quelques-uns de leurs plus éminents scientifiques. Leur but est de créer, à partir de l'espèce humaine. de puissants mutants par le biais d'expériences génétiques douteuses. Une fois l'engin spatial mis en orbite autour de la terre, les Mékons réussissent à vous enlever et vous livrent à leurs généticiens. pour créer une armée de mutants-Dan Dare à leur dévotion.

Alors que vous étiez sur la table d'opération, vous avez réussi à vous enfuir profitant d'un moment d'inattention de vos ravisseurs. Dans une pièce adjacente à la salle d'opération. vous trouvez un jet-pack (fusée dorsale) qui vous permettra de vous déplacer rapidement. Plus loin, vous volez un canon à induction de plasma concentré. Enfin, vous trouvez une navette de secours qui vous aiderait à regagner la terre, mais ses réservoirs sont vides ! Vous devrez donc visiter le grand vaisseau et faire face aux armées des Mékons pour collecter cinq réservoirs de fuel dans les différents niveaux du satellite, pour pouvoir enfin vous enfuir.

#### **IL FAUT TROUVER DU FUEL**

En haut de l'écran, une fenêtre affiche les objets ou armes que le Colonel

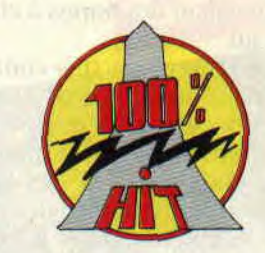

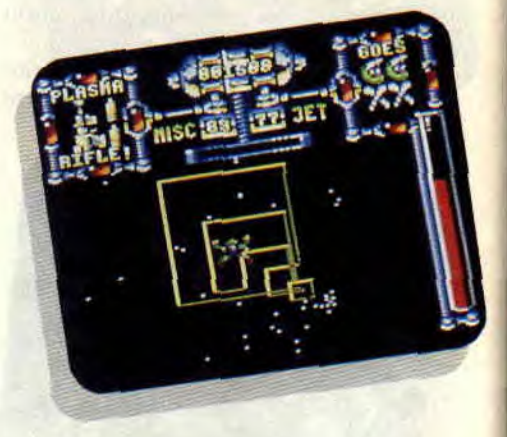

porte sur lui. A n'importe quel moment du jeu, il choisira d'utiliser : le canon à induction de plasma concentré, une bombe énergétique très puissante détruisant tous les ennemis présents à l'écran, des mines rebondissantes, une réserve d'essence pour son jet-pack dorsal ou une nacelle lui permettant de changer de niveau. Il pourra également jeter un coup d'oeil dans son porte-monnaie.

Une autre fenêtre affiche les vies de votre héros (quatre au maximum). Egalement affichés en haut de l'écran, votre score, le niveau de fuel du jetpack, le nombre de fois que vous pourrez utiliser l'objet que vous avez en main. Sur la droite de l'écran, une

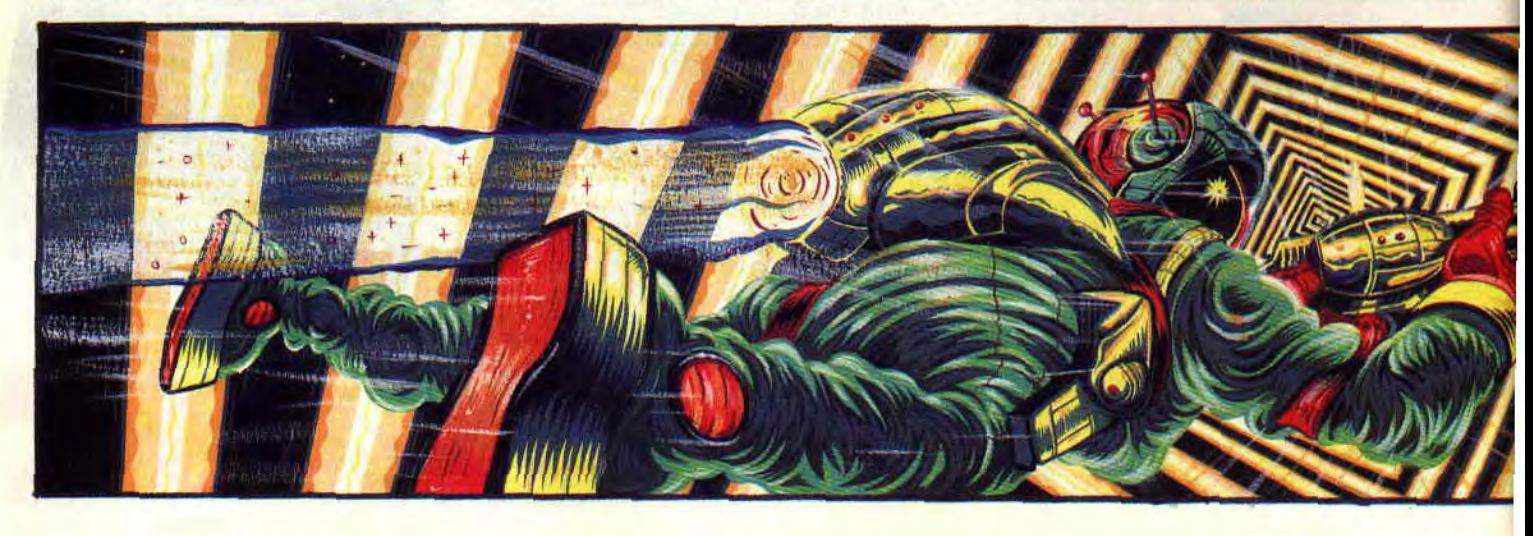

## **SOFTS A LA UNE 30**

barre rouge représente votre état de santé.

Le seul endroit où votre héros peut récupérer du fuel pour son jet-pack ou acheter de l'équipenemt (vies supplémentaires et armes) est l'écran de départ, où vous piraterez l'ordinateur qui gère les stocks du vaisseau. Il vous faudra donc obligatoirement revenir à ce niveau à de nombreuses reprises afin de réussir votre mission.

Un système de téléportation entre les différents niveaux du vaisseau donne lieu à une phase d'arcade originale où vous dirigerez votre personnage dans le flux intemporel, pour arriver à bon-

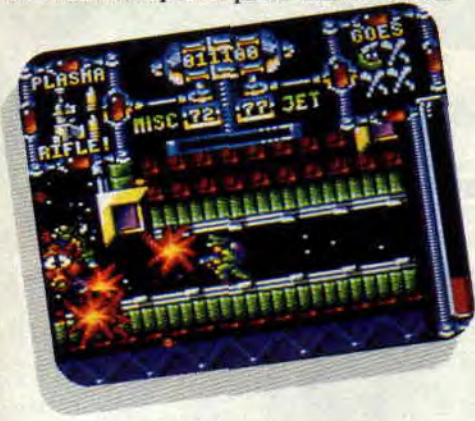

ne destination et éviter les pertes d'énergie.

En fin de chaque niveau de jeu, détruisez un Mékon et récupérez la nacelle. Grâce à elle, vous utiliserez le téléporteur qui vous mènera vers le niveau suivant.

#### UN JEU D'ARCADE AGREABLE

Doté de nombreux effets spéciaux (explosions, tirs de lasers, bombe énergétique). Dan Dare III est un jeu d'arcade très agréable. On remarquera que le fond étoilé est sur deux niveaux pour un effet accru de profondeur. L'animation ne souffre d'aucune saute, les décors sont riches en couleurs et agrémentés de quelques beaux dégra-

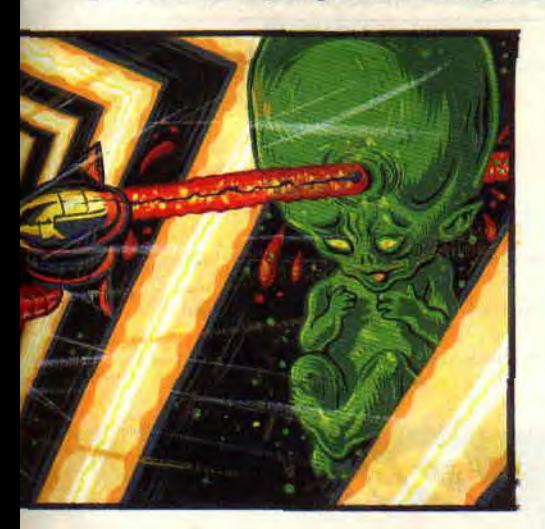

t

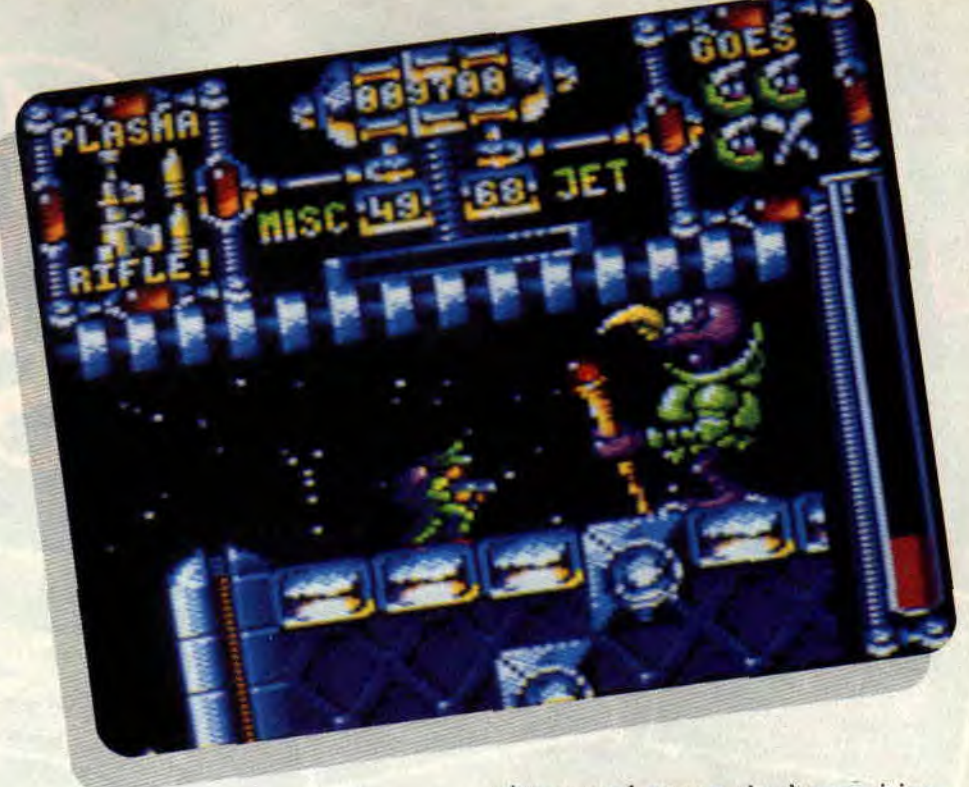

dés. Le jeu est soigné dans ses moindres détails, comme l'effet de recul imprimé par le canon à plasma au Colonel.

Il faut quelques parties pour assimiler toutes les possibilités du jeu (choix

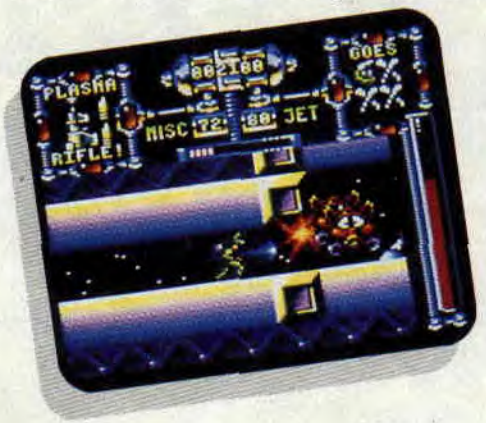

entre les différentes armes notamment) et on s'aperçoit rapidement qu'il faudra plusieurs heures de jeu pour venir à bout de Dan Dare III, principalement à cause des indispensables allers et retours avec le premier

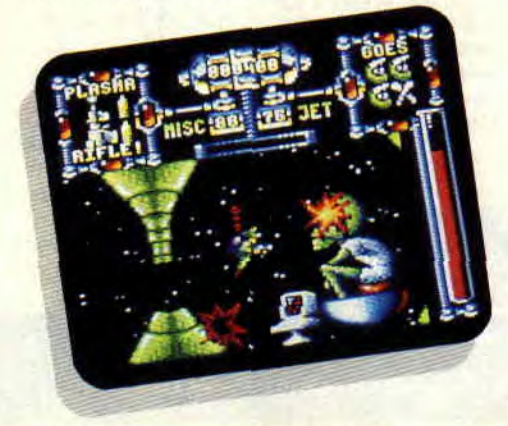

niveau, seul moyen de s'approvisionner et de racheter des vies.

Si vous avez aimé les précédentes productions des Anglais de Probe Software, vous pouvez vous offrir ce jeu les yeux fermés. il est d'un niveau équivalent aux célébres Trantor et Savage, déjà cités.

*Robby* 

DAN DARE *III de* VIRGIN *<i>Dix* : n.c. **Prix** : n.c.

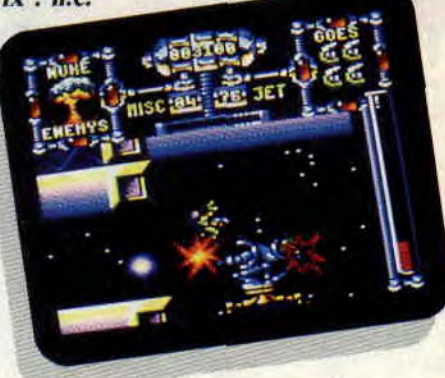

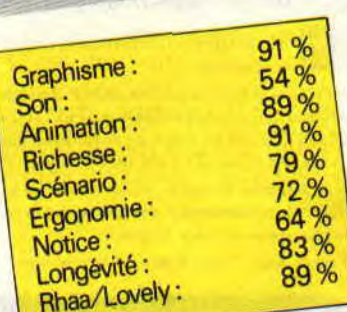

# **LES PLUS BELLES LETTRES DE MISS X**

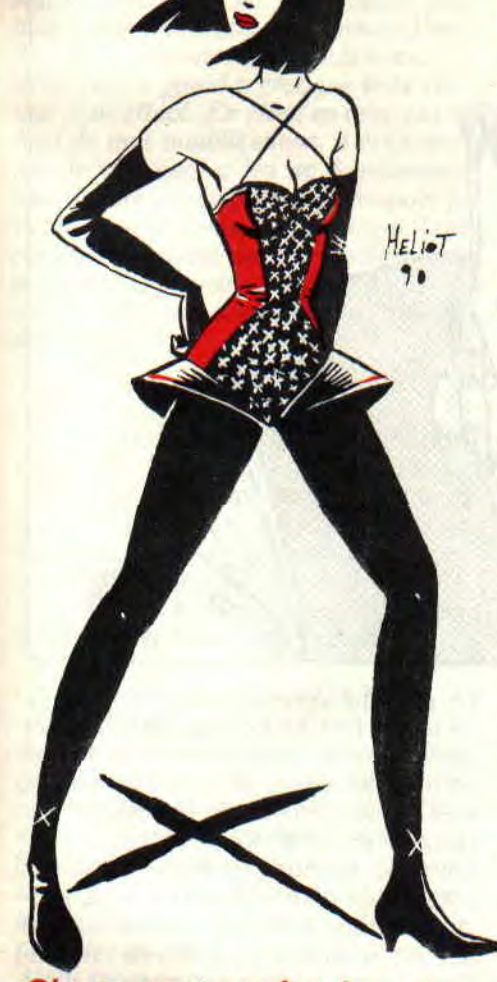

**C'est pas tous les jours dimanche, et quand le vent se lève il faut bien continuer à marcher. Ces phrases ne veulent rien dire mais j'avais envie de les écrire. Allez savoir pourquoi. II y a des choses qui ne s'expliquent pas. Par exemple, pourquoi est-ce que je continue cette rubrique après plus de deux ans ? Pourquoi un hippopotame vient-il aider** 

**une gazelle à se libérer de l'étreinte mortelle du crocodile ? Hein ? Pourquoi ? C'est la vie, non ?** 

#### Madame,

J'ai la lourde et pénible tâche de vous faire parvenir certains propos, désobligeants certes, mais mérités. Vous êtes en effet très décevants. Quel ne fut pas mon désarroi quand je pris connaissance de vos articles. Vos propos ne sont pas tolérables. Vous vous montrez égoïstes, stupides et prétentieux. Vous faites preuve d'un humour louche, parfois grotesque. Etant donné le profond mépris que je vous porte, je vous quitte définitivement.

P.S (d'avril) : Excusez-moi si Pierre a fait une syncope, essayez de dissuader Sined de me couper la tête. Ce n'était qu'une modeste réponse à votre fumeux poisson d'avril qui n'était pas mal trouvé (bien que le coup du CPC portable et flottable soit un peu gros). J'ai failli marcher, mais dans une crise de lucidité (mon quotient intellectuel a atteint au moins le score de 25), je me suis rendu compte du piège infâme, né des méandres de vos esprits vicieux, que vous nous aviez tendu, à nous, pauvres et infortunés Amstradiens ébahis devant de telles révélations. Profitant de cet éclair de génie qui n'allait pas durer, je me décidai à vous faire part de mes véritables (et néanmoins sublimes) pensées. II serait bon que vous commentiez les photos d'écran. L'idée de donner l'avis de différentes personnes sur un même jeu est très bonne. Si vous cherchez une idée de poster, pourquoi ne pas nous offrir celui d'Aquablue III ?... Vous devriez refaire des dossiers sur les films (cf. Batman). Comptez-vous sortir de nouvelles compilations comme les 100% A d'Or ?... Je ne suis pas passé par les compliments habituels, ceux-ci ayant été faits, si vous avez saisi le sens profondément ironique de la partie dérangeante de ma missive. Sur ce, je vous salue tous et plus particulièrement la sublimissisme Miss X.

Cher Steve.

C'est bien moi qui ai failli avoir une syncope. Bravo pour ta blague, je m'y suis laissée prendre. Pour tes questions, je vais y répondre rapidement. Nous ne faisons pas de légendes pour les photos d'écran, car neuf fois sur dix elles sont inutiles. Le poster d'Aquablue. c'est une bonne idée, et on va voir si c'est possible. Nous referons des dossiers sur les films quand ils vaudront la peine et qu'une adaptation sur CPC sera prévue. Enfin, je peux te dire que l'on va renouveler l'expérience des 100% A d'Or, mais il faudra attendre le mois de décembre 1990. Ciao Steve.

#### Bisous Miss X,

Et tout d'abord un grand merci! Merci pour votre journal, gai, vivant, merci pour votre fidélité aux CPC ? Merci de conserver des rubriques extrainformatiques intéressantes. Et surtout, merci de nous avoir fait rêver avec vos poissonneries : votre nasse, que dis-je, votre chalut était plein, vos prises superbes et, pendant quelques instants, j'ai rêvé à des descendants de notre bécane favorite. Merci donc à Robby et Budget et à toute l'équipe (on se croirait aux Césars). Bébert le Kid

#### Salut Bébert,

J'ai choisi ta lettre parce qu'elle est représentative des réactions que nous avons reçues à la suite de notre poisson d'avril sur les nouvelles machines Amstrad. Allez dans les Actus et lisez l'article que Robby leur consacre. C'est vrai que c'était du bon boulot puisque certains éditeurs de jeux nous ont appelés pour avoir des renseignements sur ces machines que nous avions inventées ! Bye Bébert.

Miss X

**Steve Austin** 

# FRANCKIE GOES TO BABELWAID

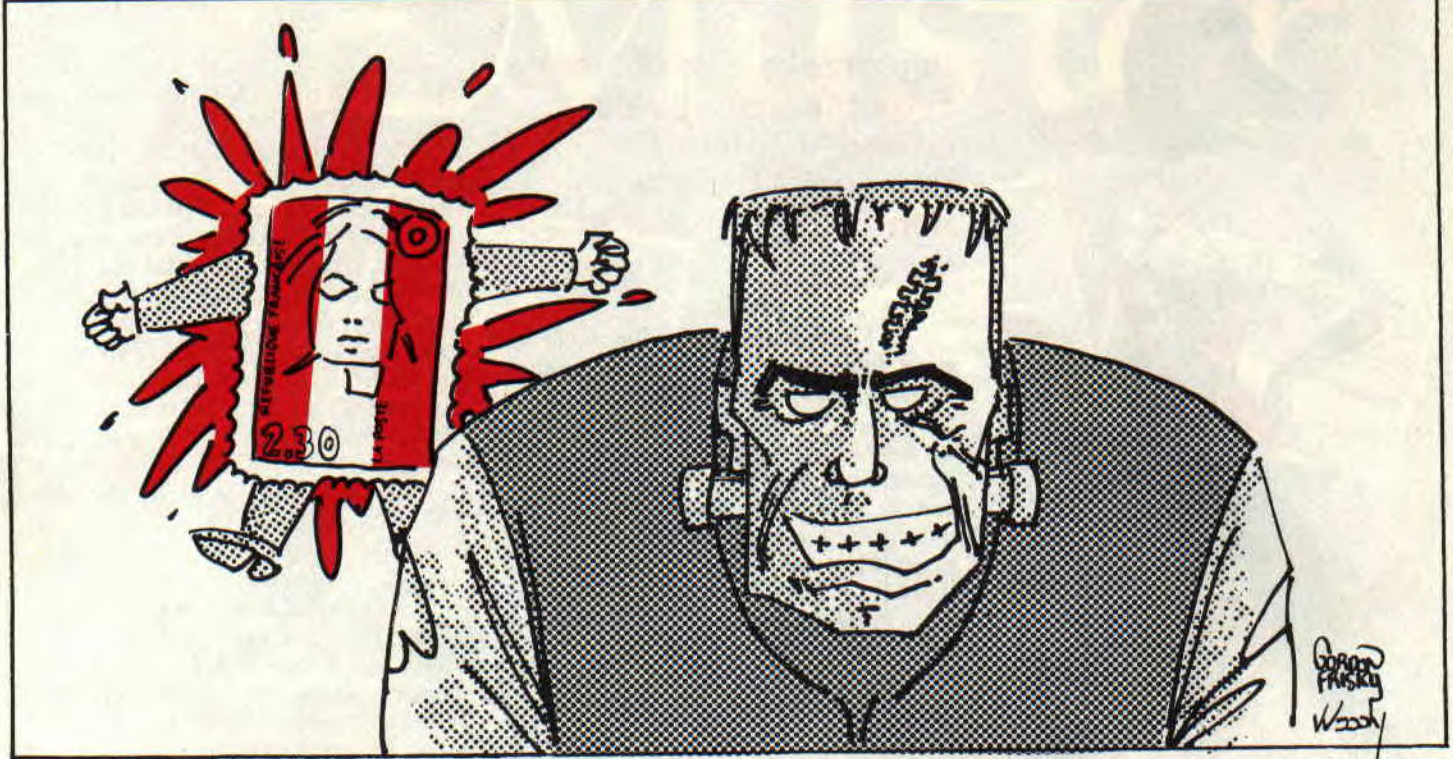

0, combien de vilains, combien de croquemitaines ont crié sous les rats des marais. Attention, jeunes fougueux, car lorsque vous serez vieux, ne rira-t-on pas de vous ? Tout cela pour dire que là où le café passe, le sommeil trépasse et que quand des comptes sont à régler, il faut sortir la caisse à outils.

Il y a de la décapitation dans l'air... J'en connais deux. l'un pas content et l'autre très triste, qui se sentent frustrés par tant d'incompréhension. Avant tout, je laisse la parole à Sined qui a une petite histoire à vous raconter. Salut à tous, bises à toutes. Tout a commencé par un bel après-midi ensoleillé dans les locaux de Cent Pour Cent. Le brave Poum, le cœur à l'ouvrage, se tirlipotait les neurones pour tenter de trouver le truc. ce petit truc insaisissable et incontournable qui fait rêver le lecteur et sans lequel un article n'est pas ce qu'il devrait être. Perdu dans ses songes, il singe les Tibétains en tentant une méditation infructueuse, quand, tout à coup, ses yeux sont inexorablement attirés par un morceau de papier blanc, parsemé de taches noires, ressemblant lointainement à ce que certains appellent une page A4 imprimée. Lui est mal à l'aise, il ne sait pas encore pourquoi, mais son instinct a déjà assimilé le malheur qui va bientôt se dérouler... D'une main {éhrile, il saisit les pages du fanzine Start CPC, ses jambes semblent ne plus vouloir le porter, des gouttes de sueur ruissèlent sur son front... Il a les mains moites, les pieds poites, la gorge sèche, l'haleine fétide. Après quelques instants d'inconscience, il reprend pied et réussit à lire le contenu de la page 3, page qui n'est même pas imprimée recto verso. Voici le bref contenu de ce texte calomnieux :

"Amstrad Cent Pour Cent a perdu un peu de pêche après le départ de certains de ses journalistes" (êtes-vous aveugles ou ne voyez-vous pas que le grand et beau Robby est de retour ?

De plus, qui signe ces quelques lignes ?). Alors là, il vous est interdit de parler sur ce ton de quelqu'un que vous ne connaissez même pas. Si Poum, il est vrai ancien lecteur de la revue, a pu intégrer le rang des rédacteurs, c'est pour ses grandes qualités humaines autant que pour ses capacités de programmation. Regardez deux secondes ses programmes et faites-en autant. Après, vous aurez sans doute le droit de le bafouer. Grand musicien, grand prestidigitateur et enfin grand programmeur (grand casse-bonbons aussi à ses heures), il est génial.

Je déclare Poum innocent en toute âme et conscience. Si vous ne comprenez pas le message qu'il essaie de vous passer, achetez Décision Informatique et mettez une cravate. Et prout ! En ce qui me concerne, je vous permets de m'envoyer toutes les injures que vous désirez. Je les recevrai avec indignation et humilité, car je les mérite. Oser dire que la société le Méridien informatique ne sortira pas de nouvelles versions de Discologie, la fée du CPC. est lamentable (de chevet) de ma part. Je vous prie de bien vouloir accepter mes excuses et vous promets que nous allons vous parler en

# LE COURRIER DES LECTEURS 34

détail de ce monstre (histoire que cela me remue bien le couteau dans la plaie). Le nouveau né s'appelle 6.0 et est encore plus puissant. De quoi faire rêver ceux qui n'arrivent plus à faire leurs copies légales...

#### **Salut Franck,**

**Permets-moi de t'adresser cette lettre, à laquelle, j'espère, tu répondras. Alors que je déplombais mon dernier jeu (je trouve cela plus marrant que le fait de jouer, chacun son truc), Disco me dit : "Erreur de lecture, lecteur indisponible." Je ne m'occupais pas plus de ces messages, mais lorsque j'eus fini mes savantes manipulations, je m'aperçus à grand regret que ledit secteur était effacé. En effet, en essayant le fruit de mes modifications, il était simple de voir que le jeu ne fonctionnait pas. Envahi par un profond désespoir, je**  t'écris pour te demander comment il **est possible de déplomber ou modifier une disquette de jeu sans pour autant la détruire, elle ou son contenu. Merci d'avance...** 

#### **Denis**

Mon cher Denis A cette question je répondrai faire une copie de sécurité avant de tenter une quelconque manipulation sur une disquette. Ainsi, si cela ne marche pas, tu peux toujours recommencer à partir d'une seconde copie, jusqu'au succès de tes investigations.

#### **Salut à toi, ô dieu du CPC**

Alors pompe, mais avec modération.

**D'ailleurs, en tant que dieu, tu dois savoir pourquoi je t'écris ces quelques lignes. Tant pis, je me lance. J'ai**  récemment fait l'acquisition de la Mul**tiface 11+ que j'ai d'ailleurs connue par l'intermédiaire de votre revue. Problème : je n'arrive pas à copier certains jeux en entier (je ne peux copier que la première partie de Ghosts Busters 11). Alors réponds-moi vite...** 

#### **Benoît**

#### Odieux personnage toi-même

Non mais, faut pas se gêner... C'est normal que tu ne puisses pas tout sauver avec la multiface, car elle ne copie que ce qui est en mémoire. Pour ce qui est sur disque, c'est une autre paire de manches. Mis à part cela et d'après mes souvenirs, elle ne sauve pas le contenu des 64 Ko supplémentaires des banques du 6128 dont certains jeux peuvent se servir. A toi de voir ce que tu peux faire avec cela.

**Mon grand, petit, moyen Franck Einstein Je t'écris pour te dire que votre journal est nul, tellement nul que je me**  **demande encore pourquoi j'apprends une page par coeur tous les soirs dans mon lit, avant de m'endormir. Et aussi pourquoi je me suis abonné pour trois siècles. En conclusion, je voudrais te demander quelques petits renseignements.** 

**-Comment fait-on du flash-loading (l'art de charger des programmes sur cassette, sans bloc ni possibilité de repiquage autre que par un second magnéto).** 

**-J'avais, il y a quelque temps, un programme permettant de mettre en mémoire des musiques ou des paroles, par l'intermédiaire du magnétophone à cassette. Il suffisait de brancher le magnéto et d'enregistrer pendant un temps maximal de vingt secondes. Ce super utilitaire ne faisait que** 2 **Ko. Malheureusement, des circonstances indépendantes de ma volonté ont fait que, par inadvertance, cinq doigts de ma main gauche se sont trompés de cassette et deux de ma main droite ont délicatement enfoncé les touches Rec et Play du magnéto. Arriva ce qui devait arriver : A pu la zolie cassette. Te serait-il possible de créer un programme similaire pour moi, sans quoi je me verrais obligé de décroître encore le peu de considération que j'éprouve encore à ton égard.** 

**S'il te plaît, essaie de formuler tes réponses de la manière la plus intelligible possible, soit la moins proche du chinois. En clair, parle Basic et pas Assembleur.** 

**J'espère que tu me feras le plaisir de répondre promptement à ma lettre, à moins que les dentiers et les lunettes noires te plaisent. Supertchao** !

#### The best in the world of intelligents

Sache, petit, que je mesure 1,98 m. que je pèse 103 kg, je fais 1,50 m de tour de poitrine (je ne la porte pas basse) et que je chausse du 48 (just call me Jésus). Si tu veux manger de la moquette par le plafond, viens faire risette avec tonton Franck. Sache. Tbitwoï (pas mal les chevilles) que tu me poses une colle. Me demander de t'expliquer des choses si pointues avec un langage grossier : pas simple. Autant essayer d'enfoncer au pif des clous de 150 dans de l'acier trempé, avec le nez. Tant pis, je me lance, houba !

Faire une routine en flash-loading serait, je l'avoue, plus du ressort de Rubi que du mien, je vais d'ailleurs de ce pas lui soumettre cette idée. S'il ne le fait pas, je serais ton serviteur. Comment cela marche ? simple question de synchronisation (ga ?). Ce qui est en fait un des trucs les plus durs à mettre en pratique. Saint Crocs. priez pour nous.

Le programme dont tu parles s'appelle un sampleur et permet à l'ordinateur de restituer des sons préalable-

```
10 DIM T(1000):NB=1:T(1)=220 FOR I=3 TO 1000 STEP 2 
30 PAS=-1:J=1 
40 WHILE J=<NB AND PAS =- 1
50 IF I/T(J) = INT(I/T(J))THEN PAS=0
60 J=J+1 
70 WEND 
80 IF PAS=-1 THEN NB=NB+1 
   :T(NB)=I:PRINT 1; 
90 NEXT
```
ment enregistrés par l'intermédiaire de la prise magnéto. Je te signale que dans le n°15 de Cent *Pour* Cent, nous avons publié un utilitaire de ce type nommé Dazzler. Il enregistre jusqu'à 40 secondes. Alors, à tes touches et que ça tape. Si tu veux boire un pot. passe à la maison, je te ferai des crêpes.

OK d'accord, comme vous avez été nombreux à me faire le reproche d'avoir envoyé sur les roses le mois dernier notre cher pote Cyrille, je vais de ce pas vous offrir le petit listing permettant de sortir les premiers nombres premiers.

Bien des lecteurs ont écrit pour nous donner des programmes remplissant cette tâche (sympa les mecs, on se sent moins seul), mais j'ai remarqué un certain laxisme en ce qui concerne l'analyse avant programmation. Bien trop de programmeurs, lorsqu'ils veulent faire sortir quelque chose de leur micro, se mettent au clavier et tapent à tire-larigot. Après, ils s'étonnent que leur programmation n'est pas structurée ou que ça bugge. Comme pour parler, il faut tourner les doigts 255 fois au-dessus du clavier avant de taper (Olivier Vaneukem fait cela très bien). Prenez donc papier et stylo et pensez. En l'occurrence, un nombre premier est un nombre divisible seulement par 1 et par lui-même.

Utiliser les valeurs entières permet un gain de temps et de place. Bref, avant d'agir, prenez le temps de réfléchir. Voici sans plus attendre le listing. Encore pardon, Cyrille.

Adieu les amis. Comme tous les mois, il est dur de se quitter. Je me réjouis pourtant à l'idée de vous retrouver le mois prochain. Que saint Crocs et saint Sert soient avec vous.

#### **Franck EINSTEIN**

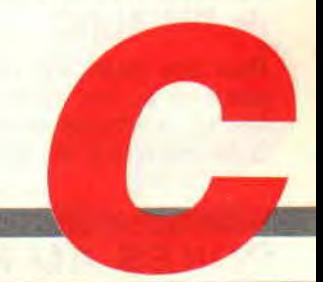

dish acception of almosporeri of any board once though allow a result and I and the Journal and and the Disco

# **AU RAPPORT** SPECIAL **BANDERILLES** :,**iNj iFT1**

**Les Espagnols sont des artistes, preuves en sont les bons jeux que nous recevons régulièrement et encore ce mois-ci, avec A.MC et Captain Trueno dans notre magazine. Voici donc un "Pokes au rapport" orienté Espagne, empreint de flamenco, de corrida et de paella... Pays de Dinamic et d'Opera Soft, deux des meilleurs éditeurs ludiques sur CPC.** 

**POKES** 

#### **EL RINCON DEL DISCOBOLO**

Traduction aproximative du "Coin du discobole", voici des bidouilles sur disquettes pour quelques-uns des meilleurs jeux espagnols.

#### **AFTER THE WAR de DINAMIC**

Pour être invincible dans la première partie de ce jeu, allez en piste 14, secteur 01 et adresse &0061, et remplacez le 30 trouvé par 18. Vous pouvez aussi

rechercher la chaîne hexa suivante 30- 74-17-30-B8 et la remplacer par 30-74- 17-18-B8 pour le même effet. Ceux qui possèdent une Multiface II pour interrompre le jeu peuvent aller très vite en adresse &8049 y placer le 18 fatidique. Pour les vies infinies dans la deuxième partie du jeu (dont le code d'accès est proposé plus loin), allez en piste 23, secteur 02, adresse 0061 et remplacez le 35 trouvé par 00. En mode recherche, il faut remplacer la chaîne hexa 21-EF-00-35-C3 par 21-EF-00-00-C3. Version Multiface II il faut poker un 00 en adresse &8049.

of any others also assessment

On finit avec l'énergie infinie, toujours pour la seconde partie du jeu. Encore grâce à Discology, on file en piste 24, secteur 04, adresse &0074, où l'on remplace le 3D trouvé par 00. En mode recherche, il faut remplacer la chaîne hexa C8-3D-32-ED-00 par C8- 00-32-ED-00. Avec la Multiface II, on poke un 00 en adresse &9C5C. C'était une bidouille de Best 8.

#### **XENON de ANIMAGIC**

Adaptation plutôt réussie sur CPC d'un jeu développé à l'origine sur Atari ST, avec notamment une bonne restitution des musiques de David Whittaker. Ce jeu n'est pas disponible en France. A s'offrir en priorité lors de votre prochain séjour linguistique en Espagne.

Pour être invulnérable, il faut recher-

cher la chaîne hexa 7E-B7-C0-35-3E-1F-32-E3 et remplacer le 35 par un 00. La détection des collisions de sprites est ainsi inopérante.

#### **NAVY MOVES de DINAMIC**

Une bidouille pour augmenter considérablement le nombre de vies dans les deux parties du jeu. Une bidouille bienvenue car, dès le début du jeu, les mines flottantes sont une épreuve des plus difficiles.

Première partie : allez en piste 09, secteur 03, adresse &01D6, et placez-y une valeur maximale allant de 09 à FF (nombre de vies).

On peut aussi rechercher la chaîne hexa 05-00-ED-BO-3E-08-32 et remplacer le 08 parle nombre de vies désirées. Seconde partie : allez en piste 24, secteur 03, adresse &0094, là aussi on remplace le 08 trouvé par une valeur supérieure. Par l'option recherche de Disco, il faut trouver la chaîne 10-23- 10-EB-3E-08-32 et agir sur le 08, bien sûr.

#### **FREDDY HARDEST de DIMANIC**

Vies infimes dans les deux parties du jeu.

Première partie : rechercher la chaîne hexa 3A-74-9B-3D-32 et remplacer le 3D par un classique 00.

*POKES AU RAPPORT 36* 

### **EXIT de UBI SOFT**

Deux bidouilles pour le premier - et excellent - jeu d'aventure des auteurs de la conversion de Defender of the Crown sur CPC.

Seconde partie : rechercher la chaîne 69-3A-9E-9B-3D-32 et remplacer, là aussi, le 3D par un 00.

## **GAME OVER de DINAMIC**

Vous voulez de l'énergie à ne plus

 $670$ 

B W

o

savoir qu'en faire ? Alors, rendez vous en piste 04, secteur 03, adresse &0165, et placez-y un 01, par exemple. Pour le reste, reportez-vous aux anciens numéros de Cent *Pour* Cent, nous y avons souvent parlé de Game Over.

#### **1984 de VAN HALEN**

C'est le titre de l'album et le nom du groupe que j'écoute en ce moment dans mon walkman en vous livrant les dernières bidouilles les plus prisées à

**37** 

l'ouest de la ligne B du RER. Superbe! Chaudement recommandé par Sined the Barbare : "Une cassette de Van Houten (sic), ça dépote un max !" C'est sorti chez WEA en... 1983.

Mais continuons nos bidouilles sur des jeux non hispaniques maintenant...

MAIS OU SONT

Ingh

# **POKES AU RAPPORT SPECIAL BANDERILLES ET CASTAGNETTES**

Pour faire disparaître la chauve-souris, celle qui vous empêche parfois de prendre une direction, allez sur la face A en piste 05, secteur C4, adresse &0087 et placez un 9F à la place du B trouvé.

Pour ne plus avoir besoin de dormir, allez en piste 05, secteur CO, adresse *&002E.* et placez un 02 à la place du EA trouvé.

#### **THE UNTOUCHABLES de OCEAN**

... ou les Incorruptibles, comme vous voulez. Sur la face B, vous recherchez la chaîne hexa C9-3D-32-BC-17 et, une fois celle-ci trouvée, vous placez une 00 à la place du 3D. C'est signé Xavier Hiavacek et je jure qu'il ne m'a pas graissé la patte pour que je passe sa bidouille.

#### **WEC LE MANS de IMAGINE**

Avec Disco, vous recherchez B8-08- 3D-32-DD, vous remplacez le 3D par un 00 et... surprise : le résultat donne un antiscrash ! C'est signé Franck Masschelein, de Roncq.

#### **DEFLEKTOR de VORTEX SOFTWARE**

Pour en finir avec le coin du discobole, une bidouille du talentueux Talenton (ça faisait longtemps que je n'avais eu

de tes nouvelles, toi !) pour cet excellent jeu de réflexion. Il faut rechercher la chaîne hexa 03-32-*7E-04*-3A sous Disco et remplacer le 03 par un 00 pour obtenir des vies infinies. Voilà.

#### **LE CHOIX DES POKES, LE POIDS DES OCTETS**

Pas de listing ce mois-ci dans cette partie de "Pokes au rapport". Dans l'ordre, un truc à savoir pour Ghouls'n' Ghosts, un spécial code d'accès espagnol, le dico espagnol/français et tout sur Rick Dangerous.

#### **GHOULS'N'GHOSTS de US GOLD**

Voilà un truc sympa qui relance grandement l'intérêt de ce jeu et qui n'est pas explicité dans la notice.

Dès le début, allez complètement à gauche et sautez. Un coffre apparaît. Tirez dessus et tuez le magicien qui surgit. Bien. Maintenant allez à droite et, dès qu'un nouveau coffre apparaît, tirez. Vous pourrez alors récupérer une armure extraordinaire : il s'agit d'une armure d'or, qui est dotée de quelques pouvoirs... Laissez votre doigt appuyé sur la touche de feu, une série de boules s'affiche en bas de l'écran. Relâchez la touche, le pouvoir de l'armure entre alors en action.

Ces pouvoirs sont différents suivant l'arme que votre personnage utilise : épée : double-éclair destructeur,

couteaux : dédoublement de votre héros,

hache : boules d'énergie, boucliers : couperet, flammes glacées : boules d'énergie. Voilà, ce truc était de Massimo Gambini, qui habite Lion-sur-Mer. Il recevra un superbe tee-shirt Miss X.

#### **SPECIAL CODES D'ACCES**

Bon nombre de jeux espagnols qui ont réussi le dur passage de la barre des Pyrénées ont la particularité commune d'être composés de deux parties bien distinctes. On ne peut jouer la deuxième partie du jeu qu'à la condition expresse de connaître son code d'accès. Il faut donc généralement venir à bout de la première partie pour posséder enfin ce fameux code. Ce "Spécial banderilles et castagnettes" est l'occasion idéale pour diffuser une dernière fois ces codes, qui ont déjà été donnés plusieurs fois dans les colonnes de "Pokes au rapport". Army Moves : 15372 Game Over: 10218 Game Over II (ou Phantis) : 84187 After the War: 94656981 Soleil Noir (ou Sol Negro) : 2414520 Freddy Hardest : 97653 Captain Trueno (testé par le petit Chris' dans ce numéro) : 141084 Livingstone II (testé par Poum dans le dernier numéro) : 15215

## **LE DICO**

Lors de vos dernières vacances sur la Costa del Sol, vous vous êtes offert quelques bons petits jeux espingouins, mais si vous n'avez pas de problème pour interpréter les oeillades des belles Catalanes (brunes, yeux noirs, peau mate, hummmm), lorsqu'il s'agit de redéfinir les touches du clavier dans un jeu espagnol, vous êtes complétement paumé. Ah, les Ibères sont durs avec nous ! Pas grave voici le dico, avec la traduction de la plupart des mots rencontrés dans les productions ludiques d'outre-Pyrénées.

Izquierda : gauche. Derecha : droite. Arriba : haut. Abajo : bas. Saltar : sauter. Fuego : feu. Granada : grenade. Pausa : pause. Quitar : quitter. Un jugador : un joueur. Dos jugadores : deux joueurs. Primera fase : premiere phase. Segunda fase : seconde phase. Teclado : clavier. Mùsica : musique.

*POKES AU RAPPORT 38* 

Pulse espacio para jugar : pressez espace pour jouer.

Monitor color o verde : moniteur couleur ou vert (monochrome).

Enfin, si un jeu espagnol vous énerve, ne traitez pas votre CPC d'enfoiré, utilisez plutôt le terme **cornudo,** vous aurez peut-être une réaction...

#### **RICK DANGEROUS**

Quatre niveaux de jeux plus difficiles les uns que les autres, des heures et des heures de prise de tête pour en voir la fin, Rick Dangerous est vraiment très bon sur CPC ! Pour vous permettre d'en voir enfin le bout, nous nous sommes décarcassés : d'abord avec des explications du père Poum dans la rubrique "Help" pour vaincre le second niveau, ensuite grâce à un plan du troisième niveau et enfin présentement, ici, dans cette somptueuse rubrique unique en son genre (merci Interflora), les pokes pour s'octroyer vies, munitions et bâtons de dynamite en infinité dès le début du jeu.

Pour la version du jeu en disquette la célèbre LMDSPTDVIDLJQSTDS permet de résoudre rapidement le problème.

Vies : Piste 27, Secteur 45, adresse &O1C3, remplacer 3D par 00.

Munitions : Piste 28, Secteur 48, adresse &0035. remplacer 3D par 00.

Dynamite : Piste 28, Secteur 48, adresse &0090, remplacer 3D par 00.

Pour les possesseurs du jeu dans sa version cassette, cela ne sera pas aussi simple. Primo : je n'ai pas Rick en version cassette. Secundo: comme je vous le disais le mois dernier, bidouiller les jeux en K7 me file des boutons, et comme je suis le plus beau, c'est gênant pour mon image. Tertio : Lipfy n'est qu'un grand bêta !

Bon, j'ai quand même deux solutions à vous proposer.

Si vous transférez le jeu de K7 à disquette, vous pourrez faire les recherches suivantes avec Discology :

Vies : 49-3D-32-0D-4A-3E.

Munitions : C9-3D-32-IA-4A-AF. Dynamite : C8-3D-32-OD-4A-3E.

En sachant qu'il faut, dans chaque chaîne, remplacer le 3D par un 00. Enfin, si vous possédez une Multiface II, vous pourrez aller mettre un 00 aux trois adresses suivantes, en ayant au préalable interrompu le jeu grâce au petit bouton rouge.

Vies : &88C3. Munitions: &9F35. Dynamite : &9F90.

### **SPHERICAL de RAINBOW ARTS**

Allez, un petit dernier, mais j'sais pas si je vais vous le passer parce que c'est un truc déjà bien connu. Donc, je ne vais pas vous dire que le code Illuminatus vous rend invisible pour tous les tableaux du jeu et vous permet de choisir votre tableau de départ grâce aux flèches hautes et basses. Dois-je aussi vous dire que le code Mirgal envoie le premier joueur au 75 tableau, et Gumbachachmal envoie le second joueur l'y rejoindre?

### **DES NOUVELLES DU FRONT**

C'est officiel, Septh. alias Call & BCDSepth, l'Alsacien le plus connu sur CPC, celui qui m'avait remplacé au pied levé alors que je servais vaillamment la patrie, est à son tour parti essayer les derniers modèles de complets kakis et autres brodequins à jambières attenantes. Il purge sa peine au ler régiment du Train, à Paris, la planque quoi !

Autre célèbre pourfendeur d'octets, Exocet connaît, lui aussi, les délices des TIG (Travaux d'Intérêt Général) à cinq heures du matin avec une serpillière trouée et un balai sans manche, juste avant la revue du capitaine. Rappelons que Spring, alias Lilian, l'ex-collaborateur du défunt Syntax *Error* (fanzine sponsorisé par Mellini, célèbre - sinon excellent - négociant de vins italiens), est parti infliger des procès-verbaux du côté d'Etampes (ND Septh : ce con fait son service dans la

gendarmerie, quoi !). Bonne chance les bleus-bites

# **DERNIERE MINUTE:**

Par un soir de pleine lune, sur le coup de 23 heures 04, l'ami Septh débarque à la rédaction dans un superbe veston Kaki !

Je lui laisse le clavier, histoire de vous passer l'bonjour...

- "Salut les pokets et les pokettes ! C'est tonton Septh qui cause présentement. Robby vous l'a dit, je suis actuellement sous les draps-pots français, en plein Paris certes, mais c'est pas rigolo pour autant. On se croirait en plein roman de H.P. Lovecraft : je me fais remplacer pour cause de départ à l'armée par celui-là même que j'avais remplacé pour cause de départ alarmé... Sincères condoléances à tous ceux qui souffrent comme moi (et plus particulièrement Spring: quand je disais que t'irais loin, je pensais pas que ce serait jusqu'à Etampes ! T'en fais toujours trop...).' Call & BCDSepth.

Well, après avoir expliqué au jeune bitos les bons trucs pour éviter quelques tours de garde, je reprends le clavier. Vous noterez la signature qui authentifie l'intervention de l'ami Septh.

**39** 

# **LA SAGA DU CACA**

Comme promis le mois dernier, voici l'introduction de la grande saga qui oppose les forces du CACA aux membres du PIPI. Désormais, vous retrouverez chaque mois cette sous-rubrique aux côtés du "Coin du discobole" et du "Choix des pokes. le poids des octets". La découverte de l'existence des forces du CACA remonte au mois d'août 1988. Dans le numéro 7 de Cent *Pour*  Cent, de septembre 88, je vous relatais l'incroyable aventure qui m'était arrivée alors que je revenais de vacances (pour commander les anciens numéros de Cent *Pour* Cent, envoyez un chèque de 21 francs + 7 francs de port par numéro à l'adresse du magazine). L'avion qui devait me ramener vers Paris s'était abîmé en mer... Seul passager et seul survivant, j'avais réussi à me réfugier sur une île perdue du Pacifique. J'y fus accueilli comme un traître: je venais troubler l'ordre d'une réunion secrète dont nul étranger, et encore moins un journaliste, ne devait connaïtre l'existence et le but ; je pus m'en sortir in extremis, en leur prouvant que, moi aussi, je savais manier un éditeur de secteurs et en leur donnant la primeur d'une bidouille sur Karnov, de Electric Dreams (excellent jeu testé dans Cent Pour Cent numéro 6).

Le CACA c'est le Cercle Actif des Crackers sur Amstrad. Il s'agit d'un groupe de dynamiques jeunes gens qui connaissent le CPC dans le moindre de ses recoins. Ce cercle est pour eux l'occasion d'échanger des astuces de programmation, des bidouilles, des démo, etc. Leurs réalisations (notamment les démo) sont connues dans tout l'Hexagone et au-delà des frontières. Certains ont commercialisé des jeux, d'autres ont vendu des protections ou collaborent à des magazines... Problème : des bien-pensants ont la certitude que ce cercle n'est que prétexte à piratage. Et ainsi, le PIPI, ou la Police d'Interception des Pirates Informatiques, traque inlassablement les membres du CACA... sans résultats toutefois, tel le commissaire Juve rêvant de coincer enfin Fantômas ! Le mois prochain, je vous parlerai plus particulièrement de quelques membres du CACA et de leurs réalisations sur CPC. N'hésitez pas à m'écrire à propos de la saga du CACA, faut que je sache si ça vous gonfle ou pas...

*POKE & ROBBY, 255* 

# **SPECIAL RICK DANGER**

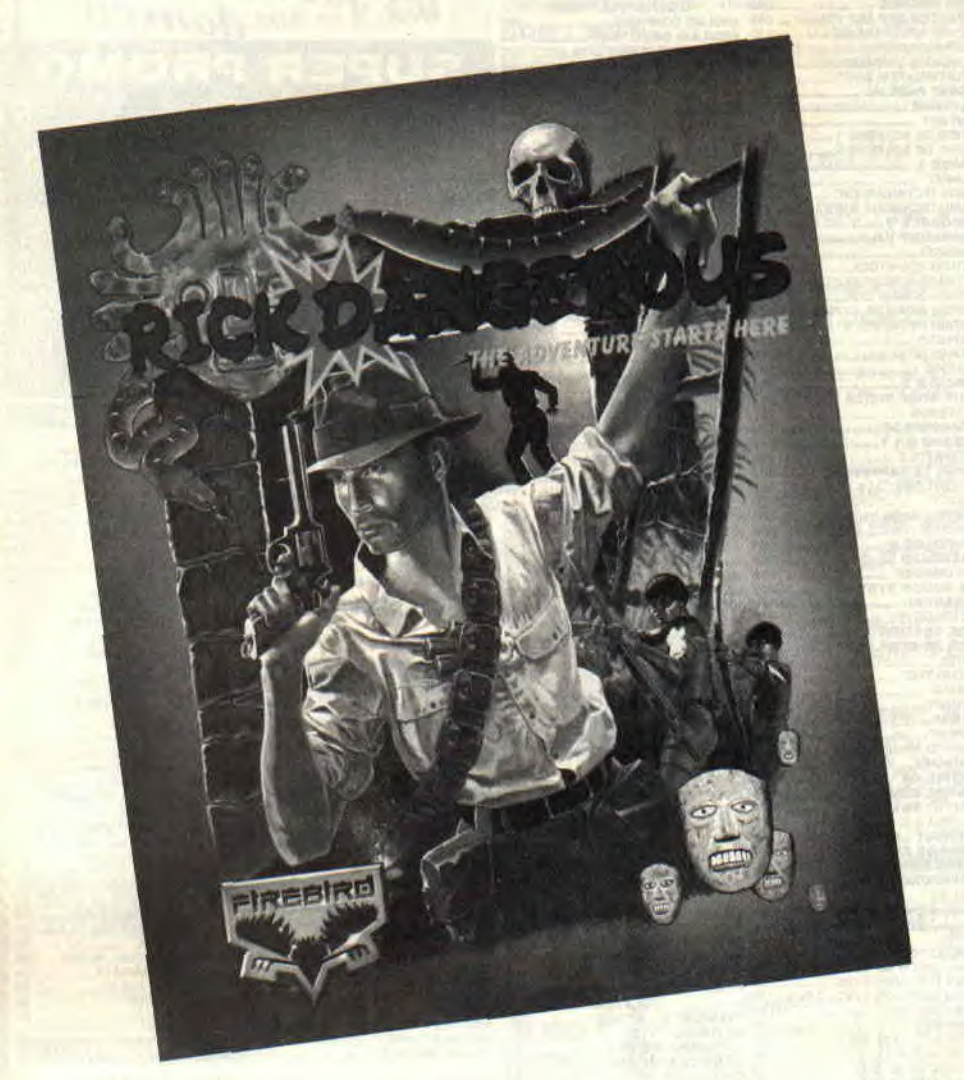

#### **Pas de grand discours. Un spécial Rick demandera beaucoup de signes. Alors, allons-y gaiement...**

Il y a un bon moment que je voulais vous donner la solution complète de cet extraordinaire jeu qu'est Rick Dangerous. J'attendais, j'attendais, car les solutions arrivant à la rédaction n'étaient pas vraiment géantes. Ma patience porte enfin ses fruits car, dans un même numéro, vous aurez droit aux pokes vous donnant des vies. bombes et munitions infinies, le plan et la solution complète (merci Franck Masschelein et les autres, mais je préfere donner ma propre version) des

deux premiers niveaux. La suite le mois prochain.

### **CHEZ LES INCAS**

Le premier niveau ne doit pas vous poser trop de problèmes, m'enfin je vous donne la soluce, au cas où. Restez baissé et allez à cent à l'heure vers la droite. Sautez dans le puits tout en gardant le joystick vers la gauche. Laissez-vous tomber de deux marches, tout en continuant à vous diriger vers la gauche. Après la dernière chute, dirigez le joystick vers la droite pour éviter l'Inca qui guette votre arrivée. Il se fera écraser par la pierre et vous laissera le temps de reprendre votre souffle. Allez vers la droite et descendez, en vous baissant, les quatre premières

marches. Attendez que le gus soit le plus loin possible et descendez pour lui mettre une balle dans la tête. Dégringolez de quelques barreaux et sautez à droite ou à gauche en fonction de la position du type. Faites-lui sa fête et descendez tranquillement l'échelle qui suit. Tuez l'Inca suivant et dévalez rapidement par la première échelle. Allez à droite sur les pierres et gardez le joystick vers la gauche pour éviter les deux piques très piquantes. Prenez le bonus et bondissez complètement à gauche. Sautez les deux petits piques et laissez-vous tomber tout droit vers le bas, en tuant tout de suite l'Inca qui s'y trouve. Montez à droite les deux marches et, au changement de tableau, attendez à gauche le bon moment pour abattre les trois Incas qui gardent ce tableau. Montez en haut à droite. Dans la pièce qui suit, vous n'aurez pas trop de mal à tuer le gus, puis montez sur la pierre de droite. Descendez en gardant le joystick à gauche pour éviter les deux séries de piques. Continuez votre descente pour arriver à gauche de la chauve-souris. Tirez une balle pour la réveiller et courez, sans sauter, à droite. Dans votre chute, gardez la gauche pour éviter les piques.

Descendez l'échelle et placez une bombe devant la pierre qui vous barre le passage. Rampez à gauche et descendez l'échelle. Placez, à deux reprises, des bombes devant le tas de pierres et descendez l'échelle à droite. Attendez le bon moment et sautez à droite pour tuer les deux Incas. Montez sur la pierre de droite et courez vers la droite sans sauter. Vous tomberez sur la deuxième tête, un petit coup à droite et vous voilà devant une échelle. Descendez de quelques barreaux et quittez l'échelle à droite, vous éviterez ainsi les flèches venant de la gauche. Attendez que la grille soit remontée pour passer. Tuez l'Inca et descendez pour mettre fin à la vie des deux compères de l'étage inférieur. Continuez à gauche et, tout en bas, posez une bombe près du tas de pierres.

Ne perdez pas courage, car la fin du premier level est proche. Sautez en haut à droite, l'écran scrolle et vous donne une nouvelle vision du jeu. Tombez à pic, approchez-vous de la manette verticale pour déclencher la pierre mouvante (n'oubliez pas de

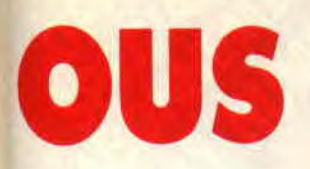

vous replier pour éviter la mort). Quand la pierre recule, suivez-la, et, en vous en servant comme tremplin, montez sur la plate-forme. Allez à gauche pour faire descendre les piques de droite (en actionnant la manette en haut à gauche). Sans perdre de temps, allez à droite et en vous aidant de la pierre mouvante, passez dans le petit passage à droite (le tout est une question de timing). C'est fini, vous êtes en Egypte.

## **LA SUITE, C'EST L'EGYPTE**

Il faut noter deux petites astuces dans cette partie. Premièrement, reconnaissez les pierres mouvantes par leur forme plus arrondie et leur couleur légèrement plus foncée. Deuxièmement, sur les murs, les gravures en forme de bâtonnet vous permettront de grimper lesdits murs comme une araignée, ce qui est bien pratique dans certains cas. Baissez-vous et dirigez-vous vers la droite, montez l'échelle et redescendez tout de suite pour ne pas prendre le gros caillou sur la tête. Patientez, et, quand le passage est libre, passez à gauche. Patientez encore (ou provoquez le destin en faisant un petit crochet, droite-gauche), puis montez sur la pierre et sautez à l'étage supérieur (n'empruntez l'échelle en aucun cas). Grimpez juste assez pour montrer le bout de votre chapeau. Retenez votre souffle et, quand vous le jugez bon, courez tout en vous baissant à gauche. Revenez en rampant vers la droite et montez l'échelle de droite. Montez pour momifier l'Egyptien en vous plaçant à gauche (ne soyez pas surpris d'en voir un deuxième descendre, faites-lui également sa fête). Le niveau plus haut est tranquille, empruntez donc l'unique échelle se trouvant à droite et, arrivé en haut, suivez attentivement mes conseils.

Placez-vous sur le bord de la première marche et attendez l'arrivée de l'Egyptien. Tuez-le sans pitié. Très rapidement, montez les marches en restant à plat ventre pour eviter une flèche qui vous serait fatale sinon. Continuez à monter pour arriver à la dernière marche sur laquelle vous vous placerez à gauche pour tuer l'Egyptien qui ne tardera pas à vous rendre visite. Si vous loupez son arrivée, ne vous découragez pas, il vous reste la possibilité de sauter par-dessus l'infâme personnage pour atteindre les marches situées à droite.

### **DE PLUS EN PLUS RIDE**

Vous allez bientôt vous retrouver bloqué par une pierre. Attendez l'arrivée d'un Egyptien de l'autre côté et posez une bombe pour détruire, d'un coup, la pierre et le chevalier servant de Ramsès II. Montez l'échelle et, avant d'atteindre le haut, faites un petit crochet par la droite pour tuer l'Egyptien et prendre l'échelle de droite car vous serez, dans le cas contraire, expulsé du royaume des vivants pour rejoindre celui des momies. Montez, disais-je, et allez sur la droite. Vous voyez la pierre légèrement plus arrondie que les autres, hummmm ? Descendez et attendez sa chute en vous plaçant à sa gauche. N'hésitez pas à grimper sur la pierre avant quelle ne remonte et tuez le gus perché sur l'échelle. Montez jusqu'en haut et placez-vous à l'extrême limite de la pierre pour faire un joli saut de l'ange vers la gauche (le tout doit être calculé à un cheveu près). Montez en tuant le Ramsès II et, en haut de l'échelle suivante, sautez au bon moment sur les pierres de gauche en vous plaquant au sol. Une flèche tuera pour vous l'Egyptien imprudent de cet étage. Montez en haut de l'échelle, allez à droite en passant derrière la tombe. Rampez sans vous arrêter vers la droite, vous aurez juste assez de temps pour ne pas finir en forme de crêpe sous le poids des trois blocs de pierre.

#### **AVEC PLEIN D'ECHELLES**

En haut de l'échelle, il y a un super piège. Il faut utiliser le décor pour jouer l'araignée et sauter au pied de l'échelle (surtout pas dans le trou qui, malgré son air innocent, renferme quelques piques bien pointues. Très vite pour le reste. Posez une bombe en haut de l'échelle et redescendez, zigouillez tout le monde, tirez encore pour faire sortir la momie et suivez-la sans attendre. Faites la navette entre ce tableau et le suivant pour voir les trois gus à droite. Ils monteront à l'échelle sur laquelle vous vous ferez un plaisir de les abattre (le sol de cette pièce est rebondissant).

Allez à droite sans monter les échelles, sautez sur le petit plateau, l'Egyptien

sautera plus bas. Prenez sa place, il descendra encore, suivez-le et prenez l'échelle, encore une et appâtez le mec du bas pour remonter et le descendre. En bas, allez à droite, sachant qu'une flèche peut en cacher une autre. Laissez passer ou tuez les deux pharaons qui suivent. Laissez-vous descendre et tirez à l'aveuglette vers la gauche, cela fera descendre la pierre que vous embrasserez amoureusement en attendant sa descente. Sans hésiter, rampez à gauche vers le trou. Laissez-vous tomber et restez couché.

Vous êtes dans la partie la plus dure de l'Egypte. Trouvez le moment pour sauter au-dessus des flèches (quand cellesci sortent de la bouche du serpent cracheur de flèches !) tout en prenant appui sur les deux plates-formes. Arrivé sur la deuxième plate-forme (si les dieux sont avec vous), tirez à droite pour faire disparaître les piques sur l'échelle. Descendez assez pour pouvoir passer à droite. Laissez-vous descendre et tirez tout de suite l'Egyptien que vous rencontrerez. Allez à droite en chutant et glissez-vous vers l'échelle pour tomber sur une pierre pas catholique (celle qui bouge). Tirez pour la faire bouger et tâchez de rester debout sans tomber. Cela, à deux reprises. En fin de la deuxième course, sautez sans attendre à droite. Vous arrivez devant trois sarcophages, tirez et suivez rapidement la momie. Descendez l'échelle, tirez le sarcophage et remontez en laissant passer la momie. Sautez par-dessus l'échelle et descendez pour tuer l'Egyptien baladeur. Tuez, après être descendu, le gus du bas et posez une bombe sur la pierre mouvante pour libérer le passage. Descendez en chute libre vers la droite pour éviter les piques et, sans attendre, allez à droite, chutez. Si vous avez été assez rapide, l'Egyptien du bas restera immobile pour se prendre une balle dans la tête. Descendez le plus bas possible et éclatez la pierre mouvante à l'aide d'une bombe. Faites un super saut à gauche après être descendu et, comme d'habitude, faites la fête aux deux gus du bas.

Allez à droite, montez... C'est fini ! *Poum mort de fatigue* 

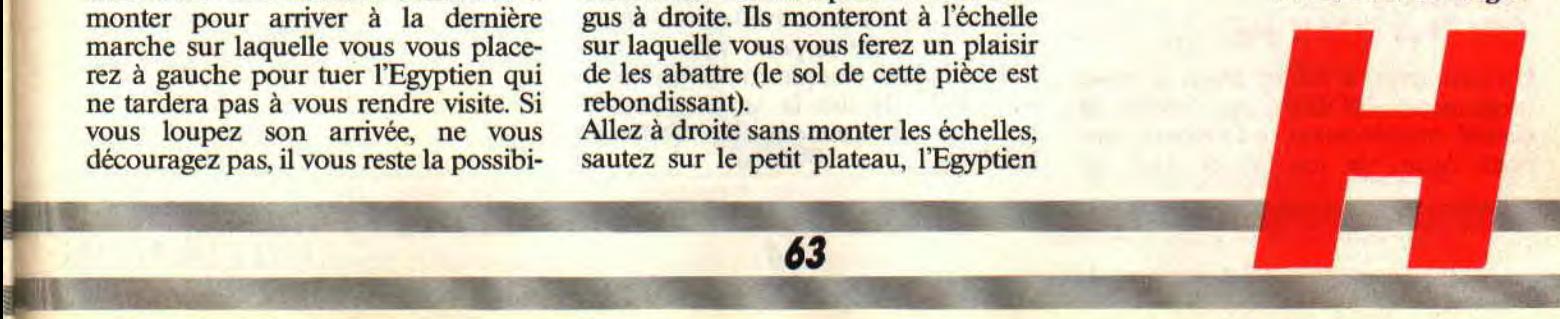

# AS SCIER T01 ...

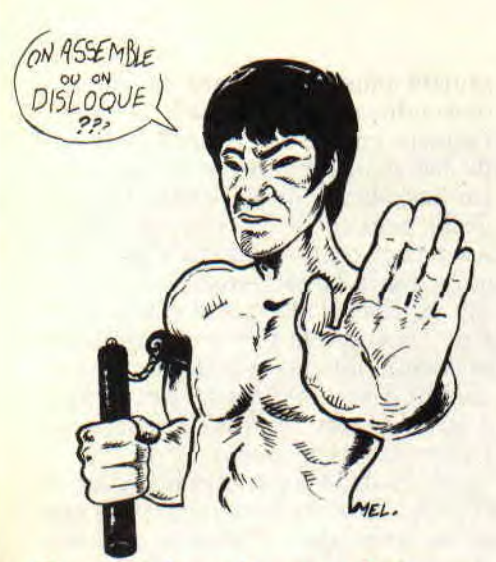

Pour suivre les contes extraordinaires des octets de la planète Z-80, sur laquelle les guerriers de la galaxie Maquettus ont vérolé le listing du mois dernier. La guerre est déclarée, mais restant les bons dans ces histoires, on vous le redonne dans son intégralité sans censure.

Il nous reste à voir ensemble les quelques derniers petits sous-programmes de notre jeu, pour boucler la boucle du serpent. Je suppose qu'impatient comme vous l'êtes vous avez déjà saisi notre programme du mois d'avril et que vous y avez joué au moins pendant un quart d'heure. Pas trop mal comme support à une initiation, non ?

Nous allons voir de très près les sousprogrammes : TEST qui vérifie l'existence d'une collision, MODIF qui change la direction du serpent en fonction des touches enfoncées par le joueur, VITE qui accélère le jeu pour le rendre injouable et enfin SCORE qui porte bien son nom.

#### UN PETIT COUP A GAUCHE

Un petit coup à droite. Dans le sousprogramme MODIF, on calcule le nouvel emplacement de la tête du serpent. Avant de me lancer dans de longs discours, je dois vous signaler un léger détail à propos du mode de chargement d'un double registre par une case mémoire.

II n'y a aucune confusion quand on dit LD A,(POPO). Dans l'ACCU, on trouve après cette instruction la valeur de la case mémoire POPO. Par contre, LD HL,(POPO) est un peu différent. Après cette instruction, H sera égal à la valeur de la case mémoire POPO+ 1 et L sera égal à la valeur de la case mémoire POPO. Il suffit de le savoir et de se le rappeler. De même, LD (POPO),HL aura comme effet de charger dans la case mémoire POPO la valeur de L et dans POPO+1 la valeur de H. Tout ça pour vous dire que, dans notre programme, la valeur de la position en Y est dans la case (XY) et la valeur correspondant à la position en X est stockée dans la case (XY+I). Dans nos opérations également, H sera chargé avec la position en X, quant à L, il pointe sur Y, comprendo ? Revenons à MODIF. On charge les coordonnées de la tête dans HL (donc  $H=X$  et  $L=Y$ ), on charge dans l'ACCU la valeur de la touche enfoncée lors de l'appel de la sous-routine du clavier. Il ne reste plus qu'à comparer bêtement cette valeur et de modifier les coordonnées en conséquence. Le code Ascii 240 représente la flèche vers le haut. CP 240 revient à dire: "compare l'accumulateur avec la valeur 240." S'il y a égalité, le Flag Z est mis à 1 et on peut brancher une adresse avec un saut conditionnel du type JR,Z ADRESSE (pour s'en souvenir, penser saute si 0, ou RET si 0, etc.). L'inverse est bien sûr vrai : JR NZ,ADRESSE (saute si non 0 ou si tout bêtement la comparaison rend une valeur non nulle ou encore si le Flag Z n'est pas mis). Ne vous découragez surtout pas, on verra tout cela plus tard et croyez-moi, c'est d'une facilité enfantine (quand on l'a compris).

Je disais donc, si le mec appuie sur la touche flèche haut, on décrémente la valeur L (qui est, je le rappelle, la position en Y). Pour la valeur 241, on incrémente L, pour 242 on décrémente H (la position en X), quant à la valeur 243, on incrémente H.

Une fois la modification effectuée, on stocke dans XY la nouvelle position de la tête de notre serpent. Vous remarquez qu'après chaque comparaison, il est inutile de lire la suite et on se<br>branche directement à l'adresse directement à l'adresse MODI4.

## AIE, AIE, AIE, PAS LA TETE

Nous avons le nouvel emplacement de notre tête. Il suffit de savoir maintenant si cette tête touche un mur ou se mord le corps. Pour cela on utilise le sous-programme TEST. On charge les coordonnées dans HL. Le BB75 place le curseur à cet emplacement. L'appel du père BB60 lit le caractère sur l'écran et le place dans l'ACCU (c'est l'équivalent Basic de l'instruction TEST). Dans notre programme, il ne peut y avoir de lézard, mais imaginez cet appel avec un écran rempli n'importe comment (un dessin par exemple), le système ne reconnaîtrait pas de caractère et renverrait dans l'ACCU la valeur zéro, et la CARRY serait mise •(d'où la possibilité de branchement du genre JRNC ADRESSE ou RET C). On compare le caractère lu à l'écran avec 32, qui est le code Ascii d'un espace. S'il s'agit d'un espace, on sort du sous-programme par l'instruction RET Z. Dans le cas contraire, on a affaire à un autre caractère qui peut être une brique du mur ou le corps du serpent. Dans les deux cas, le joueur a perdu et il faut revenir au Basic. Je dois vous donner quelques renseignements sur la pile et les instructions CALL et RET

La pile est tout simplement une adresse mémoire dans laquelle des valeurs sont stockées par le microprocesseur. Lors de l'appel d'un CALL, l'adresse est stockée sur la pile et le programme exécute un saut (JP) à l'adresse indiquée après le CALL. Le programme exécute ce qu'il rencontre et, à la vue d'un RET, relit la pile et resaute à la même adresse incrémentée de trois.

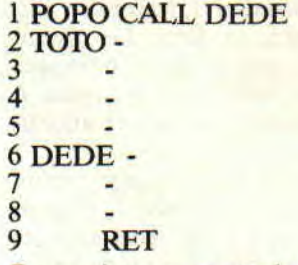

*• 64 INITIATION* 

Pour mieux comprendre, en ligne 1. il y a, disons, n'importe quoi sur la pile.

Le programme dit : tiens, un CALL ! Je place l'adresse de son appel sur la pile (donc il y a sur la pile POPO) et je vais faire un tour du côté de DEDE. On fait sa petite promenade en passant par les lignes 6, 7 et 8 et, d'un coup, le programme se dit ô quelle joie de rencontrer un RET, je m'empresse de lire la pile. "Allo, allo, ici la terre, vous me recevez ?" Je lis sur la pile POPO. Trois octets plus loin, c'est TOTO, j'y cours. Et le voilà en ligne 2 et je suis son parcours. Dans notre exemple, il y avait un appel par un CALL, mais vous pouvez faire plusieurs appels, ils seront tous stockés à la queue leu leu sur la pile. On peut, à l'aide de la pile, sauvegarder des doubles registres comme HL, BC, DE ou AF et les autres IX et IY, par l'instruction PUSH. Leur valeur sera bêtement mise sur la pile. De même, on peut les relire par l'instruction POP qui lit le contenu du haut de la pile. Imaginez, HL=12345, DE=555 suivi de PUSH HL et POP DE. A votre avis, DE sera égal à quoi ? Tout simplement à 12345. tout comme HL.

Cela étant, si le caractère lu à l'écran n'est pas un espace, on retire la valeur stockée en haut de la pile par un registre quelconque (en l'occurrence IY), ce qui a pour effet d'annuler l'appel du CALL TEST placé dans la boucle principale du jeu. A la vue du RET, la valeur suivante de la pile sera lue, et devinez quoi, c'est l'adresse du retour au Basic sauvée après le CALL 40000, fait à partir de ce même Basic pour entrer en jeu (astucieux, non ?).

#### **PLUS VITE, PLUS VITE**

Le sous-programme VITE doit accélérer le jeu. Souvenez-vous, dans la partie consacrée au clavier, on testait 256 fois le clavier, ce qui prenait un certain temps. Pour cela, on plaçait dans le registre B la valeur 0. Ici, on lit cette valeur qui est stockée à l'adresse INKEY+ 1, on la diminue de 1 et, si elle est différente de 0, on la remplace. Le RET Z s'occupe de ne pas remplacer un 0 ce qui ralentirait le programme après l'avoir accéléré 256 fois (mais, par expérience, j'ai remarqué qu'il était impossible de résister longtemps à l'accélération du jeu).

Pour lire le score du joueur, on aurait pu le faire en lisant la case mémoire (INKEY+ 1), mais pour la forme, j'ai écrit un petit compteur, histoire de vous montrer son fonctionnement.

Voilà, on dit au revoir à notre petit serpent et, pour finir, je vous touche deux mots sur les débordements qui, d'après votre courrier, ne paraissent pas si évidents à comprendre.

Imaginez des valeurs décimales (1, 23,

**INITIATION 66** 

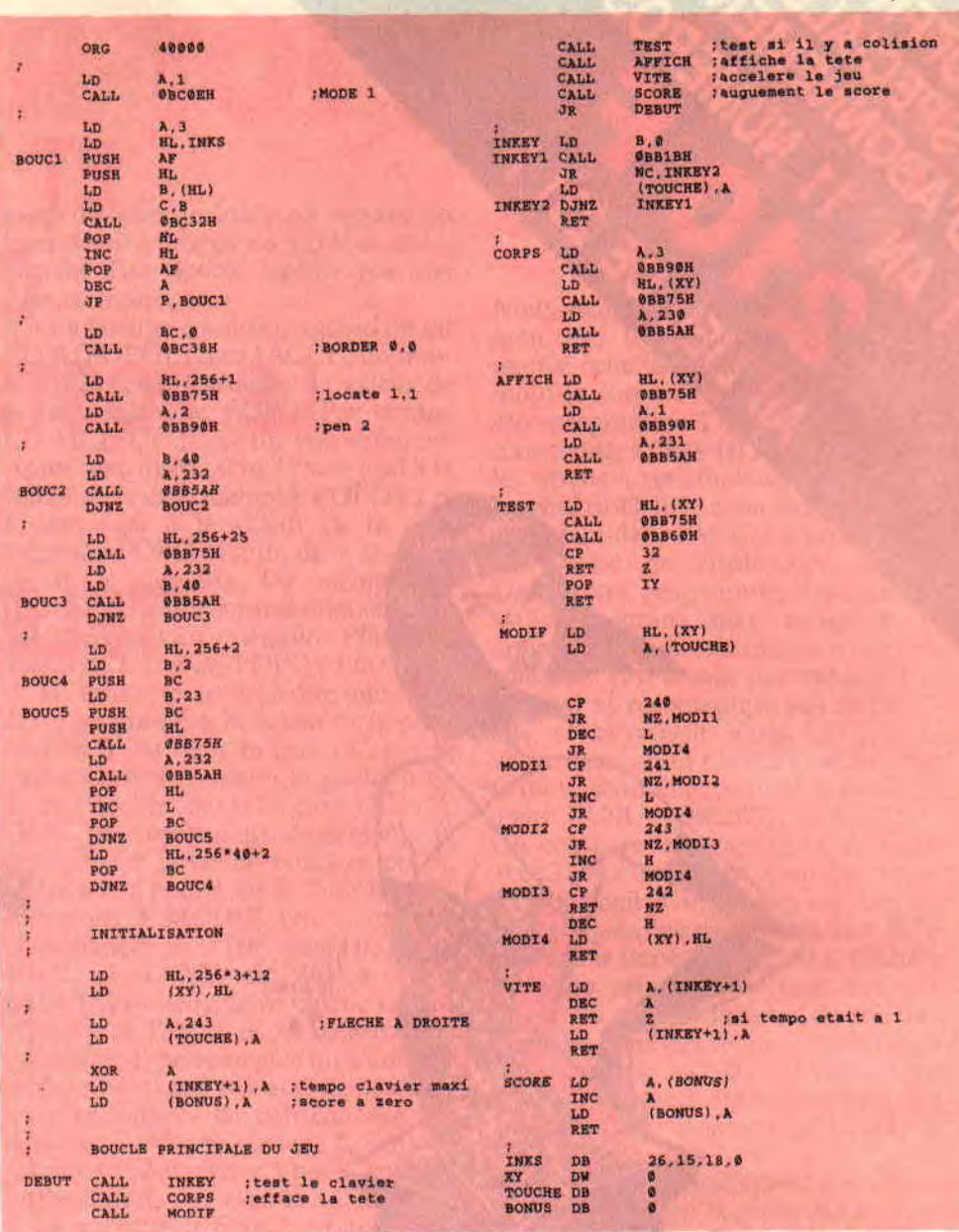

56, etc.), 8+1 égale 9. 9+1 égale 10, 78+1 égale 79, et 99+1 égale 100. Si on prenait comme convention que l'écriture de ces nombres ne pouvait se faire qu'avec deux chiffres, pour les 9, 10, 79 on aurait aucun problèmes, mais pour 100, on serait obligé de tronquer le 1 et on trouverait la valeur 00 ou. pour 98+7 égale 105, on trouverait 05. C'est exactement ce qui se passe avec les registres. On ne peut écrire dans un registre simple que 8 bits et dans les doubles, 16. La valeur maximale que peut prendre un registre simple est 255 (pour un double comptez &FFFF ou 65535). Au-delà de ces valeurs, on refait le tour en commençant à 0.

C'est ce que l'on appelle un débordement. Par contre, si une opération quelconque était la cause d'un débordement, le Flag C (CARRY) serait mis à 1 pour le signaler au programmeur qui peut à ce moment décider de faire ce que bon lui semble. Pour illustrer les pourquoi du comment des débordements, je vous donne la méthode

pour additionner l'ACCU à un double registre. Ça peut toujours servir. ADD A,L

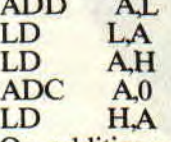

On additionne à l'ACCU le contenu de L, puis on replace dans L cette valeur. Si on était sûr que le résultat de cette addition ne dépasserait pas 255, on pourrait arrêter le tout, mais dans le cas d'un débordement, le résultat serait faussé. Pour cela, on additionne la CARRY au registre H (donc éventuellement H=H+1), car l'instruction ADC additionne les deux paramètres et la CARRY.

Sur ce, je vais me faire une partie d'Indy et, le mois prochain, je vous prépare une suite de petites routines permettant des calculs de type mathématique, comme des multiplications et autres petits prog. toujours utiles à connaître.

**Zéde, qui remercie le serpent** 

# **RUBI FLUIDE OREENE**

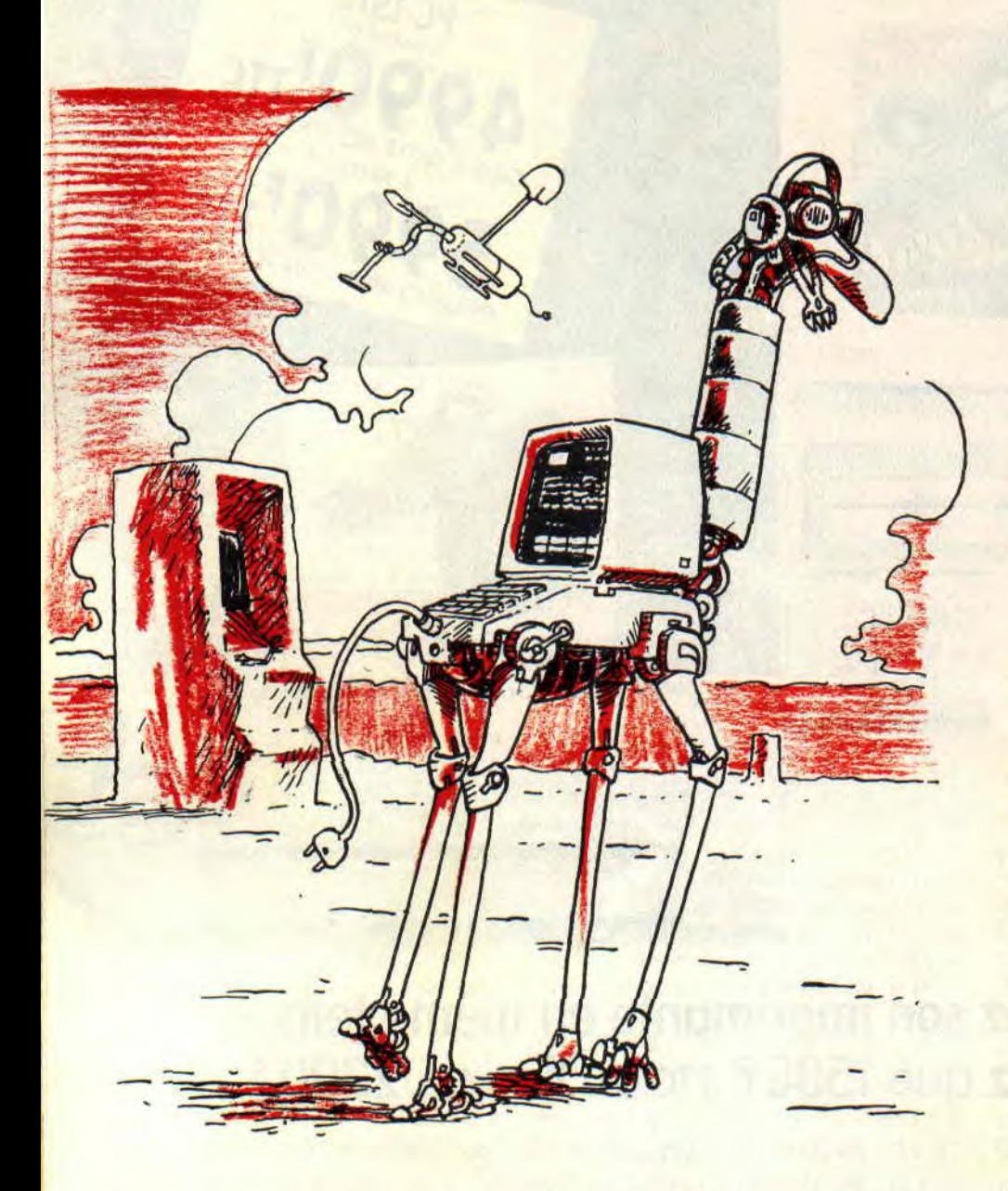

**Vous ne le savez peut-être pas, mais il y a scrollings et scrollings. Non pas que je fasse la différence entre les scrollings horizontaux et verticaux, ceux en couleurs ou en noir et blanc, grands ou** 

**BIDOUILLES 68** 

#### **petits, CPC ou Amiga, mais entre les scrollings avec décalage en mémoire et scrollings HARD.**

C'est fou le temps que demande le décalage de 16 pour voir plus de lignes à l'écran. Imaginez un instant que Dieu nous donne le moyen de réduire

ce temps à presque rien. Non, non, vous ne rêvez pas, nous sommes encore gâtés ce mois-ci. La solution passait bien par le CRTC et nous est donnée toute cuite par notre trop bon Rubi.

Avant d'entrer dans les détails du source, laissez-moi vous parler du principe de ce scrolling. Nous allons faire scroller les 96 premières lignes de l'écran à raison d'un octet par affichage (deux pour le mois passé). On reformate donc l'écran, on sauve de manière particulière les 96\*80 octets sous forme de sprites et on travaille sur deux écrans en plaçant une bascule pour afficher soit l'un, soit l'autre.

Pour le source, on reformate l'écran et on stocke, dans KBASEI et 2, les deux offsets correspondant aux écrans. Le sprite est formé de 80 colonnes de 12\*8 octets, on efface l'écran pour arriver à la boucle.

Le XOR FF sert de bascule pour choisir les deux offsets (celui pointé par IY sera affiché, alors que l'autre restera dans l'ombre du border). On calcule le prochain offset en se rappelant que le tout est modulo &400 (d'où le AND 3 sur H). BASE0 calcule la colonne à afficher et BASE2 place la colonne dans les deux écrans.

On effectue le scrolling proprement dit suivi d'un BD19 pour attendre la synchro. Je ne vous parle pas du test clavier. Par contre, dans ENVOIE, le XOR #23 sert à placer une fois sur deux un INC HL pour avoir le décalage entre les deux écrans. Les deux SET pouvaient être remplacés par un OR #CO et n'oubliez pas le RES 3,H qui nous manquait le mois passé et pouvait faire pétouiller légèrement le scrolling. BOUS affiche la colonne. Vous verrez une multiplication et le BC26 à la sauce Rubi.

Amusez-vous bien, car vous avez sous la main un méga scrolling à la Logon que je salue au passage. Rien ne vous empêche d'afficher autre chose en fin des écrans, au lieu de boucler sur le même tout le temps. Cela reste une question de goût, n'est-ce pas ?

*Le Hardas masqué* 

#### $-$  RUBI\_DOUILLE  $-$

÷ ł

f,

×

÷

÷

÷

ŀ,

b

A

ă

ż

b

đ

à

¢

k

BOUL

BOU<sub>2</sub>

- SCROLL HARD -

ORG #9800 EQU #C000<br>EQU %00110000 EBASE **INK** SPRI EQU #0000 SPRIH EQU 12\*8 SPRIL **EQU 80** TAMP DQU #5000

> ENT S  $\mathbf{D}\mathbf{I}$

#### - INITIALISATION DES VARIABLES -

LD BC, #BC06  $or$  (c),  $c$ LD BC, #BD00+12 OUT  $(C)$ ,  $C$ 

LD HL, 0 LD IY, KBASE1 $\leftarrow$ LD  $(IV+0)$ , L LD (TY+1), H

LD HL. #1E0  $\begin{tabular}{ll} \bf \color{red}{\overline{11}} & \bf \color{red}{\overline{11}} & \bf \color{red}{\overline{10}} & \bf \color{red}{\overline{10}} & \bf \color{red}{\overline{10}} & \bf \color{red}{\overline{10}} & \bf \color{red}{\overline{10}} & \bf \color{red}{\overline{10}} & \bf \color{red}{\overline{10}} & \bf \color{red}{\overline{10}} & \bf \color{red}{\overline{10}} & \bf \color{red}{\overline{10}} & \bf \color{red}{\overline{10}} & \bf \color{red}{\overline{10}} & \bf$ LD (IY+1), H

XOR A<br>LD (ENC), A LD A, SPRIL-1 LD (BASEO+1), A

- STOCKAGE D'UN SPRITE -

LD HL, SPRI LD DE. TAMP LD B, SPRIL **ID C, SFRIH** FUSH HL  $\begin{array}{ll} \mbox{LD A. (FL)}\\ \mbox{LD (DE)} \mbox{ .A} \end{array}$ **INC DE** CALL RBC26 DEC C JR NZ, BOUZ

POP HL **INC HL DJNZ BOUL** LD HL, #C000

:Efface ecran LD DE, #C001 LD BC.#3FFF LD that, L LDIR

#### **BOUCLE**

÷,

LD A,0 ;Systeme d'echange des ecrans XOR #FF LD IY, KBASEL LD IX, KBASE2 LD (BOUCLE+1), A

 $480 \rightarrow x$  z, BOUCI LD IX, KBASEL **BOUCI** LD L,  $(IV+0)$  : Prochain of foot<br>LD H,  $(IV+1)$ 52 SINC HL LD A, \$11 AND H 555 10 (IY+1), H BASEO LD A.0 : Prochaine colonne du sprite INC A LD (BASEO+1), A 531 CP SPRIL<br>532 JR NZ, BASE 2<br>633 XOR A<br>634 ID (BASED+1), A BASE<sub>2</sub> LD L,  $(TY+0)$ <br>LD H,  $(TY+1)$ :place colonne n CALL ENVOIE  $\begin{array}{c} \text{LD L, (IX+0)} \\ \text{LD H, (IX+1)} \end{array}$ CALL ENVOIE - DEPLACEMENT HARD -LD L, (IY+0) LD A, (TY+1)<br>OR BANK LD BC, #BCOC OUT  $(C)$ ,  $C$ <br>
DKC B<br>
OUT  $(C)$ ,  $A$ DEC B **INC** C  $OT(C)$ ,  $C$  $<sub>DC</sub>$  B</sub>  $OT (C)$ .L Ŧ. - ATTENDRE SYNC -÷ ĩ ì LD B, #F5 **SYNC** IN  $A_r(C)$ **RRA** JR NC, SYNC - TEST TOUCHE ESPACE -LD BC. #F40E  $OUT (C), C$ LD BC, #F6C0 OUT (C), C<br>#52 CD BC, #F792  $852$ LD BC, #F645  $OT(C), C$ LD B, #F4 IN A, (C)<br>LD BC, #F782  $or$  (c),  $c$ g 04 LD BC, #F609<br>90 6 OUT (C), C RIA<br>JP C, BOUCLE LD BC, #BC06<br>OUT (C), C<br> $\frac{1}{2}$  5  $\frac{1}{2}$  4 D BC, #BD00+25 \$500T (c),c

þ

D

þ

ì

ŧ

ł

š

RET

69

#### ENVOIE g, LD A, (BASEO+1) ; ACCA= Colonne n du sprite PUSH HL LD DE, SPRIH LD LA CALL MULT16  $1030$  LD DE, TAMP ADD HL, DE ; HL = Adresse de la colonne EX (SP), HL ADD HL, HL ENC **NOP** LD A, (ENC) **XOR #23** LD (ENC), A ŧ SET 6, H SET 7.7 LD DE, SPRIL-2 ADD HL.DE **RES 3, H** LD B, SPRIH POP DE LD A, (DE)<br>LD  $(HL)$ , A BOIL3 INC DE CALL RBC26 DJNZ BOU3 RET ŧ MULT16 : DE\*HL=HL  $LD C.H$ LD A.L LD B, #10 LD HL.0 MULTI6\_ISRL C RRA 1700 JR NC. MULTI 6 2 ADD HL, DE MULTI6\_2EX DE, HL ADD HL, HL  $433$  SEX DE, HL DJNZ MULTI6\_1 RET į. **RBC26** LD A.H ADD A.#08 LD H.A **AND #38** RET NZ LD A, H<br>SUB #40 LD H.A ADD A. #50 LD L.A RET NC  $\overline{\mathbf{m}}$   $\mathbf{n}$  $LD A, H$ AND #07 RET NZ LD A.H **SUB #08** LD H.A RET KBASE1 DEFW 0 KBASE2 DEFW 0 END

# **LE RETOUR DU TUEUR DE PIQUE SEL**

**Me voici donc de retour**  après trois longs mois **d'absence. Malade comme un chien, je ne**  pouvais rédiger une seule **ligne sans éternuer sur mon clavier. Bouillotte la tête, et thermomètre dans... la bouche, il m'était donc impossible** 

**r de bouger d'un millimètre. Bravant des tempêtes de cuillerées à soupe de sirop et des le giboulées de suppositoires, je parvins sur finalement, après trois semaines de lutte acharnée contre ma grippe, à me lever. Une** 

**fois mes forces revenues, je pus sans problème écrire de nouveau. Mais voilà, le bouclage était terminé. Il fallut s'y résoudre, pas d'articles pour les mois de février et mars.** 

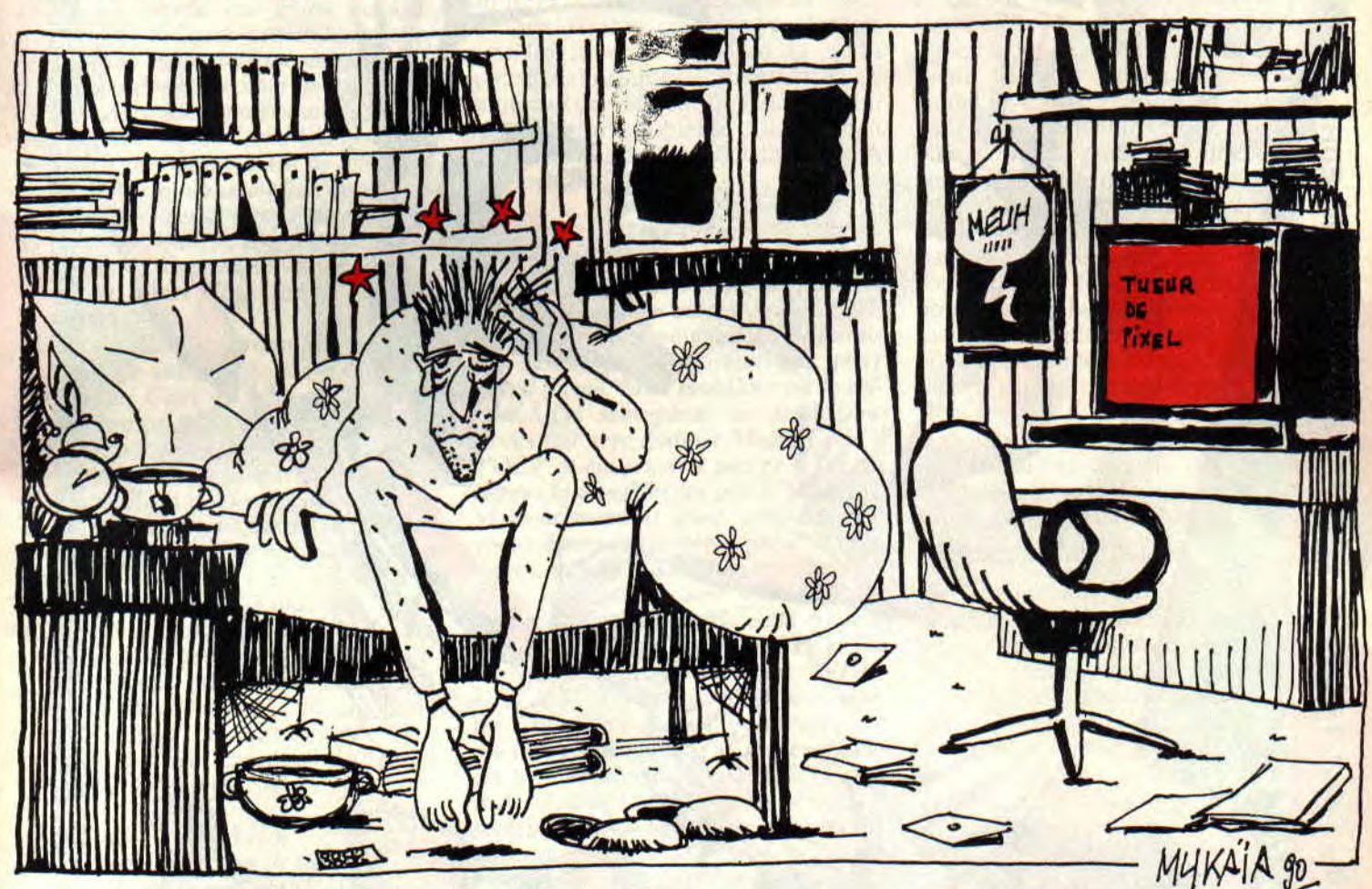

#### *Bonjour à* **tous!**

*J'ai diverses questions à* **vous**  *poser. La première est de savoir comment on peut faire* **en Basic** *pour déplacer* **un** *curseur sur une image écran* **sans**  *effacer cette* **image.** *Je suis graphiste amateur et j'aimerais savoir quelle est* **la**  *méthode pour faire* **de bons graphismes.** 

*Entre* **autres, savez-vous** *si* **un** *professionnel travaille point par point,* **s'il** *travaille d'abord sur papier, combien de temps lui prend une page écran, et* **au***tres renseignements de ce* **genre.** 

*Cyrille Caoudal,* **Rosny-sous-Bois** 

Pour ce qui est de la première question, la seule solution est de créer un sprite que tu pourras déplacer sur ton image sans l'altérer. Avec l'aide d'un utilitaire spécifique, il te sera facile de réaliser ce que tu demandes. Par contre, si tu veux t'amuser avec le curseur hard (aucun rapport avec le titre) de la machine, alors là, c'est une autre paire de manches (courtes).

Quelle est la méthode pour faire de bons graphismes ? Ah ! très bonne question ! En fait, la méthode, tu l'acquiers en dessinant et redessinant. Pour ce qui est de la méthode d'un

professionnel, j'utiliserai mon savoir pour te répondre, bien que je ne sois pas un pro (ND Poum: Oh ! l'autre ! Comment il est modeste !). Commence tout d'abord par faire une esquisse de ta future œuvre sur papier. Moi, personnellement, je dessine d'abord les lignes de perspective (si mon dessin en possède, bien évidemment), puis je place les différents objets ou personnages (pas la peine de faire les détails, tu les feras plus tard sur le micro). Une fois ton dessin prêt sur papier. passe-le sur l'ordinateur en respectant les points de repère obte-

*INITIATION 71* 

nus sur la feuille. Dessine le plus gros, puis commence à peaufiner (de cochon) tous les détails qui donneront vraiment vie à ta création.

Pour ce qui est du temps de réalisation d'un dessin, cela dépend avant tout de sa taille. Si nous en imaginons un plein écran, le temps de travail pourra être d'un mois comme de quatre heures, selon le degré de difficulté de celui-ci. Mais, en moyenne, une journée suffit largement à une création. à condition de ne pas quitter son micro. J'espère avoir répondu à ta question, Cyrille. Dessine bien !

#### Cher Lolo,

Je lis ta rubrique avec attention depuis le début. Ne pouvant employer OCP Art Studio car je ne possède qu'un CPC 464 sans lecteur de disquettes et sans extension mémoire, pourrais-tu me donner le nom du logiciel le plus performant entre Lorigraph de Loriciel, et Graphic City d'Ubi Soft, car moi aussi je voudrais faire de jolis dessins et te les montrer. J'allais oublier de te dire que **Amstrad Cent Pour Cent** est la meilleure revue du monde, que dis-je, de l'univers. Amstradement vôtre.

#### Van Hese Cédric, Enghien

Mon cher Cédric, le compliment que tu viens de faire à propos d'Amstrad *Cent Pour Cent* va droit au coeur de toute l'équipe. Miss X t'embrasse bien fort (elle adore les Belges). Revenons à nos frites, heu non pardon ! à nos moutons. Tout d'abord, Graphic City n'est pas un logiciel de dessin. Il permet de capturer des sprites sur une image de 17 Ko ou bien de les créer sous cet utilitaire. Donc, une seule solution : Lorigraph. Personnellement. je m'en suis très peu servi, car il n'apporte pas autant de satisfaction qu'OCP. Mais, si tu veux débuter dans la "profession". tu pourras, grâce à lui, te faire la main pendant un grand petit bout de temps. Salut !

#### Cher Lolo,

Après la lecture de tes alléchants articles, je me suis dépêché de me procurer The Advanced OCP Art Studio, chez Jessico. Mais ça ne marche pas. Plus exactement, c'est le système de protection qui fonctionne trop bien. I1 me demande un premier mot du manuel, puis un deuxième, puis un troisième et puis crac ! réinitialisation. Je donne pourtant toujours le mot exact. Je ne suis parvenu que deux fois à accéder au programme, et cela après une demiheure d'acharnement ! J'ai remarqué cependant que je possédais bien la disquette de l'Advanced, mais le manuel anglais de son prédécesseur (OCP Art Studio tout court). Serait-ce là la sour-

ce de mes problèmes ? Pitié, répondsmoi, car j'ai vraiment la désagréable impression d'avoir balancé de l'argent par la fenêtre !

#### Xavier-Pierre Bouquet

Mon cher Xavier, ta déduction est la bonne. En fait, ton problème provient du manuel que tu possèdes. J'ai fait une petite expérience avec le manuel d'OCP Art Studio et le programme The Advanced et, comme toi, je n'ai pu accéder à l'utilitaire. En fait, le manuel de la version avancée d'OCP n'est pas rigoureusement le même que son prédécesseur, d'où l'incapacité du programme à reconnaître les mots que tu lui donnes. La solution est de prendre ta disquette dans la main droite et le manuel dans la main droite aussi (mais tu peux également prendre la disquette dans la main gauche, ainsi que le manuel) et de contacter un vendeur de Jessico en lui exposant ton problème. Dis-lui bien que tu a acheté ce logiciel chez eux. A la prochaine. Xavier.

#### Cher *Lolo,*

J'ai un big problème avec OCP et je voudrais savoir si tu peux le résoudre (question stupide, vu qu'OCP n'a aucun secret pour toi !). Si j'avais ton savoir, je... bon, faut pas rêver quand même. Mon problème est le suivant : j'ai sauvegardé un dessin que j'avais fait avec l'option Magnify fois 8 d'OCP et qui tenait à peu près l'écran entier (tu imagines un peu le travail !). Malheureusement pour moi, ma disquette était pratiquement pleine et mon dessin, que je voulais sauvegarder sous 17 K, a été sauvegardé sous 16 K. II apparaît dans le catalogue de la disquette mais pas dans celui d'OCP, et est sauvegardé sous le nom de "STRI-DER.\$\$\$". Comment puis-je le récupérer ? Tu es mon dernier espoir, car je ne me sens pas le courage de le recommencer pour apprendre ensuite qu'il existait une solution beaucoup plus simple et surtout moins longue pour récupérer le premier.

Pourrais-tu aussi me dire comment on fait des animations de couleurs (par exemple : explosion, laser, etc.) ? En espérant une réponse rapide de ta part, je te dis atchao et surtout merci d'avance ! Stéphane Imbert, Marseille

Alors là, franchement, je ne sais quoi te répondre. Il m'est arrivé plus d'une fois la même chose que toi et je n'ai pu résoudre ce big problème que par un recommencement total de mon dessin. Je sais, c'est dur d'entendre ça. La seule solution que j'ai trouvée pour y remédier et ne pas me faire avoir est de sauvegarder ma création sur deux

*73 i`* 

disquettes. Alors, si un lecteur connaît la solution, qu'il nous le fasse savoir. Cela pourrait permettre à pas mal de personnes de ne plus se frapper la tête sur les murs (y compris moi) ! Vraiment désolé, Stéphane.

Par contre, pour ce qui est de la deuxième question, alors là je peux y répondre. Pour faire des animations de couleurs, c'est très simple. Réserve tout d'abord dans ta palette quelques couleurs pour pouvoir les faire cycler. Moi, j'en choisis toujours trois, parce que j'aime bien ce chiffre, mais tu peux en choisir deux (c'est le minimum pour animer des couleurs. Normal, non !), quatre ou bien seize. Ah ! oui, au fait, mes animations sont toujours en mode 0 car c'est dans ce mode que nous avons le plus de teintes (toujours normal). As-tu remarqué qu'il y a douze potentiomètres dans le menu palette ? Ceux-ci représentent en fait les douze nuances de teinte que peut avoir une couleur (oui, oui, tu as bien compris, n'importe quelle couleur de la palette peut changer de teinte douze fois, dingue, non ?).

Pour t'amuser, dirige-toi sur l'option palette et choisis les trois dernières couleurs pour faire une petite animation. Prends la première couleur et modifie sa teinte en rouge 6, les douze potars (potentiomètres) viennent se mettre sur le même niveau. Décale alors le potar numéro 5 (en partant de la gauche) sur la couleur rouge 3, et là tu t'apercevras que les sept couleurs restantes adoptent la même teinte. Enfin, utilise le neuvième potar et règle-le de nouveau sur la teinte rouge 6. Voilà, terminé pour ta première couleur, maintenant, procède de la même manière pour la deuxième mais choisis les teintes suivantes : rouge 6, 6 et 3. Pour la troisième couleur ce sera 3, 6, 6. Passe à présent sous la loupe et affiche à l'écran les trois couleurs que tu as modifiées de la manière suivante : Ire couleur, 2e couleur, 3e couleur, Ire couleur, et ainsi de suite (tu t'arrêtes quand tu veux). Va au menu Palette et positionne le potar horizontal vers l'extrême gauche (c'est la vitesse de clignotement des encres). Admire à présent le résultat.

Le mois prochain, je ferai en image un petit récapitulatif de ce système. Salut à tous, et bien le bonjour à toi, Charles B.

The return of *Lolo* 

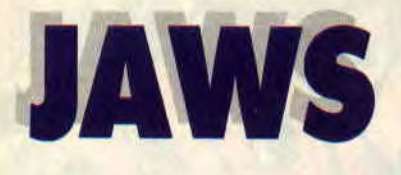

**Il était une fois un éditeur qui vivait dans les pays du Nord. Il était très gentil mais avait un ro, ro défaut. Je ne suis pas là pour dire du mal des absents, mais j'en connais plus d'un qui ne le pifraient pas. Dans notre conte, il y avait aussi un garçon nommé Stéphane. Voici son histoire...** 

Allez, j'arrête les dégâts. Vous connaissez tous d'avance la chute, sinon vous êtes le dernier à ne pas être au courant des péripéties des ex-MBC. Jaws était un jeu édité par leurs soins et, pour des raisons qui ne vous regardent pas (non mais), le petit Stéphane décide de le commercialiser par ses propres moyens. Voilà l'originalité de la chose et le prix demandé pour l'acquisition de ce jeu me donne envie de le tester pour vous.

### **LE CHEVAL DE SAINT-MARTIN**

En 1995, pour des raisons que l'on ignore, un virus envahit le monde hippique et décima tous les chevaux de la terre. Tous, sauf un : Jaws, le dernier étalon. Vous êtes Shana, une ravissante créature qui doit capturer ce cheval, terré au fin fond du Tibet.

Sans hésiter un instant, vous pliez bagage en direction de cette lointaine contrée. Vous y rencontrerez une multitude d'animaux allant du jeune singe au vieux bison, en passant par les crocodiles et serpents. En rapport direct avec la méditation (qui est tout de même une spécialité locale), vous y verrez un temple, des monuments et autres statues qui vous aideront à pénétrer le tréfonds de votre âme. Vous y rencontrerez aussi le sosie de Samantha Fox... A vrai dire, je me demande ce qu'elle fait là.

### **MAL DE CHEVAL**

Toutes ces bizarreries mises à part, vous avez, avec Jaws, un jeu d'aventu-

**Li** 

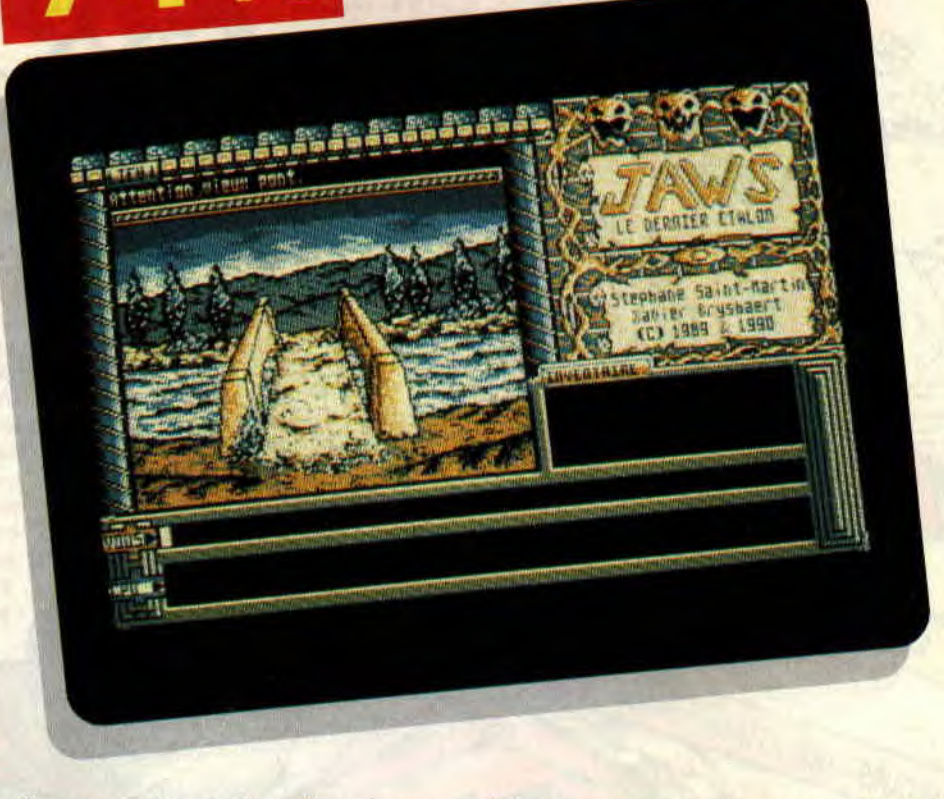

re plus que costaud. Je défie quiconque d'en venir à bout après seulement trois nuits. Le jeu est truffé de pièges mortels que l'on apprend rapidement à éviter. Par contre, ce à quoi on a du mal à échapper, c'est de tourner en rond.

En effet, l'aventure est vraiment dure et je pourrais difficilement vous filer des tuyaux pour faciliter votre recherche (encore que c'en soit un). Il est inutile de vous dire que je n'ai pas vu l'ombre d'un étalon dans ce pays et que je cherche encore !

### **ON AIME, ON N'AIME PAS**

J'avoue ne pas trop apprécier les graphismes de Jaws, ni les sons digitalisés qui sonnent trop faux (je note quand même leur présence, ce qui n'est pas monnaie courante dans le monde de l'aventure). L'aide apportée au joueur est remarquable : vous avez la possibilité de sauvegarder sur disque ou en mémoire, de rappeler des mots précédemment écrits ; vous pouvez aussi jouer sans les images (ce qui rend le jeu plus rapide) ou redéfinir le pavé numérique avec un petit utilitaire au début du jeu. N'oublions pas non plus le programme qui ne passe pas trois jours à faire des accès disque trop longs.

Alors, si vous avez envie de vous prendre la tête avec un jeu d'aventure achement dur, vous ne serez pas déçu. En tout cas, pas par le prix.

(Vous pourrez vous le procurer en écrivant à Stéphane Saint-Martin, 37, rue de la Tranquillité, 59229 Teteghem. pour 50 F. frais de port et disquette compris.)

*Poum* 

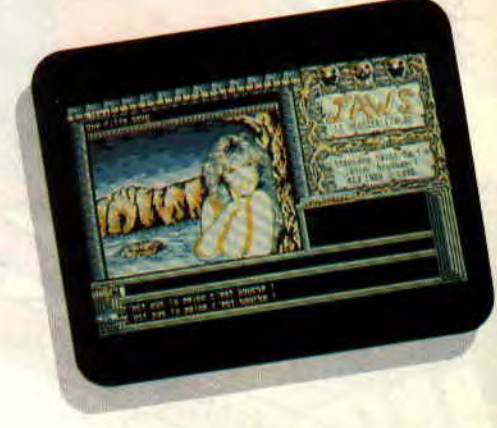

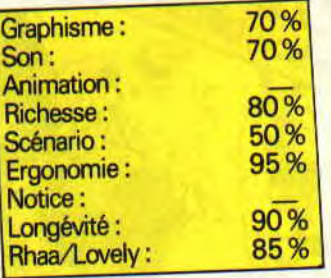

# HARRICANA

C'était en mars au Québec. Les concurrents franchissaient la ligne d'arrivée de la course des grands froids à bord de leurs motoneiges. La température est largement en dessous du zéro et l'épuisement des participants a depuis longtemps dépassé la limite du supportable.

Parmi les concurrents. Loriciel qui. à travers sa participation à la course. veut promouvoir son nouveau soft de simulation sportive. Tout comme avec 944 Turbo Cup, ils n'ont pas lésiné sur les moyens et profitent en même temps de la pub que leur apportent les médias pour sortir Harricana. le jeu. Passons aux choses qui nous intéressent : une disquette 3 pouces que l'on introduit dans le lecteur de notre CPC.

#### HARRICANA, LE REGLEMENT

La course se pratique sur douze étapes. Au début, 20 concurrents sont sur la ligne de départ et attendent avec impatience le "top" pour se lancer dans la folle aventure. Le but est on ne peut plus simple : arriver dans les premiers et franchir coûte que coûte la ligne en évitant d'être le dernier car, dans ce cas, c'est l'élimination assurée.

# HARRICANA, LE DEPART

C'est la grande bousculade. Tout le monde veut partir le premier.

La piste est balisée et dégagée au maximum des détritus qui pourraient entraver le bon déroulement de la course.

Il faut une bonne dose de patience pour maîtriser les commandes du scooter des neiges qui ne répond pas vraiment au quart de poil.

La carte fournie avec le soft donne la position du joueur pendant la course et, surtout, lui permet de retrouver, à l'aide de la boussole, son point d'arrivée, dans le cas d'un hors-piste. Eh oui. pour une fois dans une simulation, le hors-piste est permis et ne ralentit pas le coureur qui se croit plus malin que les autres.

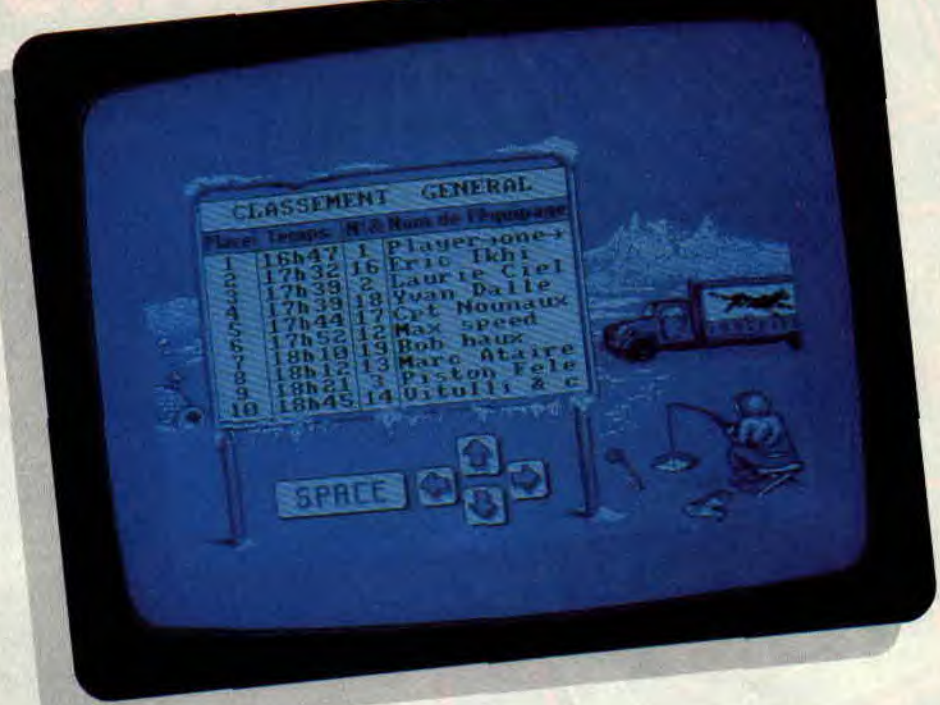

On peut donc se balader, histoire de jouer les touristes, en laissant la victoire aux autres. On se trouve alors en face d'une tonne d'arbres et de divers obstacles qui vous font regretter votre curiosité et votre amateurisme.

Il est a noter que, dans l'esprit Harricana, chaque concurrent a sa propre technique de pilotage, chose qui, à mon avis, n'est pas rendue dans la version CPC.

# HARRICANA, L'ARRIVEE

Sur notre bon vieux CPC. les étapes se ressemblent, on a droit à quelques changements de couleurs, signifiant que l'on traverse différents pays à diffërentes heures de la journée, et puis basta ! Plusieurs parties de la version 16 bits sont absentes, comme la présentation de la course par le reporter, ou encore la fonction magnétoscope servant à revoir la course.

Le format de l'écran est à son minimum mais, par un astucieux jeu de couleurs. on a l'illusion d'avoir un jeu plein écran. On obtient ainsi une ani-

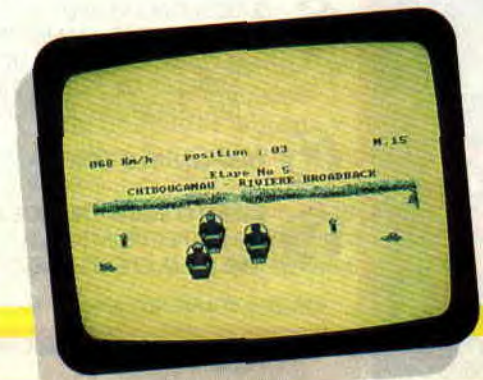

mation plus fluide et une plus grande place mémoire pour le programme. En somme, je me suis royalement ennuyé avec Harricana, mais les fans de ce genre de jeux (comme Space Racer. par exemple) y trouveront leur compte. Aller bêtement de plus en plus vite, de plus en plus loin, quel pied...

*Poum* 

*H.4RRICANA* de *LORICIEL*  K7: 149 F Disc : 199 F

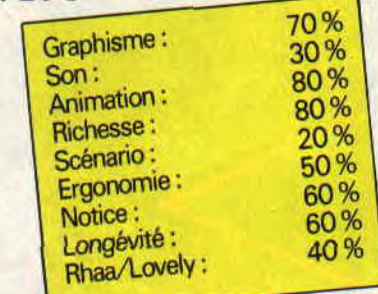

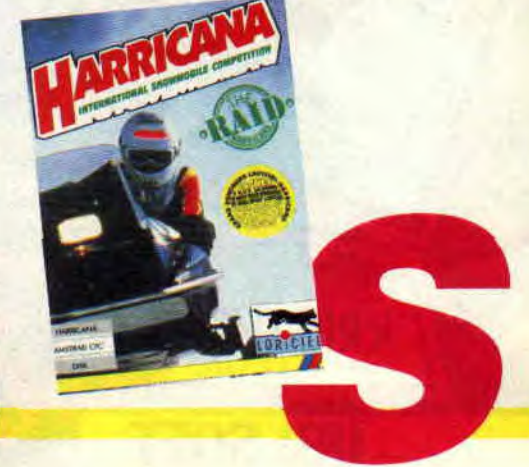

# **BLACK TIGER**

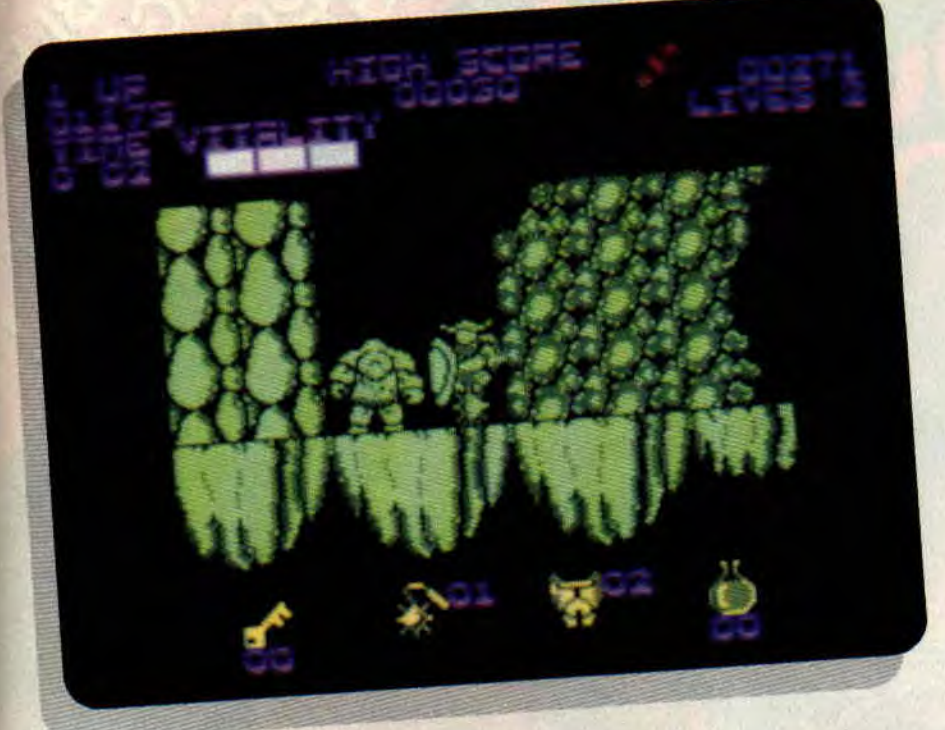

**Une nouvelle fois, US Gold nous propose une adaptation d'un jeu d'arcade très connu de la société Capcom : Black Tiger. Ce jeu, sans beaucoup d'originalité, est cependant excellent. La version Amstrad ne lui fait malheureusement pas honneur. Si encore la gestion des commandes répondait un peu mieux, on arriverait à oublier le manque de couleurs et la taille ridicule de l'écran.** 

Le scénario ne casse pas des briques, normal, pas question ici de kung-fu, mais plutôt de sorcellerie et de chevalerie dans un monde envahi par les forces du mal. Black Tiger est le Jeanne-d'Arc du monde magique. Un jour qu'il se promenait au bord d'une fontaine, il entendit des voix. "Let's boot all these bloody bastards hors du royaume."

## **VERT DE RAGE**

Vous allez donc parcourir un certain nombre de tableaux qui ont comme dénominateur commun leur couleur, un vert qui ferait fuir n'importe quelle boîte de slim, et des ennemis non seulement méchants mais nombreux. Pour vous aider, libérez les magiciens, ils sauront être reconnaissants. En tant que mercenaire, vous vous faites des tunes en trucidant tout ce qui bouge.

Les magiciens vous proposent d'acheter des armes plus fortes, des armures. des clés ou des potions. Pendant le parcours, vous pouvez aussi récupérer des clés, du temps et de l'argent en cassant les potiches. Les clés servent à ouvrir les coffres qui, s'ils renferment habituellement des sabliers (pour le temps), des lanternes ou de l'or, peuvent également révéler des pièges monstrueux sous forme de colonnes de feu très tenaces.

# **MONSTRUEUX**

Bien sûr, les monstres sont variés ; par contre, la façon de les combattre est sommaire. En appuyant sur le bouton de feu, vous donnez un coup de masse d'arme et, par la magie de l'informatique, vous envoyez en même temps deux couteaux. Cela vous permettra d'atteindre les ennemis avant que ceux-ci ne vous touchent.

A la fin de chaque tableau, vous devez combattre des monstres un peu plus coriaces. Les deux premiers niveaux se finissent par des têtes de pierre sautillantes (deux au premier niveau et trois au second). Ce dernier combat

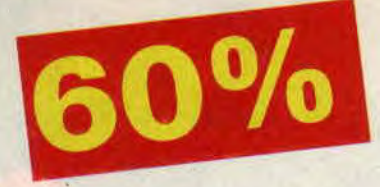

est plus intéressant que pour les autres monstres. Il faut les éviter, prendre un peu de recul et réattaquer jusqu'à ce que mort s'ensuive, pour vous ou pour eux.

# **UN FAUX PAS**

Si l'écran est vert, c'est que tout doit être recouvert de mousse. Cela explique certainement les faux pas qu'il vous arrivera de faire. Attention, avant de vous lancer dans un saut, évitez que celui-ci ne devienne le saut de la mort. Surtout que l'artiste travaille sans filet et vous finirez empalé sur des aiguilles rocheuses.

Pour parvenir au bout de chaque niveau, vous devrez escalader, sauter et vous battre. Mais, pour ne pas vous retrouver perdu au fin fond des tableaux, des flèches vous indiquent le chemin à suivre. Heureusement, vous commencez avec six vies, ne les gaspillez pas, elles ne sont pas de trop. Alors, si vraiment vous voulez Black Tiger sur votre machine et que les petits travers que je vous ai signalés ne vous dérangent pas outre mesure, vous pourrez sans doute vous régaler. Mais franchement, je vous conseille plutôt de lire tout le magazine avant de faire votre choix du mois.

*Liply* 

#### *BLACK TIGER de CAPCOM Distribué par US GOLD K7: 99 F Disc: 149F*

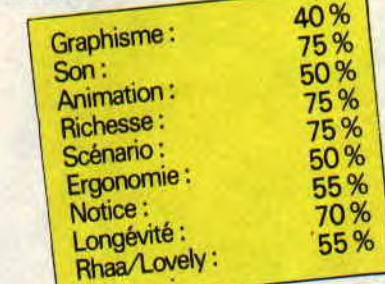

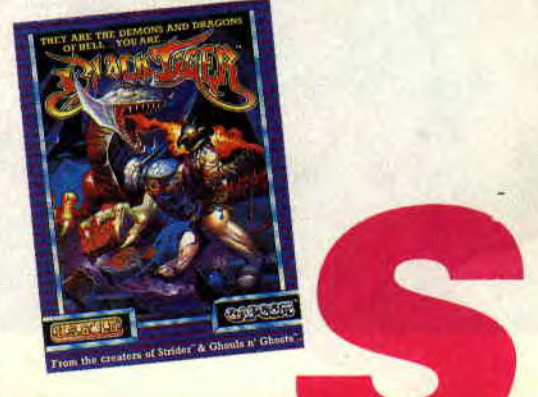

# **SPACE HARRIER**  76%

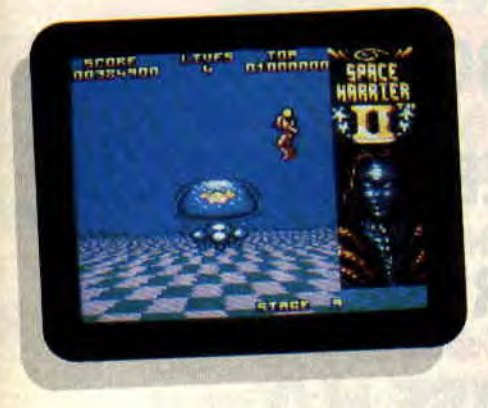

**Il y a quelques années, nous avions déjà eu une bonne adaptation sur CPC de ce fabuleux jeu d'arcade, signée par Elite. Voici une seconde adaptation, réalisée par Grandslam, cette fois d'un niveau nettement supérieur et encore plus proche de l'arcade.** 

Courant avril, je suis allé faire un tour à la foire du Trône. Non pas que je sois grand amateur de manèges à sensations fortes, mais c'est pour moi l'occasion de rejouer à de vieux jeux d'arcade que l'on ne trouve plus dans les salles parisiennes.

### **VERSION ARCADE**

Ainsi, j'ai pris grand plaisir à me réinstaller aux commandes d'un Space Harrier version arcade. La borne d'arcade de ce jeu est peu commune : elle est en effet montée sur des vérins hydrauliques supportant l'ensemble, plus un fauteuil sur lequel on s'harnache avec une ceinture de sécurité. Pendant le jeu, lorsque l'on tire vers soi la manette de jeu, toute la console bascule en arrière, et vous avec ! De même, en poussant le joystick vers l'avant, le joueur bascule en avant sous l'effet des vérins. Sensations garanties !

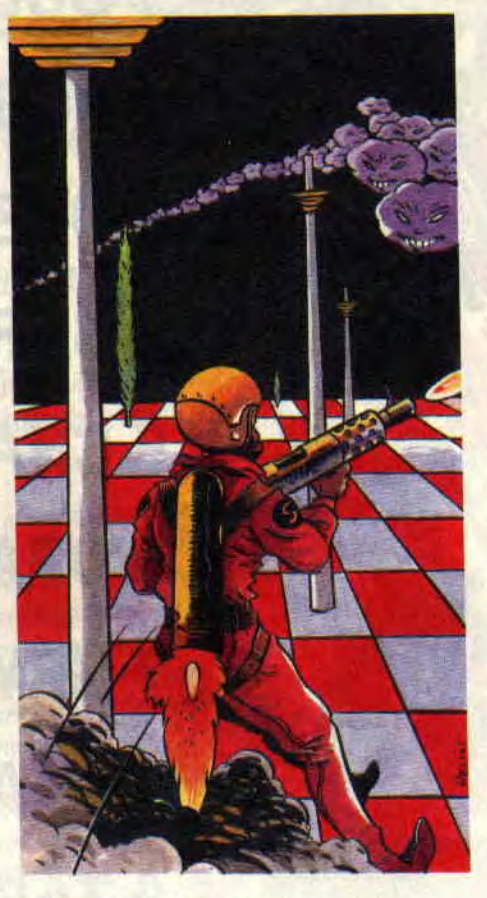

#### **VERSION CPC**

Space Harrier premier du nom aflichait la multitude des monstres fonçant vers vous par des graphismes en fil de fer. Cela permettait une gestion rapide des animations et retranscrivait bien les effets spéciaux très rapides du jeu d'arcade.

Avec Space Harrier II, Grandslam a réalisé le même jeu, mais en graphismes pleins et très colorés. Petit tour de force, si l'on tient compte du nombre important de sprites affichés à l'écran. Le sol est un damier "scrollant" dans la direction opposée que vous donnez à votre personnage. ajoutant encore à l'effet de rapidité de l'ensemble. Le jeu est découpé en douze niveaux (que l'on peut sélectionner directement au début du jeu) qui se terminent par douze monstres différents, de plus en plus coriaces au fur et à mesure de votre progression. La bande sonore est constituée d'une seule musique, avec variations lors des combats de tins de niveaux.

*85* 

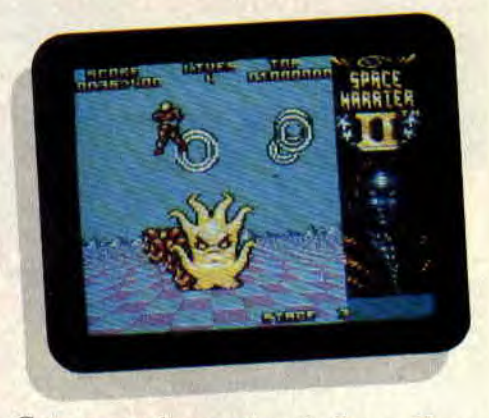

Cette seconde mouture de Space Harrier est bien réalisée, beaucoup plus proche de l'arcade et offre un réel plaisir de jeu.

*Robby* 

*SPACE HARRIER II de GRANDSLAM Distribué par IJBI SOFT K7: 99 F Disc:* **149** F

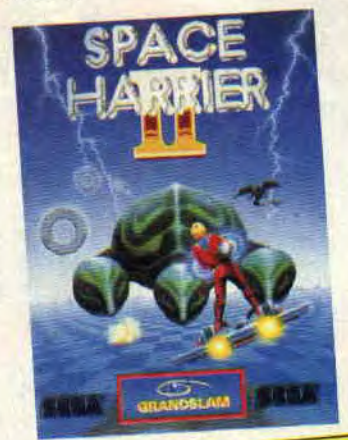

Graphisme: Son: Animation :<br>Richesse :<br>Scénario : Ergonomie: Notice :<br>Longévité : Rhaa/Lovely:

70% *74%*  66% 80% 84% 70% 85%

81% 64%

# **BUDGET ALLO**

# **<sup>N</sup>5** *PECTEvR*  **BUDGET**

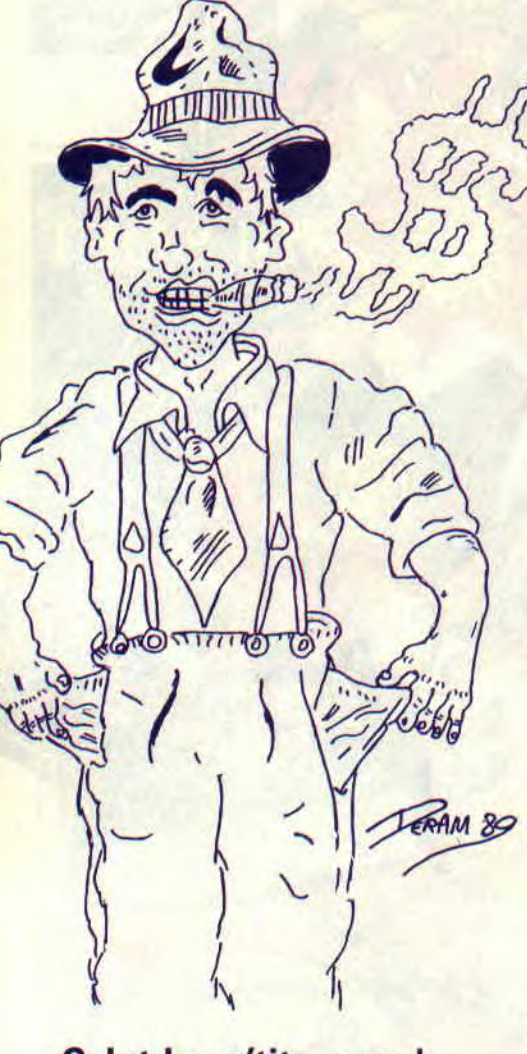

**Salut les p'tits sous ! Alors, avec tout ce qui arrive dans le monde du CPC vous n'allez bientôt plus savoir où donner de la tête ! C'est votre budget qui va en prendre un coup (non, non, pas sur la tête), mais qu'à cela ne tienne, car rappelezvous : en mai, Budget sait ce qui vous plaît** ...

# 60% **LES VACANCES**

Pour cette mission, imaginez-vous qu'un petit air de vacances sifflait doucement à mes oreilles... En effet, le chef venait de me dire que je partirais en Espagne pendant trois jours et qu'ainsi je pourrais me faire bronzer. Le temps de chargement d'une cassette plus tard, et je m'aperçus de mon erreur. En fait, je devais partir non pas en Espagne, mais ès pagnes : pour tout vêtement j'avais un pagne qui n'aurait même pas suffi à faire une poche d'imper ! Et le bronzage en question, c'était celui d'une statuette de bronze, idole de la tribu des Wamabo.

Ceux-ci avaient perdu leur sept pierres magiques. Du coup, ils s'étaient dit qu'il n'y avait pas de raison qu'ils soient les seuls emm... et ils avaient enlevé la femme du chef, Jane de son petit nom. J'avais trois jours pour retrouver les pierres sinon Jane serait livrée à une panthère sourde (ou affamée, si vous préférez, car panthère affamée n'a pas d'oreilles). Je me mis aussitôt en qué... quête (excusez-moi j'ai le hoquet , c'est avec ce pagne, j'ai attrapé froid) des fameuses pierres. Premières impressions sur la jungle ? C'est vraiment le b... euh beau. Je veux dire toutes ces couleurs (mode 0, ça en fait seize), toute cette luxuriance (des plantes, des plantes, oui, mais des... air connu), c'est vraiment à s'y perdre. D'ailleurs, au long des scrollings, je me suis perdu. Attention, une lance est tirée d'un fourré, et là ! des sables

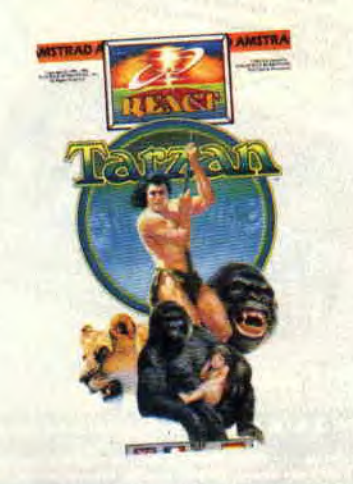

mouvants... Hop ! j'attrape la liane (véridique Lipfÿ) et je survole gracieusement l'obstacle. Au cours de ma quête (cette fois c'est bien passé) je ramasse des objets utiles (torche pour la nuit, corde, bouclier), mais il faut être vigilant car ils peuvent être dissimulés dans la verdure. Et attention, lorsque la nuit tombe les prédateurs se mettent en chasse. Et alors ? Excusezmoi je suis pressé...

*TARZAN de REACT* 

# 60%

# **UN VERITABLE DRAGON**

Non, ce n'est pas de ma femme que je suis en train de vous parler, mais du subterfuge que j'ai dû utiliser lors de ma dernière mission. Imaginez, moi qui ne bois jamais (voir épisodes précédents), comment allais-je pouvoir expliquer cette haleine enflammée ? C'est alors que jaillit la lumière, ainsi qu'un fort relent de soutire. Et si j'étais un petit dragon cherchant à rentrer chez lui ? Bien, mais les choses ne vont jamais comme on le souhaite, et

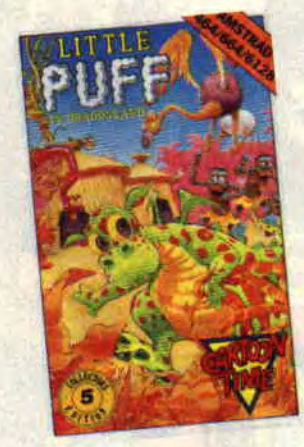

il me fallait d'abord récupérer les quatre morceaux du laissez-passer qui me permettrait de quitter cet accoutrement stupide...

Un jeu classique de parcours d'écrans et ramassage d'objets s'ensuivrait. Dans le pays des dragons, il me fallait tout d'abord récupérer la fiole qui se trouvait sur l'écran droit, afin de pouvoir brûler ceux qui se paieraient la mienne ! Un arbre me barre le passage. Haaa ! Haaa ! (soupir langue ou rot) Très près rouge, haleine rêche et l'arbre n'est plus que cendres. Une pomme et le bonus c'est pour la mienne. Un précipice, et j'utilise la petite

**BUDGET** *88* 

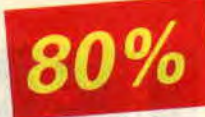

paire que j'ai dans le dos... Comment? Ah, oui ! ce sont mes ailes dont je voulais parler, bien sûr. Je disais donc qu'avec une paire (et un imper) comme la mienne je pouvais diriger ma chute. Bref, rien que du très mignon à destination des tout-petits. *Little PUF* 

*gamme Cartoon Time de CODEMASTERS* 

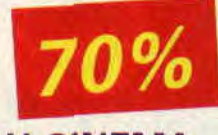

### **C'EST DU CINEMA**

Alors là. les enfants, on peut dire que j'étais gâté! Imaginez, les aventures de votre inspecteur préféré en cinémascope, son THX et tout et tout (ou à peu de choses près)... Bon, restons calme. reprenons depuis le début. Le chef m'avait envoyé en mission (le public étonné : non, pas possible !) au Vietnam. Dans l'enfer vert, j'allais avoir à me métier des Jaunes, embusqués un peu partout pour m'en faire voir de toutes les couleurs. Et, du coup, moi je voyais rouge ! A la tête d'une patrouille de reconnaissance. je devais parcourir l'inextricable jungle vietnamienne (l'inextricahilité est particulièrement bien rendue à l'écran), afin de trouver le village d'où partait un réseau secret de galeries souterraines. Il fallait avancer, avec le risque d'avoir un ennemi derrière chaque arbre, chaque fourré... Seuls des réflexes hors du commun me permirent de mitrailler l'ennemi avant qu'il ne le fasse...

Avançant pas à pas et effectuant un relevé méticuleux des endroits traversés, je trouvais enfin le village. J'entrepris alors de fouiller les huttes, à la recherche d'une torche et d'une carte pour me diriger une fois dans le souterrain... Les adeptes de Platoon, le film, et ceux de Budget, l'inspecteur, seront comblés : les voici tous deux réunis sur votre CPC ! *PLATOON* 

*de HIT SQUAD* 

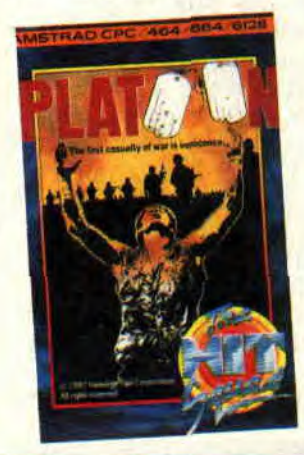

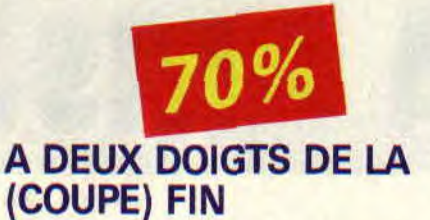

J'étais à deux doigts de réussir. Après six jours de recherches, j'avais enfin repéré notre cible : le Bismarck. Ma mission était d'anéantir ce redoutable cuirassé, réputé invincible. A bord du tout dernier modèle de torpilleur de l'armée américaine, le *Grumman*  Avenger, j'allais tenter d'envoyer par le fond le terrible navire.

Des phases d'apprentissage furent nécessaires, aussi bien pour le décollage et l'atterrissage à partir du porteavions, que pour le vol et l'attaque de navires. De la vue pilote, je pouvais diriger l'avion et vérifier les paramètres de vol (altitude, vitesse, horizon. gaz...) et même lancer des torpilles. bien que cela soit plus le rôle de l'artilleur arrière, qu'une simple pression sur une touche me faisait rejoindre. Alors, le changement d'écran me permettait d'avoir une vue parfaite sur les

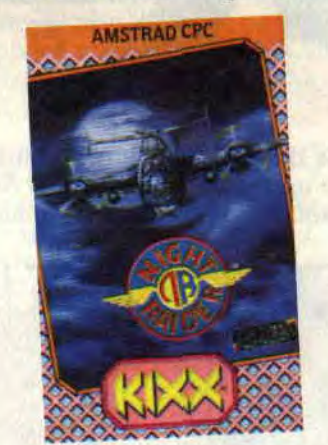

assaillants et, bien sûr, de riposter. Du poste de l'ingénieur, je contrôlais tous les aspects mécaniques de la mission (interrupteur de lumière, mélange de carburant, photographies, train d'aterrissage...). Enfin, du poste du navigateur je pouvais repérer la position des navires amis et ennemis , et tracer les plans de vol. La variété des écrans de jeux et des actions à effectuer, et un large éventail de situations offraient une simulation des plus réalistes (avec des écrans en vues réelles de l'action) dun épisode célèbre de la Seconde Guerre mondiale. Cette fois-ci, il faudrait vraiment que je me mette en quatre pour réussir cette mission... *NIGHT RAIDER de KIXX* 

89

#### **DOUBLE DRAGON**

Eh oui ! encore une histoire de dragon... Cette fois-ci c'est la version pour adulte. Des personnes indélicates (et ignorantes, les pauvres...) avaient kidnappé ma femme. Le souvenir de notre chéquier dans son sac à main eut tôt fait de ranimer la flamme de ma passion. Je me transformai en redoutable dragon cracheur de feu et pris mon envol. Bercé par le seul son de mon cœur qui battait, je parcourus la lande désertique (superbe animation du dragon en vol, avec un bruitage des plus saisissants pour le coeur). Surveillant ma tension grâce à l'indicateur de fatigue situé au bas de l'écran, je savais quand me poser pour me reposer.

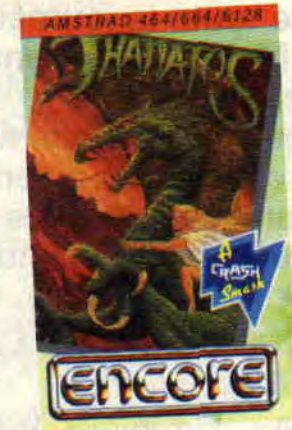

Bientôt, je vis mes premiers ennemis. Quelques pas d'élan pour reprendre mon envol et j'étais prêt à affronter ces abeilles géantes. A défaut de faire tomber les mouches, mon haleine enflammait les abeilles. En avançant un peu plus dans le pays, j'aperçus les premiers êtres humains, minuscules moucherons comparés à ma toutepuissance (vrai, le dragon occupe presque un tiers de l'écran et les hommes sont tout petits). Mais ces moucherons piquent avec leurs lances et me bombardent avec leurs catapultes... Un premier passage en piqué pour m'éclaircir la gorge et en voilà quelques-uns qui flambent. Puis, je me pose et j'écrase ceux qui restent. Mais cette bataille m'a affaibli et je ne peux reprendre mon envol immédiatement. Après un temps de répit. je décolle et voici le château des ravisseurs en vue...

*THANATOS de ENCORE* 

*Budget* 

# **LES DEUX DOIGTS DANS LA PRISE**

**J'suis content ! Sined, le barbare hardeux est en pleine période euphorique: il passe ses nuits en boîte à danser sur Black Box, et écoute toute la journée radio Maxximum. Tiens, nouveauté dans la rubrique : des textes de chansons. On commence avec une chanson des encore trop peu connus Lolitas.** 

### **GROUPE DU MOIS: LES LOLITAS**

Deux filles, deux garçons. Voilà un groupe équilibré. Les mecs tiennent les guitares, et les filles la rythmique (soit basse et batterie). Et c'est la batteuse, Françoise Cactus, qui se charge du chant dans ce groupe amoureux de rock'n roll. Si vous aimez le rock classique, les solos de guitare ravageurs, Chuck Berry et les New York Dolls, écoutez **les Lolitas.** Vous ne le regretterez pas. En prime, je vous offre le texte d'une chanson (encadré ci-contre), extraite de leur dernier album, Fusée *d'Amour* (New Rose), produit par Alex Chilton *(voir Cent Pour Cent*  n°23).

# **TEXTE DU MOIS**

### *Tes* **oublis** (extraits)

Ouais tu as oublié ta brosse à dents chez moi Ouais tu as oublié ton tee-shirt Kiss chez moi Y'a même une paire de bottes, je crois qu'elles sont à toi Puis c'est peut-être le tien, cet affreux pékinois Puis y'a encore quelque chose

Que t'oublies chez moi...C'est moi Ouais tu as oublié ta guitare chez moi Ouais tu as oublié tes BD chez moi Tas oublié de reprendre tes copains, ils sont là Ils prennent en t'attendant la poussière sur le sofa (Paroles Lolitas)

## **DANCE MUSIC**

Ça marche fort pour **Technotronic.**  Après leur méga-succès européen, ces sorciers belges ont mis à genoux les Etats-Unis, l'Australie, le Canada... En France même, leur album fait des étincelles. Normal, il est bon, avec une

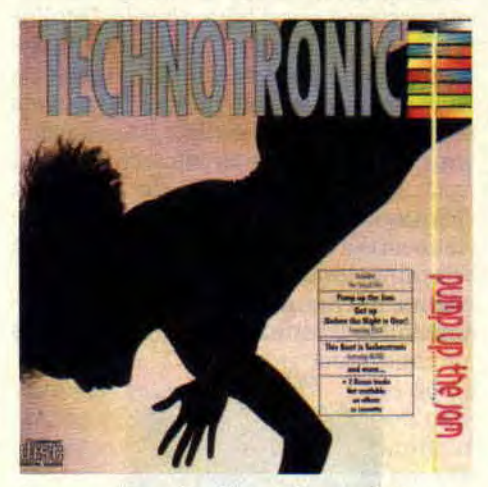

bonne dose de cinq tubes minimum, *Pump up the Jam, Get up,* this *Beat* is *Technotmnic* (la version mâle de

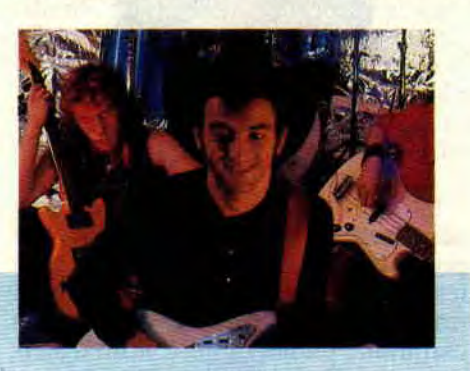

*Pump' up...),* Tough, un rap d'enfer mené par MC Eric, *ou Take it* Slow, qui ressemble un peu à du Neneh Cherry. Bon, comparé à celui (parfait) de Neneh C., l'album de Technotronic (On The Beat-Cbs) contient quelques titres-remplissage. Mais, rassurezvous, on succombe la langue pendante à leur house-rap novatrice. Get Up! Le son Technotronic a déjà fait des adeptes. **Black Kiss** (Jump *on* the *Floor) a* ainsi repiqué les ingrédients des belges fous : minimalisme New Beat, énergie House, voix et influences Rap, phrases choc (the DJ is the Best). Evidemment, c'est beaucoup moins violent, et ça reste une séquelle. Pour clubs uniquement. Les Italiens FPI Project (On the Beat-Cbs) ont, par contre, totalement réussi leur reprise de *Rich* in *Paradise* (Goin' *Back* to *my Roots).* Leur son est plus crado, mais ils ont forcé sur les claviers subliminaux, et savent faire saliver les oreilles. Une belle voix de meuf aussi, et voici un excellent maxi. D'ailleurs, les Italiens font très mal en ce moment. Même ces horribles protectionnistes d'Anglais succombent aux Ritals **FPI, 49 ERS,** ou **Black Box,**  avec sa chanteuse Katrin (française), qui fait fantasmer les Anglais (Serait-ce un garçon ? Chante-t-elle vraiment ?). Rentrons en France. Agréable surprise que le remix de *Laisse-moi Jouer (avec toi),* du groupe PSY (BMG), signé Dimitri, le bidouilleur fou de NRJ. En plus, leur clip est joué par Bruno Carete, et lui rend un ultime hommage. Les **Rita Mitsuko** sortent, eux, un album de remix. Tous les maîtres houseurs anglo-saxons y participent, mais il y a aussi le Français **Dee Nasty,** que je pense interviewer d'ici peu pour "Les Deux Doigts dans la prise". Le CD qui va nourrir votre walkman à l'infini *: My Life with the Thrill Kill Kult, du groupe Kooler than* **Jesus** (Wax Trax/Play it Again Sam). Une musique qui semble sortie de la mémoire d'un ordinateur devenu fou. Il y a évidemment beaucoup de samples (des sons rééls enregistrés, retravaillés, puis joués par un ordinateur),

# **ACTUEL MUSIQUE 90**

des cris, des percussions industrielles et des voix sordides. Le résultat est pourtant lumineux et obsédant. Un disque parfait si vous aimez les machines. Dans la même lignée, j'ai été

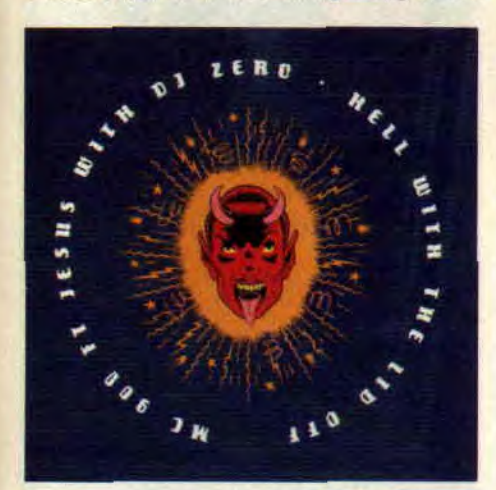

totalement séduit par **MC 900 FT Jesus with DJ Zero,** et leur CD *Hell with the Lid* Off (Nettwerk/PIAS), des House-Rappers de l'apocalypse qui mélangent tout : comptines pour enfants, scratches (scratcher est utiliser une platine de disques comme un instrument), discours religieux et rythmes dansants. On se croirait dans un film de Cronenberg *(Videodrome* de préférence). C'est l'Amérique en folie et, des sectes aux sup'héros, une véritable photographie sonore d'un rêve irradié. Petite cerise sur le gateau, une chanson qui reprend la voix du fabuleux (malheureusement défunt) acteur **Divine,** énorme personnage qui n'a incarné que des rôles de femme, reculant les limites de l'impossible en matière de mauvais goût.

Tiens, puisque nous sommes aux States, sachez que le prochain **Madonna**  sera la bande originale du filin *Dick Tracy.* dans lequel elle joue aux côtés de son mec actuel, Warren Beatty. Le premier 45 tours extrait de l'album s'appelle *Vogue,* et elle y cite les grandes stars hollywoodiennes (Fred Astaire, Marlon Brando, Marylin Monroe...). Le clip est chorégraphié façon Paula Abdul.

#### **ON SE CALME!**

Un peu de calme après cette avalanche House. et avant le hard Double Dragon. D'abord avec Les **Christians,**  un groupe que vous connaissez sûrement, ne serait-ce que par leur tube *Words,* adapté d'un air traditionnel déjà repris dans le film *Barry* Lindon. Leur album Colour (Island) est dans la lignée, douceur et vague à l'âme, avec surtout une qualité vocale exceptionnelle. Et puis, si vous aimez le groupe, je ne peux que vous conseiller

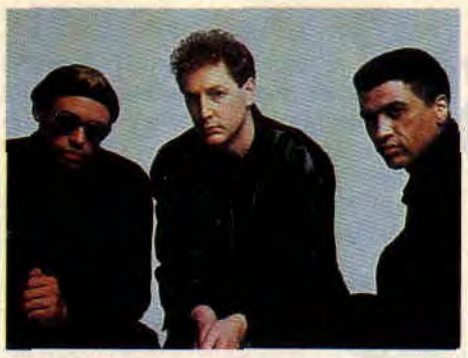

*1 he C'hrislians* 

leur premier album, tout simplement appelé *The Christians.* qui était passé légèrement inaperçu en France.

**Shredded Hermine's** est un groupe beaucoup plus rock. Mais la superbe voix de son chanteur et ses accents

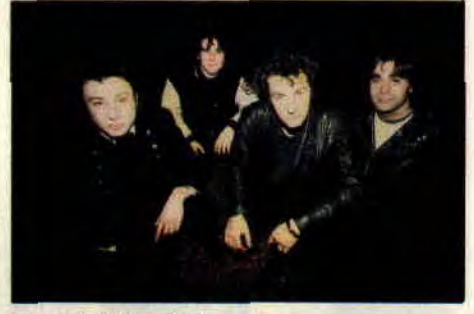

Shredded Hermine's

mélancoliques (il mélange allègrement français et anglais dans une même chanson) adoucissent leurs influences traditionnelles. On pense au premier album de Cure, ou à U2 sans l'emphase et la prétention. C'est très simple, et chargé d'émotion *(Fall*  Souls. chez Closer).

### **DOUBLE DRAGON ROCK**

Voilà un moment que Vulcain galère en France. *Transition* (Musidisc) est ainsi leur cinquième album, et il est parfait pour découvrir leur hard énergique et inventif, mélange de trash et de rock'n roll tueur (et chanté en français). Bravo aux solos démoniaques de Frank Pilant et à la voix chaude et originale de Daniel Puzio. En parlant de Vulcain, écoutez aussi *la* Dame *de Fer* (réédité en CD ,par Musidisc). et essayez de retrouver leur album mythique *Desperados.* 

Alors que Billy Idol, suite à un balèze

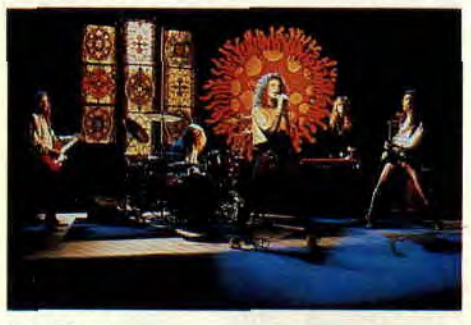

**91** 

**The Front** 

accident de moto, a dû interrompre les séances d'enregistrement de son prochain album, patientons avec un tout nouveau groupe, **The Front** (Cbs). Normal, leur rock fait penser à !'Idol, mais aussi à Alice Cooper et au Cult. Les guitares sont omniprésentes, et la voix joue plutôt la finesse que la Castafiorite aiguë (maladie de celui qui chante le plus haut possible, fréquente dans le hard). Quelques passages mélodiques pour corser le tout, et on a un nouveau groupe tout à fait prometteur. Essayez leur album.

Le maxi-45 tours parfait vient de sortir. Signé **Iggy Pop.** Face A *: Livin on the Edge,* un extrait de la B.O. du film *Black* Rain. Face B : Passenger (sa meilleur chanson), *China Girl* (repris par Bowie). *Night Clubbing* (générique de Lunettes Noires..., sur A2). Indispensable...

#### **INVITES DU MOIS: CHRISTIAN BINET ET MYKAIA**

Si vous vous demandez qui est Binet, allez jetter un oeil à la rubrique "Images" dans ce même "Images" dans ce même numéro, et découvrez ses héros les Bidochon (BD et théâtre). Impossible par contre de lire Cent *Pour Cent* sans tomber sur Mikaïa. illustrateur régulier du journal, spécialiste de la rubrique "Club" (dans laquelle il croque les membres de la rédac'), et par ailleurs dessinateur dans l'hebdomadaire satyrique *le* Hérisson. Place à leurs skeuds préférés.

#### **BINET**

**<sup>1</sup>**- TOM WAITS : Discographie complète

2 - CARLA BLEY : Discographie complète

- 3 MONTEVERDI *: Les* vêpres
- 4 SAPHO : *Il* Sol la Luna

5 - Musique brésilienne ou irlandaise

#### **MIKAIA**

- 1 PAOLO CONTE : En Public
- 2 DIRE STRAITS *: Alchemy*
- 3 CHET BAKER : Tous
- 4- MOZART: Requiem
- 5 GAINSBOURG : De Gains-
- *bourg à* Gainsharre

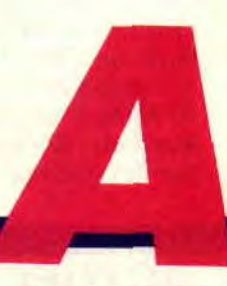

# **IMAGES**

### **INVITE DU MOIS: ERIC HELIOT**

Décidément, Rouen est une ville sacrément fertile en dessinateurs. Après Cailleteau et Vatine (Aquablue). *Amstrad Cent Pour Cent vous* fait

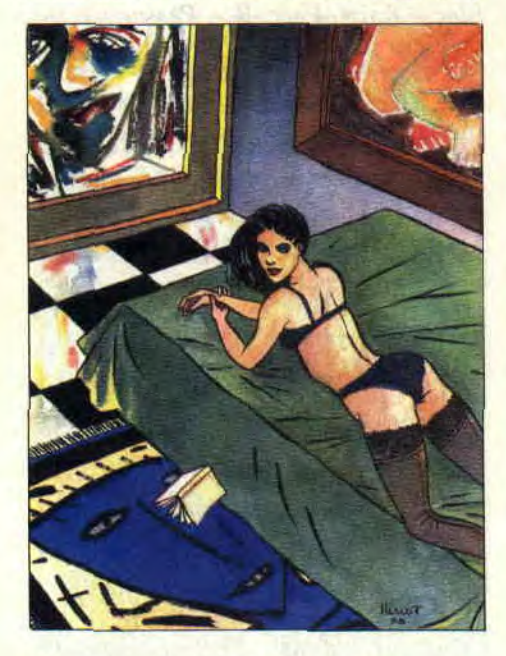

découvrir Eric Heliot, un illustrateur promis à un bel avenir puisque les éditions Zenda viennent de lui proposer de sortir son premier album. La chose s'appellera *Battement de cœur*  (scénario de Headline/Duvault), et contera l'histoire d'une bande de voleuses sexy et acrobates. On en reparlera....

#### **LES BIDOCHON EN CHAIR ET EN OS, AU THEATRE D'EDGARD !**

C'est pas vrai... Tous les fans du dessinateur Binet (l'un des piliers de Fluide *glacial)* préparent pantoufles et bérets pour aller voir les aventures de Robert et Raymonde "live on stage". Non. c'est pas une blague, **les Bidochon** sont les héros d'une pièce de théâtre, qui s'est déjà promenée en province, et est actuellement jouée à Paris au Grand Théâtre d'Edgar (6. rue de la Gaîté, 75014 Paris, tél. (1) 43 20 90 09). Une pièce mise en scène par Mariè-Jo Kollmansherger, et jouée par les mêmes acteurs qui avaient

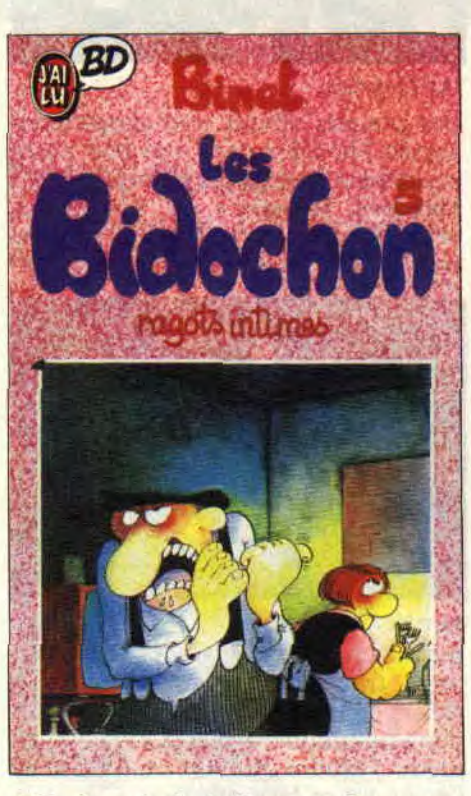

déjà donné vie à Carmen Cru, autre personnage de *Fluide.* 

Evidemment. l'auteur est aux anges. D'autant plus que ses albums. déjà best-sellers chez **Audie** (en format BD normal), figurent chaque mois parmi les meilleures ventes des poches BD de J'ai Lu. Pour parfaire, sortira à la mi-mai le scénario de la pièce (J'ai Lu), signée Binet, agrémentée d'une préface de Gotlib, de dessins et strips inédits, et d'une biographie désopilante de ce Molière du XXe siècle. Et n'oubliez pas non plus le dernier album en date de Binet *: Ragots* **inti**mes. (Allez jeter un œil dans "Les deux doigts dans la prise". Binet vous y donne ses disques préférés.)

#### **AKIRA : LES PERSONNAGES DE LA BD**

**Kaneda** : le chef de la bande de délinquants du centre d'insertion et d'apprentissage professionnel. Leur bande ennemie. c'est les Clowns, maquillés et cyniques. mais bientôt "domptés" par les pouvoirs de Tetsuo.

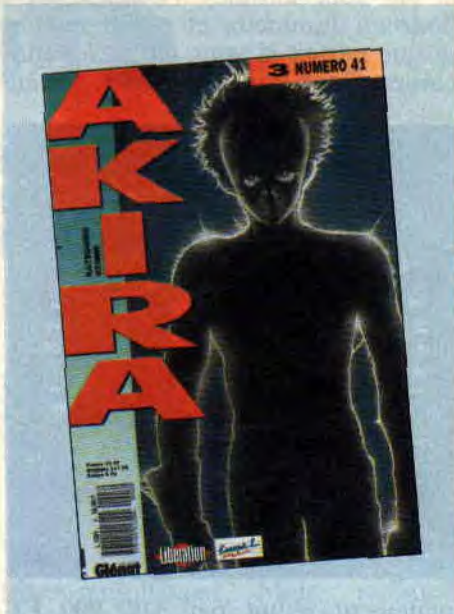

**Tetsuo** : blessé après avoir essayé d'éviter Akira sur la route du futur village olympique (le point d'impact de la bombe tombée 38 ans plus tôt). le meilleur pote de Kaneda va passer aux mains du Colonel! **Akira** : alias Takashi, ou numéro 26, cet enfant mutant à tête de vieillard a quelques "menues" choses à voir avec le déclenchement de la Troisième Guerre mondiale. Ses pouvoirs de télékinésie sont incroyables. Le numéro 27 s'appelle Masaru.

Kay : jeune fille, alliée de Chiyoko, un maître ès bastons. Elle fait partie, avec Ryu, d'un groupe "terroriste" opposé aux expériences du Colonel. Va se lier à Kaneda. **Le Colonel** : bizarres, bizarres, ses

expériences. Qu'a-t-il injecté à Tetsuo ? Et qui sont ces étranges mutants aux pouvoirs destructeurs, comme Akira, ou miss Miyako ? Pour tout savoir, lisez Akira!

### **FRANCOIS BOURGEON: GENIE ET DISCRETION**

Il est des auteurs qui transcendent le médium BD, offrant des merveilles qui font atteindre l'état de grâce. J'espère ainsi que vous n'êtes pas passés, ces derniers temps, à côté de Kil-*IingJoke (le Batman* de Moore et Bolland, qui sort ce mois-ci chez Tai Lu poche), Born Again (Daredevil), ou Akira.

Le Français Bourgeon est lui aussi un auteur abonné à la qualité, d'autant plus que son domaine demeure celui de la BD historique, genre casse-gueule s'il en est. François Bourgeon a été révélé par *les Passagers du* **vent** (cinq tomes aux éd. Glénat), une série digne

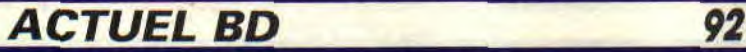

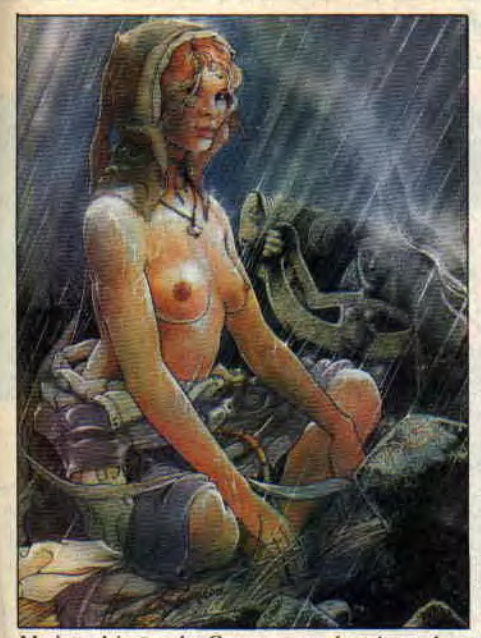

*Mariotte, héroïne des Compagnons du crépuscule* 

des plus grands romanciers. adaptée sur CPC par Infogrames, (avec, comme me le fait remarquer Robby plongé dans Rick Dangerous juste en face de moi, une superbe musique de Charles Callet). Avant cet incroyable succès. Bourgeon avait travaillé sur quelques histoires moyenâgeuses, et c'est peut-être ce qui lui a donné envie de retrouver chevaliers et écuyers. ce qu'il vient de faire dans les Compagnons du crépuscule (éd. Casterman). Le troisième et dernier tome, le Dernier Chant des Malaterre, vient tout juste de sortir, et le tout représente une fresque de presque cinq cent pages, qui en met plein la vue et le cœur. Que Bourgeon sache si bien manier tendresse et émotion ne l'empêche nullement de donner une vision très réaliste (et donc très violente) d'une époque sanglante et cruelle. Pour vous donner une idée (bien sommaire). *les* Compagnons du *crépuscu*le est à rapprocher de deux films sur le Moyen Age : le Nom de la rose, de Jean-Jacques Annaud, pour la justesse et l'intelligence du scénario, et la *Chair et le* Sang, du Hollandais Paul Verhoeven (qui n'a pas fait que le sublime *Rohocop).* pour la violence et le réalisme du propos.

Bon, je pourrais vous parler encore longtemps du talent (et de la discrétion) de Bourgeon, de l'érotisme que dégagent ses héroïnes, et de bien d'autres choses. mais mieux vaut vous plonger dans son univers, vous ne pourrez pas le regretter.

#### ET POUR QUELQUES ALBUMS DE PLUS

O toi, adepte des sciences mystiques et grand lecteur de sup'héros devant l'éternel, j'espère que tu t'es jeté sur DR. Strange et docteur Fatalis, une rencontre au Sommet, orchestrée par Roger Stern, Mark Badger, et l'incroyable Mike Mignola. Si ce n'est pas le cas, il est encore temps de lire cet album Semic, avant que la colère des sorciers ne s'abatte sur toi...

Ah, l'aventure ! Les Indes, la Malaisie. le grand air, les harems, et les vaches sacrées... Stop ! Arrêtez de rêver ! Pour le dessinateur Conrad, l'aventure, c'est la faim. la peur, l'esclavage, les pirates sanguinaires et les flics au cul... Les filles ont la syphilis et les méchants blancs attrapent l'Amok, la malédiction qui rend les hommes fous au point de tuer TOUT ce qui croise leurs routes. Ernest. le héros du *Piège malais*  (Dupuis), galère pour survivre et patauge dans le sang. C'est dur, malgré un dessin presque "rigolo", et plutôt salé (les filles sont belles, et déshabillées). A lire...

Les fans de Blake et Mortimer en pleurent de joie : trois ans après la mort de leur créateur E.P. Jacobs. les deux idoles de Pierre *(de* Cent *Pour*  Cent) reprennent la route sous la plume de Bob de Moor, dans les Trois Formules du professeur Sato. Tout sur Jacohs le mois prochain ici même.

Si vous l'avez découvert en dessin animé à la télé, il faut que vous sachiez que Cubitus a d'abord été un héros

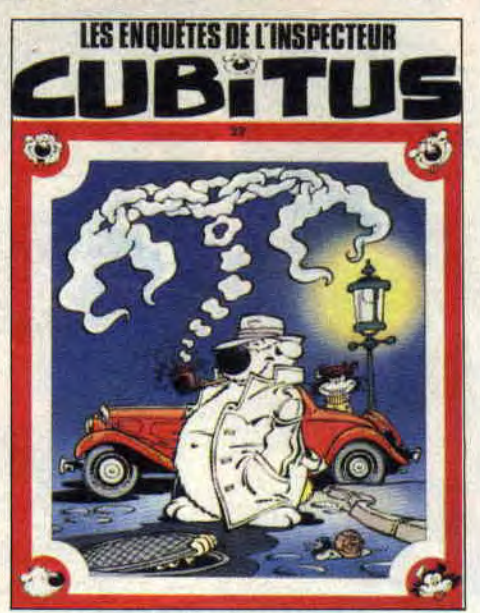

chien de BD. Sont ainsi parus vingt deux albums (éd. Lombard). et les dessins de Dupa sont tout en finesse et détails désopilants. On pense un peu à l'Achille Talon de Greg. et on passe de bons moments, surtout quand se pointe l'horrible chat Sénéchal. Au fait, le dernier en date est mené façon polar, et s'appelle les *Enquêtes de l'ins*pecteur Cubitus.

*Patrick GIORDANO* 

### COMICS SELECTION ACTUALITE/CENT POUR CENT

#### ROBOCOP

Je vous l'avais promis, le voilà. Ce cher Murphy en BD. ça dépiaute. et ça va vous faire patienter jusqu'au film Robocop 2 (scénario de Frank Miller). Trois numéros sont déjà parus. Dans cette version comics, de nouveaux "rohotvilains" viennent s'ajouter à ED 209. Un exemple de la technique de combat Rohocop (voir illustration) il éclate ED 209 et se met en interface avec ce qui reste de son adver-

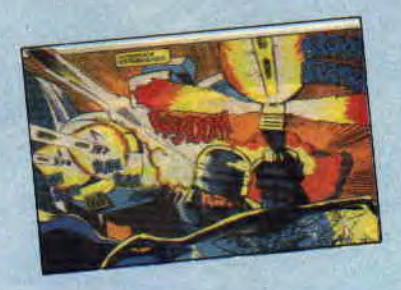

saire pour obtenir un double tir (quelle option !) avec ED pour exploser les autres robots. Du Shoot em'up sur papier. Boum ! Ça dégomme, et c'est chez Marvel.

#### COMICS PLUS

Robocop n'est pas le premier comics adapté d'un film ou d'une série TV à succès. En ce moment, vous pouvez lire les comics Star *Trek* (Dc) *, Beauty and the Beast*  (la série que diffuse La Cinq) : ceux tirés des filins de Clive Barker. *Hell raiser* et Night *Breed*  (Epic) ; et, last but not least : Aliens et Predator. On attend d'ailleurs dans les jôurs qui viennent la rencontre choc : Aliens Versus Predator (Dark Horse), dans lequel les Predators quittent leurs planètes pour butter les vilains Aliens. Une sacrée idée de film.

Et n'hésitez pas à commander (ou acheter sur place) ces comics en V.O. à la librairie Actualité (38, rue Dauphine. 75006 Paris, tél. (1) 43 26 35 62). ri